**CLÉDINA REGINA LONARDAN ACORSI** 

# **ANÁLISE DA ESTABILIDADE E ADAPTABILIDADE DE GENÓTIPOS DE MILHO NA RESITÊNCIA A DOENÇAS POR MEIO DOS MODELOS GAMMI**

**MARINGÁ PARANÁ – BRASIL FEVEREIRO - 2010**

## **CLÉDINA REGINA LONARDAN ACORSI**

## **ANÁLISE DA ESTABILIDADE E ADAPTABILIDADE DE GENÓTIPOS DE MILHO NA RESITÊNCIA A DOENÇAS POR MEIO DOS MODELOS GAMMI**

Tese apresentada à Universidade Estadual de Maringá, como parte das exigências do Programa de Pós-Graduação em Genética e Melhoramento, para obtenção do título de Doutor.

**MARINGÁ PARANÁ – BRASIL FEVEREIRO – 2010**

#### Dados Internacionais de Catalogação-na-Publicação (CIP) (Biblioteca Central - UEM, Maringá – PR., Brasil)

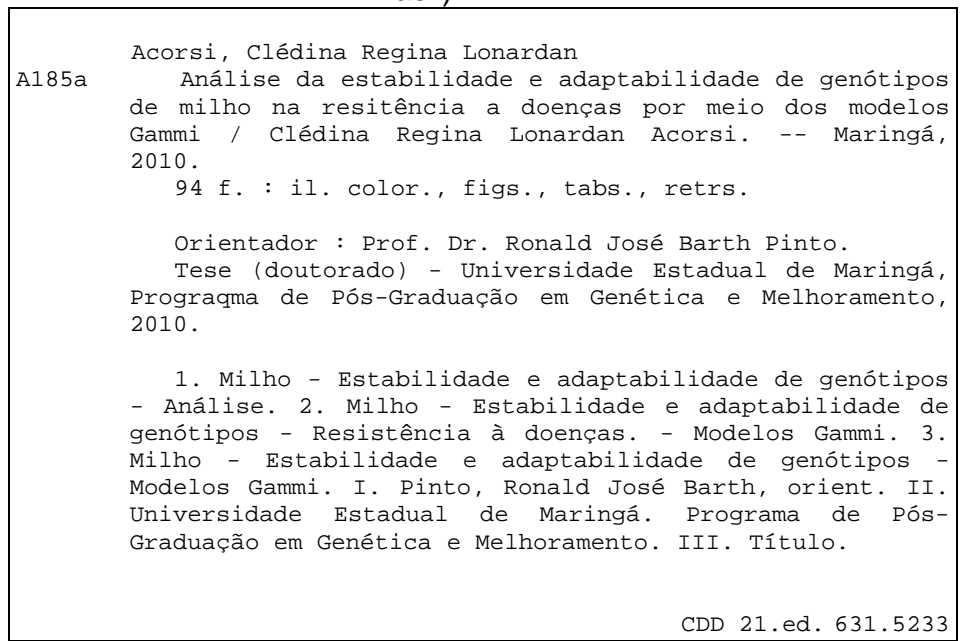

Leonilce Mena,

Querida amiga, nem o tempo e nem a morte são suficientes para diminuir o carinho que sentimos pelas pessoas que nos cativam. Sou infinitamente grata ao Senhor, nosso Deus, pela dádiva de ter podido compartilhar a sua alegria pela vida, sua fé e sua busca pelo objetivo maior da existência humana.

A você dedico este trabalho.

## **AGRADECIMENTOS**

A Deus, fonte de confiança e perseverança em todos os momentos do meu trabalho.

Ao Programa de Pós-Graduação em Genética e Melhoramento.

Ao meu orientador, professor doutor Ronald José Barth Pinto, pela sua gentileza e competência durante o desenvolvimento de minha pesquisa.

À co-orientadora, professora doutora Terezinha Aparecida Guedes, por acompanhar-me durante toda a elaboração deste trabalho, pela sua dedicação, paciência e orientação técnica.

Ao professor doutor Carlos Alberto Scapim, que em todos os momentos esteve ao meu lado, mostrando-me caminhos e incentivando-me quando muitas vezes pensei em desistir.

Aos pesquisadores Cleso Antonio Patto Pacheco e Carlos Roberto Casela, pelo incentivo durante a realização das análises, e à Embrapa Milho e Sorgo, pela cessão dos dados experimentais necessários a este estudo.

Ao professor doutor Josmar Mazucheli pela atenção e disponibilidade.

Aos professores do Programa de Pós-Graduação em Genética e Melhoramento, por contribuírem diretamente com minha formação profissional.

Aos meus amados filhos, Renam e Rayanne, meu marido Luiz, minha mãe Maria Mariana, meu irmão, Clever, minha cunhada, Márcia, e meus queridos sobrinhos, Hudson e Flávia, pessoas às quais dedico meu amor incondicional.

Aos amigos, Sebastião Gazola, Leonilce Mena (In Memorium) e Ângela Maria Marconi Araujo e Valentina de L. M. de P. Soares, cujas presenças muito me auxiliaram na conclusão do curso.

Ao secretário do Programa de Pós-Graduação em Genética e Melhoramento, Francisco José da Cruz, por sua competência e disponibilidade em seus atendimentos.

A todos os colegas do Departamento de Estatística pelo apoio na realização do curso.

Finalmente, agradeço a todos que, de forma direta ou indireta, contribuíram para a realização deste trabalho.

iv

#### **BIOGRAFIA**

CLÉDINA REGINA LONARDAN ACORSI, filha de Romeu Lonardan e Maria Mariana Parussulo, nasceu em 25 de julho de 1957, no município de Mandaguaçu, estado do Paraná, Brasil. Casada com Luiz Carlos Acorsi, mãe de Renam Luis Acorsi e Rayanne Acorsi.

Iniciou a trajetória acadêmica na Escola de Aplicação, em Mandaguaçu, estado do Paraná, onde estudou de 1964 a 1967. Prosseguindo, concluiu o antigo Curso Ginasia, no ano de 1972, no Ginásio Monteiro Lobato, distrito de Iguatemi, município de Maringá, estado do Paraná. Freqüentou, de 1973 a 1975, duas instituições de ensino concomitantemente: Escola Normal Estadual São João Batista de La Saale, onde iniciou e concluiu o Curso Normal, e Colégio Estadual de Mandaguaçu, no q ual iniciou e concluiu o Ensino Colegial, ambos em Mandaguaçu, estado do Paraná.

Em março de 1976, iniciou o cursou da Graduação em Matemática, na Universidade Estadual de Maringá, concluído-o em julho de 1979.

Em agosto de 1979, ingressou na rede de Ensino Publico Estadual, lecionado no Colégio Estadual Rui Barbosa, distrito de Iguatemi, município de Maringá, permanecendo até 05 de maio de 2009, data em que se aposentou da função.

Recebeu o título de especialista em Estatística Aplicada às Ciências Sociais e Humanas, em maio de 1986, pela Universidade Estadual de Maringá, com Monografia intitulada Modelos lineares de posto completo e incompleto.

Em agosto de 1990, assumiu o cargo de professora efetiva, mediante concurso público, no Departamento de Estatística (DES) da Universidade Estadual de Maringá, função que ocupa até os dias atuais.

Em 2002, obteve o título de mestre em Engenharia de Produção, Subárea: Gestão de Negócios, Especialidade: Estatística Aplicada, pela Universidade Federal de Santa Catarina (UFSC), com a Dissertação intitulada Estimação do fator de condição do peixe utilizando modelos lineares generalizados.

Ingressou no curso de Doutorado em Genética e Melhoramento, na Universidade Estadual de Maringá, em março de 2006.

v

# **INDICE**

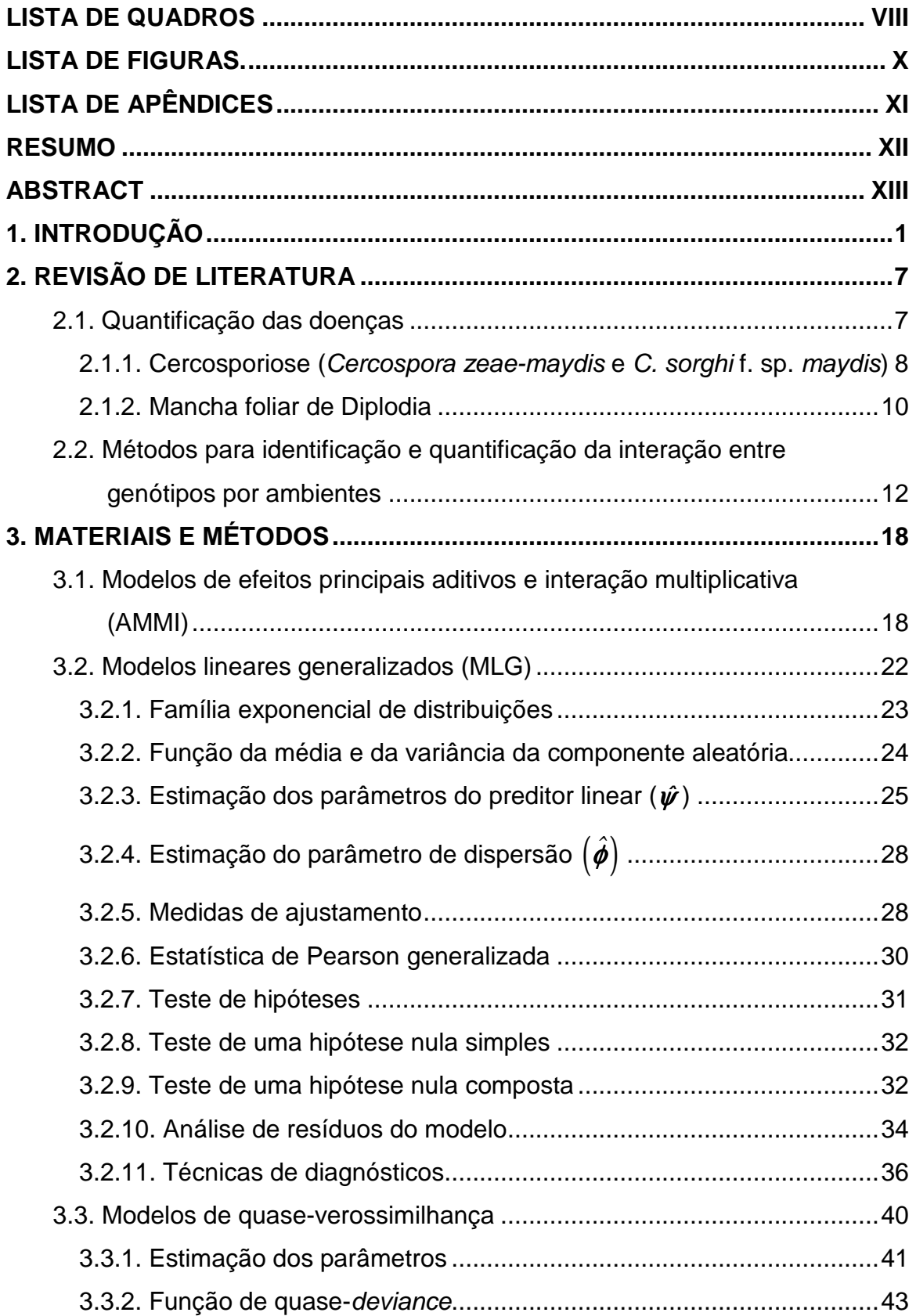

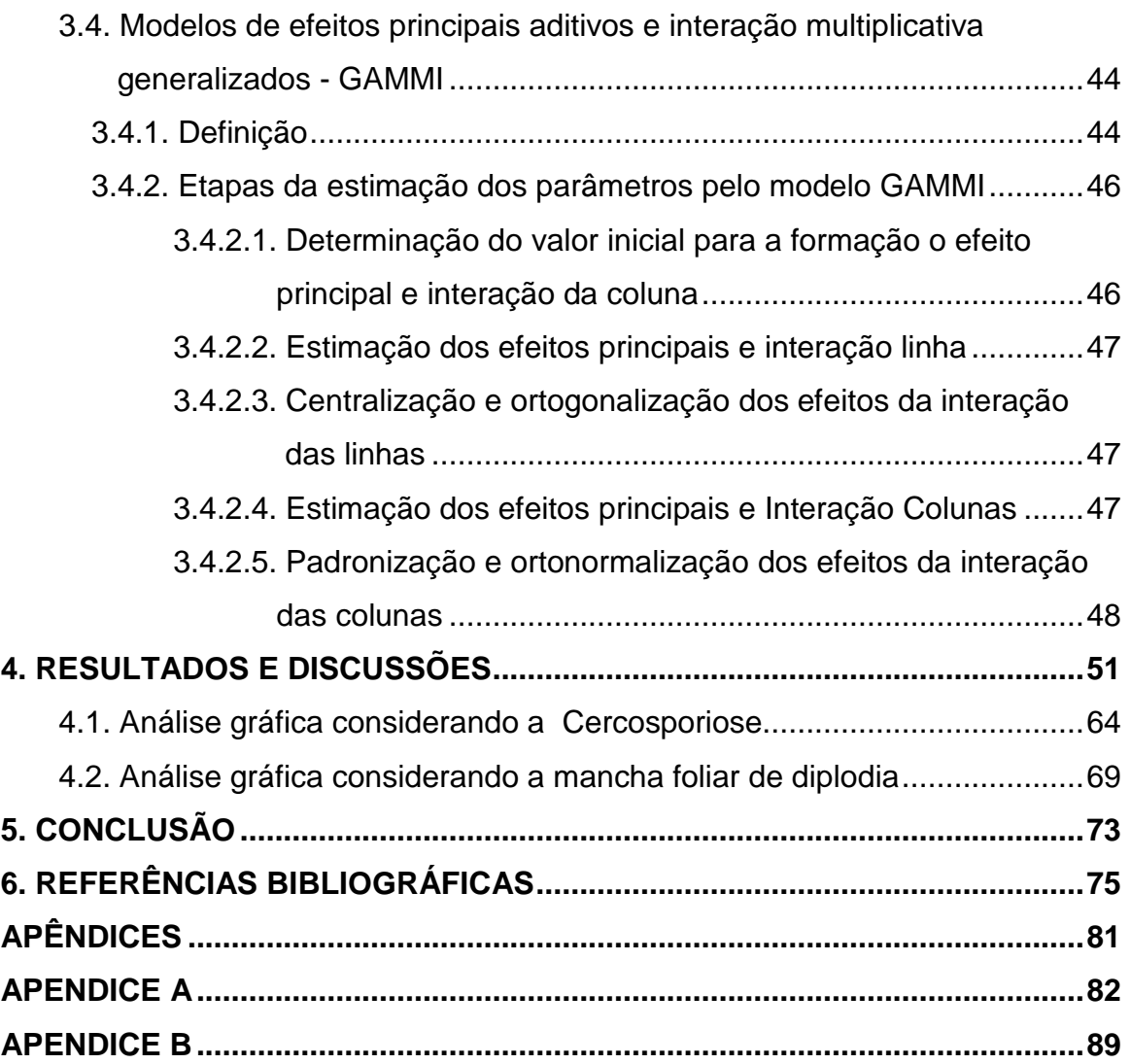

# **LISTA DE QUADROS**

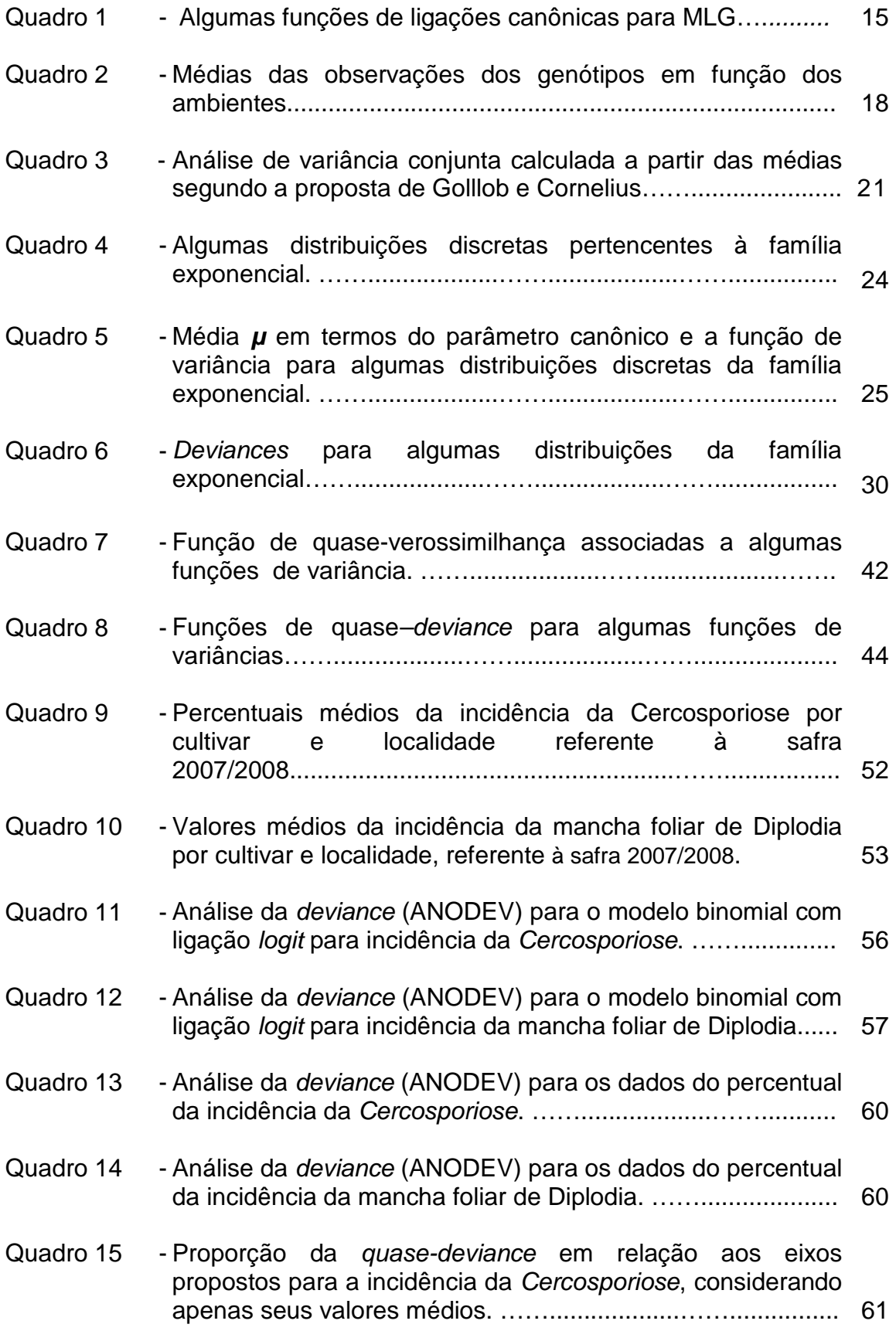

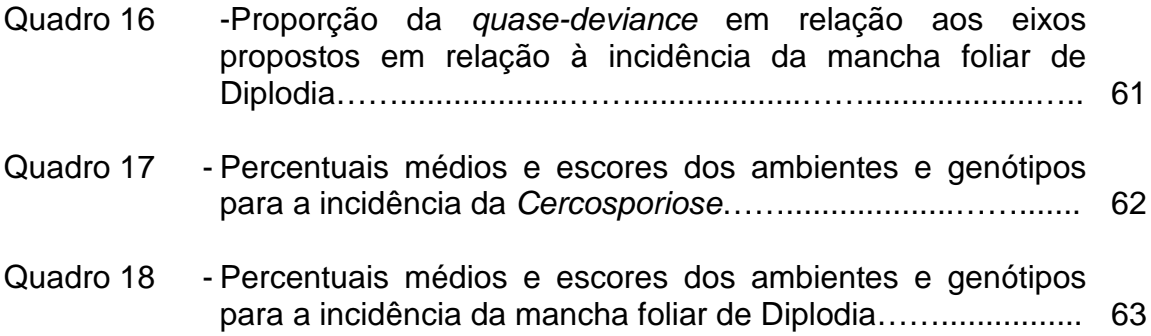

# **LISTA DE FIGURAS.**

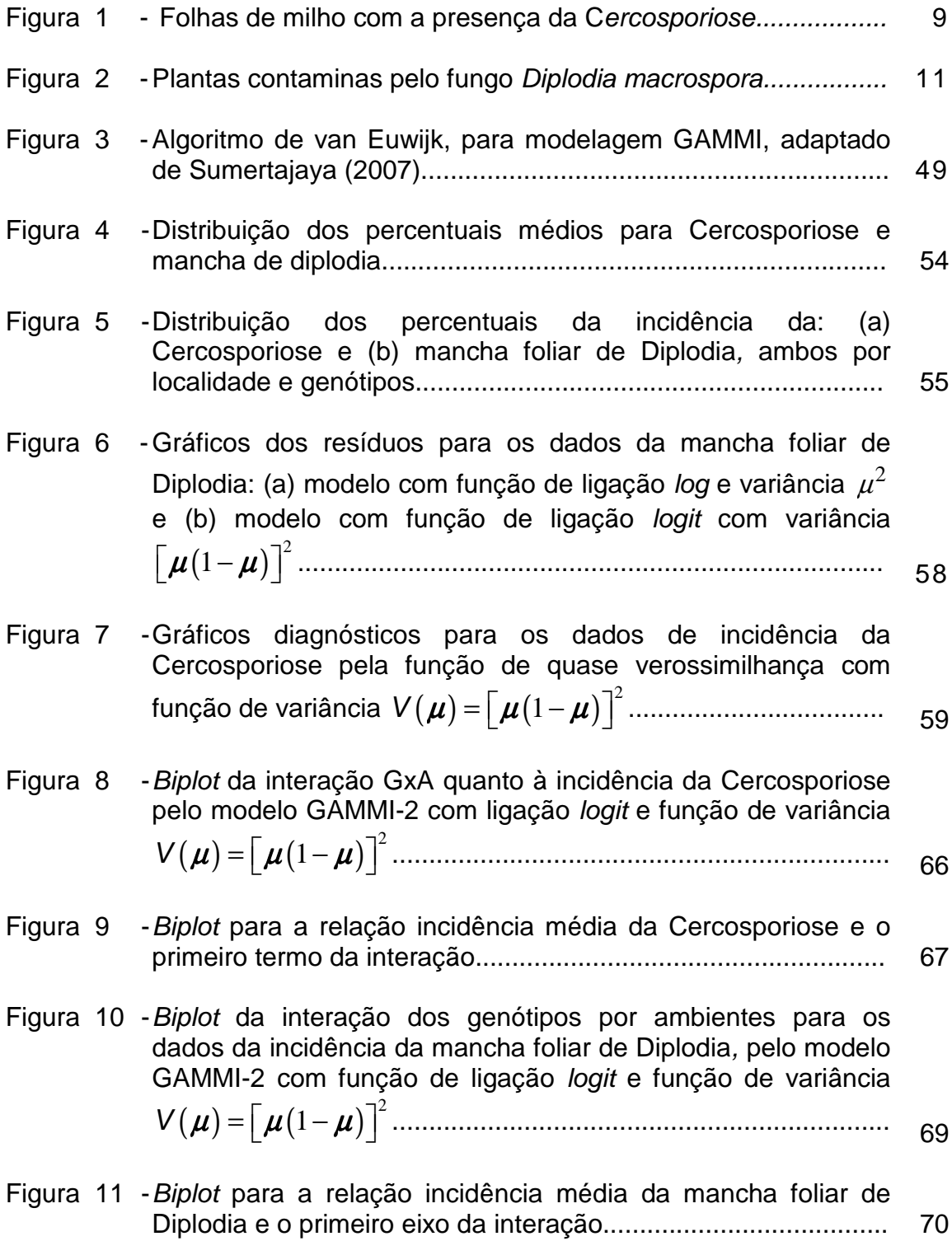

# **LISTA DE APÊNDICES**

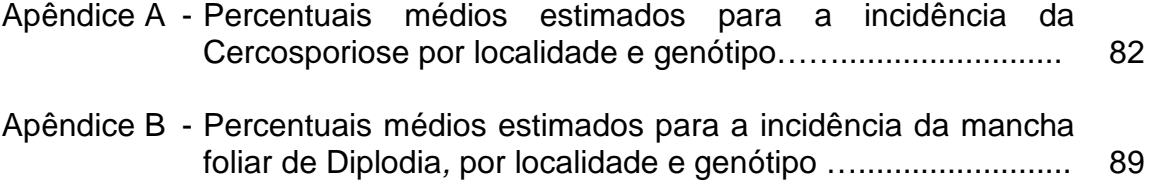

#### **RESUMO**

ACORSI, Clédina Regina Lonardan, D.Sc. Universidade Estadual de Maringá, fevereiro de 2010. **Análise da estabilidade e adaptabilidade de genótipos de milho na resistência a doenças por meio dos modelos GAMMI**. Professor Orientador: Ronald José Barth Pinto. Professores Conselheiros: Terezinha Aparecida Guedes, Carlos Alberto Scapim, Cleso Antonio Patto Pacheco e Carlos Roberto Casela.

A metodologia AMMI é muito utilizada no estudo da estabilidade e adaptabilidade de genótipos em distintos ambientes. A vasta bibliografia sobre o assunto facilita tanto a sua aplicação como a interpretação dos resultados. No entanto, são raros os exemplos de generalização dos modelos AMMI por meio dos modelos de efeitos principais aditivos e interação multiplicativa generalizados (Generalized Additive Main Effects and Multiplicative Interaction Models – GAMMI). O presente trabalho buscou identificar a interação entre genótipos e ambientes (GxA) aplicando a metodologia GAMMI, tendo como variável resposta a proporção de incidência de duas doenças foliares, a Cercosporiose e a mancha foliar de Diplodia, cujo padrão não se ajusta a uma distribuição de probabilidade normal. O processo abrange conceitos formalizados a partir dos modelos AMMI, expandidos pelos modelos lineares generalizados (MLG) e ampliados pelos modelos de quase-verossimilhança. Foram analisadas duas amostras de 36 genótipos observados em 9 localidades. Os genótipos 1F5634 e 1D2195 foram identificados como estáveis e amplamente recomendáveis quanto à Cercosporiose. Para a mancha foliar de Diplodia, as cultivares 1F5864 e P30F35 foram consideradas como as mais estáveis, de acordo com o modelo de quase-verossimilhança com ligação *logit* e função de variância  $\bm{V}( \bm{\mu}) \!=\! \left[ \bm{\mu}(1 \!-\! \bm{\mu}) \right]^{\!2}.$  No entanto, apresentaram alta incidência da doença, não sendo, portanto, amplamente recomendáveis. O processo computacional foi desenvolvido com o software R, uma linguagem de fonte aberta, disponível no endereço http://www.r-project.org/, caracterizando a funcionalidade, acessibilidade e relevância do processo.

Palavras chave: estabilidade, adaptabilidade, AMMI, GAMMI.

## **ABSTRACT**

Acorsi, Clédina Regina Lonardan, D.Sc. Universidade Estadual de Maringá, February 2010. **Analysis of stability and adaptability of maize genotypes on resistance to disease through models GAMMI.** Advisor: Ronald José Barth Pinto. Committee Members: Terezinha Aparecida Guedes, Carlos Alberto Scapim, Carlos Alberto Scapim, Cleso Antonio Patto Pacheco and Carlos Roberto Casela.

The AMMI methodology is widely used to study the stability and adaptability of genotypes to different environments. The vast literature on the subject facilitates the implementation and interpretation of results. However, there are few examples of generalization of the AMMI model by the generalized additive main effects and multiplicative interaction models (GAMMI). This study aimed to identify the Genotype by Environment (GxE) interactions using the methodology GAMMI, taking as dependent variable the incidence of two maize foliar diseases, the gray leaf spot and Diplodia blight, whose pattern does not fit a normal distribution of probability. The process involves concepts formalized from the AMMI model, expanded by the generalized linear models (GLM) and amplified by the quasilikelihood models. Two samples of 36 genotypes observed in 9 locations were analyzed. Genotypes 1F5634 and 1D2195 were identified as stable and widely recommended for their reaction to gray leaf spot (Cercospora). For the Diplodia blight, cultivars 1F5864 and P30F35 were considered the most stable, according to the quasi-likelihood model with *logit* link function and variance  $V(\mu) = [\mu (1 - \mu)]^2$ . However, both had a high incidence of the disease, and therefore not widely recommended. The computational process was developed with the software R, an open source language, available at http://www.rproject.org/, featuring the functionality, accessibility and relevance of the process.

Key-words: stability, adaptability, AMMI, GAMMI.

## **1. INTRODUÇÃO**

O milho é uma cultura que apresenta grande diversidade sob condições ambientais distintas. Neste tipo de cultura, um mesmo genótipo (cultivar) quando desenvolvido em ambientes diversos, freqüentemente produz resultados distintos, ou seja, a performance média do genótipo sob condições inerentes ao ambiente, pode não ser resultante apenas de efeitos genéticos e ambientais, mas também de um efeito adicional resultante da interação entre genótipos e ambientes.

Dentre os muitos desafios propostos aos programas de melhoramento genético de plantas no Brasil, um dos que mais se destaca é a realização de pesquisas que permitam o desenvolvimento e indicação de genótipos com alta produtividade e estabilidade de produção. Buscam-se também genótipos que apresentem adaptabilidade aos mais variados ambientes da região para os quais os mesmos serão recomendados, ou seja, genótipos que associem um elevado potencial de produtividade a características agronômicas desejáveis (Ribeiro et al., 2000).

Há diversos conceitos de adaptabilidade e estabilidade, os quais variam de acordo com os métodos estatísticos utilizados. Neste trabalho, será adotado o conceito apresentado por Cruz e Carneiro (2003), para os quais a adaptabilidade em geral é definida como a capacidade dos genótipos aproveitarem vantajosamente o estímulo do ambiente enquanto a estabilidade corresponde à capacidade dos genótipos mostrarem um comportamento altamente previsível em função do estímulo do ambiente.

Em novembro de 2009, o Instituto Agronômico do Paraná (IAPAR), com a preocupação de reduzir os riscos e tornar a atividade mais rentável, apresentou algumas recomendações para os produtores quanto à implantação das lavouras de safrinha do milho. A primeira delas é o cuidado com a escolha de cultivares: considerar a adaptação, estabilidade e resistência às doenças.

Tais considerações permitem afirmar que saber reconhecer e mensurar a interação Genótipos por Ambientes (GxA) é de fundamental importância, tanto na manifestação fenotípica como nos programas de melhoramento genético, pois esta deve ser estimada e considerada na indicação de cultivares. Conhecendo-se os efeitos desta interação, o pesquisador pode não apenas amenizá-los, mas utilizá-los favoravelmente na recomendação de genótipos adequados a ambientes

específicos: os genótipos com menor contribuição para a interação GxA são os que apresentam maior estabilidade e podem ser recomendados de forma generalizada a todos os ambientes, caso os mesmos também apresentem uma performance média elevada (DUARTE, 2003).

Com a evolução dos programas de melhoramento genético, aliados ao uso de alta tecnologia e técnicas estatísticas adequadas, tem-se verificado o aumento da oferta de cultivares para plantio. Tais cultivares em geral são obtidos por meio de experimentos com repetições em multiambientes. De acordo com Dias (2005), os programas de melhoramento compreendem três etapas: escolha dos parentais que darão origem à população-base, seleção das progênies superiores dessa população e sua avaliação em um grande número de ambientes. São os resultados destes experimentos que, quando analisados por meio de métodos estatísticos convenientes, permitem estimar e predizer o rendimento, determinar a estabilidade dos rendimentos, identificar o padrão de resposta nos diferentes ambientes e, conseqüentemente, selecionar o melhor genótipo para uma determinada região. Daí a importância de haver aprofundamento nos métodos que tenham por objetivo identificar, mensurar e interpretar a interação genótipos por ambientes.

A interação GxA quase sempre é considerada um "grave" problema tanto na fase de seleção como na fase de recomendação dos cultivares, pois quanto mais sensível às mudanças de ambiente for a produtividade de um genótipo, maior deverão ser os cuidados do melhorista na sua conclusão de trabalho. Entretanto, Duarte (1999) observa que interações positivas, associadas às características previsíveis do ambiente, podem ser responsáveis por rendimentos mais elevados. Gauch e Zobel (1996) salientam que adaptações específicas dos genótipos a ambientes específicos podem fazer a diferença entre uma boa e uma excelente cultivar.

Tarakanovas (2006) afirma que uma variedade ideal deve ter uma alta média de rendimento combinada com baixo grau de flutuação, quando avaliadas em ambientes distintos. Assim, pela importância do fenômeno das interações, Silva (2002) atribui ao pesquisador a responsabilidade de avaliar sua magnitude e significância, quantificar seus efeitos por meio de técnicas de melhoramento e estratégias de difusão de tecnologia bem como fornecer subsídios que possibilitem adotar procedimentos para sua minimização e/ou seu

aproveitamento.

Dentre as muitas metodologias estatísticas (paramétricas, nãoparamétricas e multivariadas) propostas para a identificação e quantificação da estabilidade fenotípica dos genótipos mais convencionais, destacam-se a análise de variância, análise de componentes principais e análises de regressão linear e não-linear. No entanto, cada uma delas pode apresentar alguma desvantagem de acordo com Zobel et al. (1998): a análise de variância é um procedimento que apresenta limitações para detectar a interação de fatores, descrevendo, efetivamente, somente os efeitos principais; a análise de componentes principais (ACP) é eficiente para descrever a interação, que por definição corresponde ao resíduo do modelo aditivo, porém é inadequada para descrever os efeitos principais; os modelos de regressões lineares, embora sejam capazes de combinar efeitos de componentes multiplicativos e aditivos, detectando os efeitos principais e de interação, podem ser inválidos estatisticamente por terem seus pressupostos básicos violados. Crossa (1990) alerta que esta análise não será informativa se a linearidade falhar. Em experimentos de campo é comum não termos a independência entre as variáveis envolvidas na análise. Outro fator negativo na análise de regressão é que o desempenho de um genótipo pode ser muito influenciado por ambientes extremos, ou seja, com alta ou baixa produtividade e pode apresentar explicações da variância devida à interação em uma única dimensão, mesmo quando esta, na realidade, for de estrutura muito complexa. Portanto, embora os resultados obtidos pelo modelo linear sejam de fácil interpretação, o melhorista corre o risco de sacrificar informações relevantes no aspecto agronômico (Dias, 2005).

Uma metodologia que muito contribuiu para a evolução das pesquisas a partir da década de 90 são os modelos de efeitos principais aditivos e interação multiplicativa, Additive Main Effects and Multiplicative Interaction Models – AMMI, desenvolvidos por Gauch e Zobel (1988), Zobel et al. (1988) e Crossa et al. (1990). Esta metodologia decompõe os efeitos da interação de GxE, em uma porção denominada padrão, que possibilita a identificação de fatores ambientais e genotípicos mais diretamente relacionados à interação e numa outra porção denominada ruído (Oliveira et al., 2003). Para Zobel et al. (1988), este método permite uma análise mais detalhada da interação GxE, garante a seleção de genótipos mais produtivos, fornece estimativas mais precisas das respostas

genotípicas e também permite interpretação gráfica dos resultados da análise.

No entanto, a aplicação do AMMI exige alguns requisitos que, em situações de pesquisas de campo, nem sempre são satisfeitas: a homogeneidade da variância, a normalidade dos erros e a aditividade dos efeitos sistemáticos. Neste caso, esta metodologia se torna inadequada e sua aplicação pode comprometer o trabalho do melhorista, havendo, portanto, a necessidade de buscarem-se novas metodologias estatísticas que permitam análises consistentes no contexto das pesquisas agronômicas.

Em 1972, Nelder e Wedderburn desenvolveram uma classe de modelos que se distinguem dos modelos lineares clássicos, basicamente pelo fato de que os dados não precisam, necessariamente, apresentar uma distribuição normal e a média não é, obrigatoriamente uma combinação linear dos parâmetros, mas sim uma função dessa combinação (McCulloch e Searle, 2001). Esta classe são os modelos lineares generalizados (MLG). A partir de então, os trabalhos cujo objetivo seja o de incorporar os termos multiplicativos ao modelo vêm sendo desenvolvidos por meio da extensão dos modelos lineares generalizados aos modelos AMMI.

Pesquisas de relevância, como a de Tukey (1949), de Pettitt (1989), Goodman (1981, 1986, 1991), culminaram com a elaboração de algoritmos propostos por De Falguerolles e Francis (1992), Van Eeuwijk (1995) e Gabriel (1998). Estes algoritmos são generalizações dos conceitos básicos do AMMI e definem uma metodologia denominada modelo de efeitos principais aditivos e interação multiplicativa generalizado (GAMMI), desenvolvido basicamente para variáveis categórica.

A metodologia AMMI é bastante disseminada entre os melhoristas de plantas, os quais podem contar com vasta referencia bibliográfica. Além dos autores já citados anteriormente, trabalhos como os de Crossa et al. (2002), Dias (2006), Kvitschal et al. (2006), Vendruscolo et al. (2001), Pacheco et al. (2003), Vargas et al. (2001) são de grande auxilio para identificar e quantificar a interação entre genótipos e ambientes por meio da metodologia AMMI.

No entanto, a aplicação da metodologia GAMMI em dados experimentais raramente são encontradas: van Eeuwijk (1995) apresenta um algoritmo de estimação GAMMI e analisa sua aplicação para dados de contagem (quantidade de cistos para cinco populações de nematóides em onze genótipos de batata) e

dados de percentuais de incidência da Fusarium culmorum por três anos; Gabriel (1998) também apresenta trabalho sobre os modelos GAMMI e Sumertajaya (2007) em seu trabalho reanalisa os dados apresentados por van Eeuwijk e discute a metodologia AMMI para casos emq eu ocorram valores perdidos (ou não observados) durante o experimento.

Com o avanço tecnológico e o desenvolvimento de softwares estatísticos adequados, a metodologia GAMMI tornou-se mais acessível, o que possibilita sua utilização em trabalhos de pesquisas científicas nas diversas áreas do conhecimento.

Neste trabalho, será apresentada a metodologia GAMMI, cujos conceitos básicos são formalizados a partir dos modelos AMMI, expandidos pelos modelos lineares generalizados (MLG) e, finalmente, ampliados pelos modelos de quaseverossimilhança. Tal metodologia tem por objetivo avaliar e quantificar a interação existente entre os genótipos e ambientes (GxA), considerando a incidência de doenças foliares.

Outro propósito da pesquisa é identificar genótipos que sejam amplamente recomendáveis tanto quanto genótipos que se caracterizem por apresentarem adaptações especificas. No primeiro caso, estão inclusos os genótipos que se apresentam mais estáveis, ou seja, aqueles que menos contribuem para a interação e que, simultaneamente, apresentem baixos índices de incidência da doença. No segundo caso, estão os genótipos mais adaptados a determinados ambientes, ou seja, aqueles que apresentam uma associação positiva com um determinado ambiente.

Neste estudo será avaliada a interação existente entre 36 cultivares alocados em 9 ambientes distintos, considerando a incidência das doenças: Cercosporiose e mancha foliar de Diplodia. Os genótipos foram avaliados em experimentos com duas repetições, coletados durante a safra 2007/2008, seguindo um delineamento estatístico adequado, oriundos da Embrapa Milho e Sorgo, vinculada ao Ministério da Agricultura, Pecuária e Abastecimento. Estes dados foram analisados calculando-se o índice médio da incidência da doença durante estes dois períodos.

Para a análise da Cercosporiose, os ensaios foram conduzidos nas localidades de Campo Mourão (CM), Goiânia(GO), Goianésia(GS), Jataí (JT), Londrina (LD), Ponta Grossa (PG), Planaltina (PL), Patos de Minas (PM) e São

Sebastião do Paraíso (SP). No caso da mancha foliar de Diplodia, apenas a região de Londrina foi substituída por Conquista (CQ). Quanto aos genótipos, serão identificados pela notação de G1 a G36 e permanecem os mesmos em ambas aplicações.

## **2. REVISÃO DE LITERATURA**

## **2.1. Quantificação das doenças**

Uma grande dificuldade quando se busca a obtenção de novos cultivares está em definir uma metodologia eficiente para se avaliar ou quantificar a incidência de doenças sobre as plantas. Caso não haja uma padronização entre os métodos utilizados, o melhorista pode estar inviabilizando a comparação dos resultados obtidos em diferentes experimentos.

De acordo com Moraes (2007), a quantificação de doenças de plantas, também denominada fitopatometria, tem por objetivo avaliar os sintomas causados pelos agentes patogênicos nas plantas e seus sinais (estruturas do patógeno associadas aos tecidos doentes). Em geral, quantificação é realizada em concordância com os seguintes parâmetros: incidência, severidade e intensidade.

**Incidência:** é o método quantitativo mais comum de medição de doença, obtida pela contagem de plantas doentes por meio do número e/ou porcentagem de folhas, folíolos, frutos ou ramos infectados. Neste método não se considera a quantidade de doença em cada planta ou órgão individualmente. Sua principal vantagem está na facilidade e rapidez de execução e pelo fato dos resultados obtidos independerem do avaliador. No entanto, mostra uma correlação duvidosa com a severidade em fases avançadas da epidemia.

**Severidade**: é um método quantitativo e qualitativo, que busca determinar a porcentagem da área de tecido doente (sintomas e/ou sinais visíveis), por meio da medição direta da área afetada, com medidores de área em computador ou não, chaves descritivas, diagramáticas, medição automática e sensores remotos. Este método expressa com maior fidelidade a intensidade da doença no campo e os danos causados, porém é mais trabalhoso e demorado, subjetivo, dependente da acuidade do avaliador e da escala.

**Intensidade**: Pode ser expressa como incidência ou severidade. Significa o nível da doença, o quanto intensa é a doença ou quão doente está a planta. A incidência é uma variável satisfatória para avaliar a intensidade de doenças, como murchas e viroses, pois a correlação é alta entre incidência e severidade, pelo fato da doença afetar a planta toda. Nota-se que, para maioria das doenças

foliares, esta correlação é baixa. Ao contrário da incidência, a intensidade está estreitamente relacionada à perda de produção.

#### **2.1.1. Cercosporiose (Cercospora zeae-maydis e C. sorghi f. sp. maydis)**

A Cercosporiose é uma das principais doenças foliares da cultura do milho, destacando-se a partir do ano 2000, quando foram relatadas como severas, com perdas no rendimento, no sudoeste de Goiás. Segundo Mathioni et al. (2006) e Brito et al. (2007), sua disseminação deve-se à utilização de práticas culturais, como o plantio direto, irrigação por pivôs centrais e plantio da safrinha, fatores que favorecem o aumento de sua severidade e incidência devido ao incremento do inóculo promovido por estas práticas culturais.

Segundo informações da Empresa Brasileira de Pesquisa Agropecuária (Embrapa), atualmente, a doença está presente em praticamente todas as áreas de plantio de milho no Centro Sul do Brasil. A Cercosporiose ocorre com alta severidade em cultivares suscetíveis e as perdas podem atingir índices superiores a 80%. Pinto et al. (2004) afirmam que a severidade da doença aumenta em condições de alta umidade relativa e temperatura diurna variando de moderada a alta, bem como em noites frias, com formação de orvalho e, principalmente, quando a temperatura se eleva logo após dias nublados ou chuvosos, condições predominantes nas regiões com altitudes superiores a 600m.

De acordo com Casela et al.(2003), o patógeno infecta apenas o milho e não há relatos de que seja transmitido pela semente, sendo um fraco competidor no solo e, na ausência do hospedeiro, sobrevive melhor em restos de cultura presentes na superfície do solo. Conseqüentemente, uma atitude altamente recomendável entre os produtores é evitar a permanência dos restos da cultura de milho em áreas nas quais a doença ocorreu com alta severidade.

Os sintomas desta doença caracterizam-se por manchas de coloração cinza, retangulares e irregulares com as lesões desenvolvendo-se paralelas às nervuras, conforme Figura 1.

O patógeno da doença coloniza grande parte do tecido foliar, diminuindo a área de fotossíntese, induzindo a planta à senescência precoce e, conseqüentemente, provocando a redução da produtividade de grãos.

Como a disseminação da Cercosporiose ocorre por meio de esporos e dos restos da cultura, arremessados pelo vento e respingos de chuva, as técnicas aplicadas no manejo da doença devem ser de caráter regional, macro-regiões, com objetivo de se evitar a contaminação.

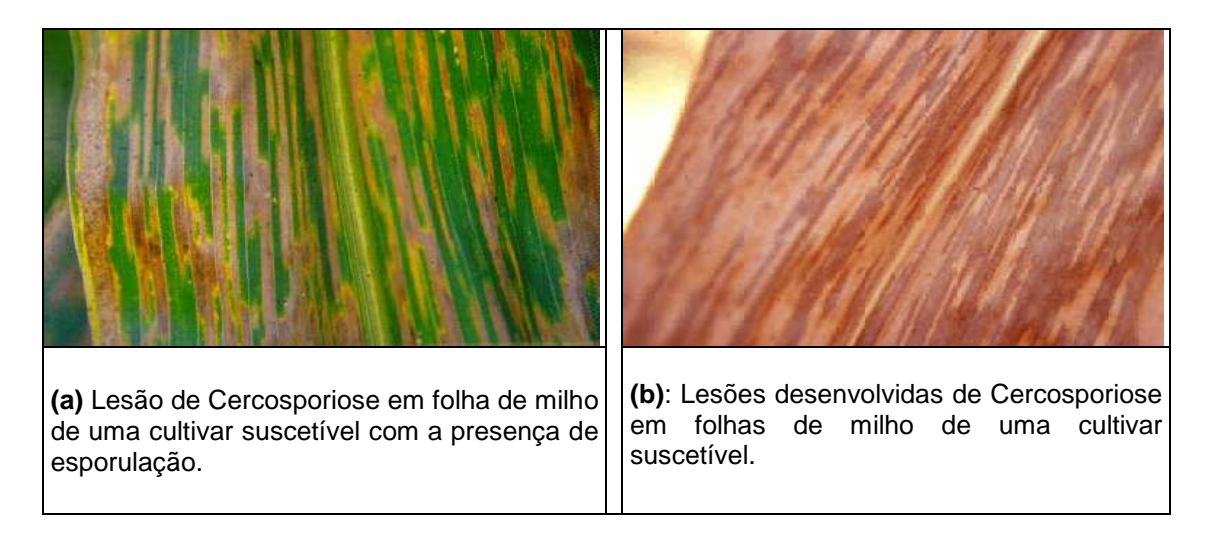

Figura 1 - Folhas de milho com a presença da Cercosporiose. Fonte: Ministério da Agricultura, Pecuária e Abastecimento (2003).

Uma maneira de induzir o enfraquecimento do potencial de inóculo da Cercospora zeae-maydis é promover a rotação de culturas, ou seja, plantar cultivares diferentes em uma mesma área e em cada época do ano, pois o milho é o único hospedeiro deste agente etiológico. Outro procedimento adequado no combate à Cercosporiose é a realização de adubações, de acordo com as recomendações técnica para evitar desequilíbrios nutricionais nas plantas de milho, favoráveis ao desenvolvimento desse patógeno, principalmente a relação nitrogênio/potássio.

Brito et al. (2007) afirmam que a relação patógeno hospedeiro é distinta entre locais, sendo que, em regiões de produção, é comum observar interação significativa entre genótipos e ambientes, podendo haver variação na severidade da doença devido à instabilidade dos locos de resistência na interação com o ambiente e/ou diferenças na população do patógeno entre os ambientes. O mesmo autor apresenta relatos de ocorrência em que híbridos resistentes, com bom desempenho em uma área, podem não apresentar desempenho satisfatório em outra. Esta variação de resistência dos híbridos comerciais em localidades distintas sugere que o patógeno pode apresentar raças que variam no grau de virulência.

Koshikumo (2007) sugere que uma estratégia eficiente para o melhoramento, visando à resistência poligênica é o uso da seleção recorrente, que leva ao acúmulo de alelos favoráveis. Desse modo, um maior número de genes associados à resistência a esta doença será acumulado num genótipo (variedade), o qual apresentará, por conseqüência, maior nível de resistência e, deste modo, um melhor desempenho produtivo quando da presença do fungo e sob condições adequadas ao desenvolvimento da Cercosporiose.

#### **2.1.2. Mancha foliar de Diplodia**

O fungo Stenocarpella macrospora (Sin. Diplodia macrospora ) é um patógeno necrotrófico do milho, considerado como fonte de inóculo para as infecções de colmo e espiga, que também causa a mancha foliar de Diplodia, cuja ocorrência diminui a área fotossintetizante. Os grãos de milho infectados por tais fungos são denominados "grãos ardidos".

Segundo Trento (2004), grãos infectados por fungos podem causar danos à saúde, pois estes se acumulam nos tecidos animais e posteriormente são excretados nos produtos deles derivados. Além dos danos qualitativos ocasionados pela presença de micotoxinas, a incidência de grãos ardidos representa danos no rendimento, restrição de mercado e redução no valor comercial.

Tais considerações justificam a atenção que este fungo tem recebido dos pesquisadores nos últimos anos, pois pode ser considerado fator de redução da produtividade e qualidade de grãos, afetando diretamente o rendimento da cultura.

Quanto à mancha foliar de Diplodia, não se tem estudos detalhados para a quantificação dos danos causados à planta (Silva, 2007 e Grandis et al., 2009).

A Diplodia macrospora desenvolve-se em regiões com clima tropical e subtropical, em áreas mais quentes e úmidas. Silva (2007) referencia seu desenvolvimento em temperaturas diurnas entre 26 e 29 ºC e umidade relativa do ar superior a 90%. Segundo Brunelli et al. (2005), a incidência de lesões foliares

associadas a esse fungo tem aumentado significativamente nos últimos anos entre as regiões produtoras do país, adquirindo um caráter epidêmico.

Os sintomas desta doença, segundo Casela et al. (2006), são lesões alongadas, ovais ou irregulares, com bordo escuro, isoladas ou coalescentes, apresentando, em algum local da lesão, pequeno círculo visível contra a luz (ponto de infecção). Podem alcançar até 10 cm de comprimento. A Figura 2 apresenta uma folha de milho portadora da mancha foliar de Diplodia e uma espiga portadora da podridão-branca-da-espiga por Diplodia.

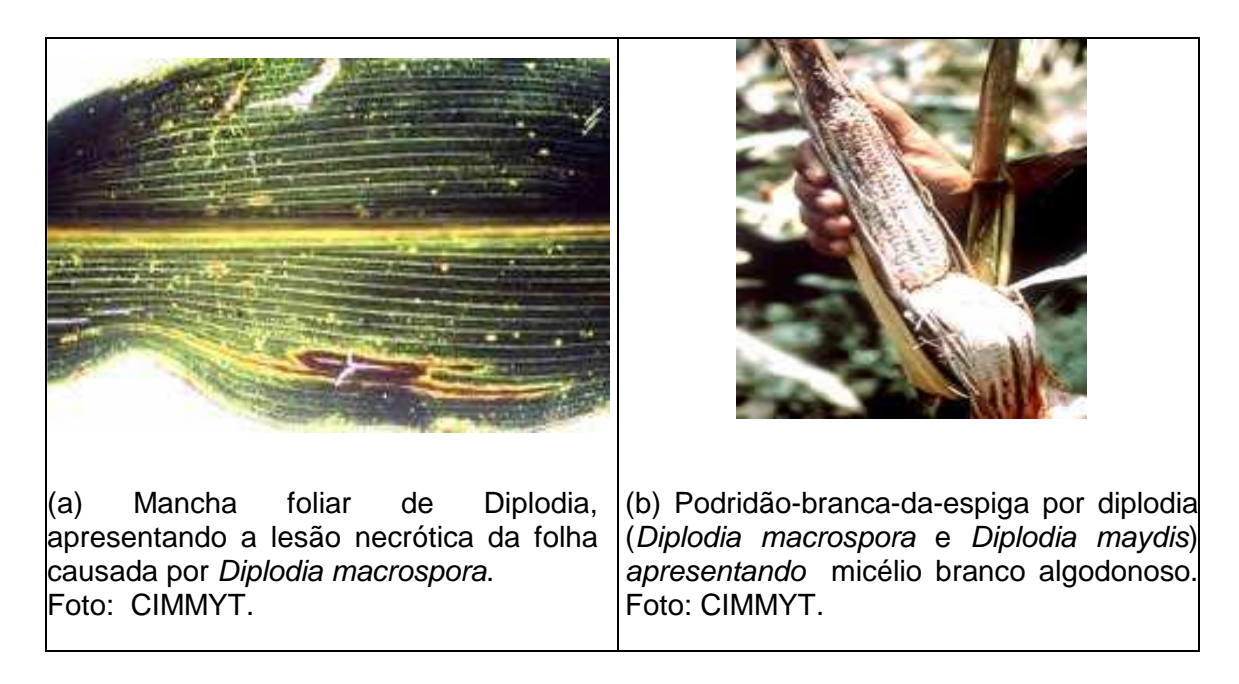

Figura 2 - Plantas contaminas pelo fungo Diplodia macrospora.

A disseminação da doença ocorre principalmente por meio de sementes infectadas e pelos resíduos culturais, os quais são levados pelo vento e por respingos de chuva. Nestes restos da cultura os parasitas são mantidos na fase saprofítica e permanecem na superfície do solo de uma estação de cultivo para a outra, servindo como fonte de inóculo para as podridões do colmo e da espiga (Reis, 2003).

De acordo com Silva (2007), o manejo desta doença pode ser realizado, principalmente, via resistência genética, embora os genes de resistência para folha, colmo e grãos sejam diferentes. Outra forma de contribuição ao manejo desta doença é a prática da rotatividade de culturas e o controle químico, especialmente em situações de risco de epidemias e híbridos com suscetibilidade.

# **2.2. Métodos para identificação e quantificação da interação entre genótipos por ambientes**

Neste trabalho, a identificação e quantificação da interação entre genótipos por ambientes será feita por meio dos modelos de efeitos principais aditivos e interação multiplicativa (AMMI) e os modelos de efeitos principais aditivos e interação multiplicativa generalizados (GAMMI).

O AMMI é um método unimultivariado, que engloba uma análise de variância (ANOVA) para os efeitos principais, ou seja, os efeitos dos genótipos (G) e os ambientes (A) e ainda considera uma análise exploratória multivariada, análise de componentes principais (ACP), dos efeitos provocados pela interação genótipos por ambientes. Ambas as análises (ANOVA e ACP) buscam resumir os dados contidos em uma matriz de interação genótipos por ambientes em um único modelo. A diferença entre os dois métodos, segundo Gauch Junior (1992), é do ponto de vista conceitual: na ANOVA, as estimativas dos efeitos dos genótipos e dos ambientes são somadas à média geral, enquanto na ACP os efeitos são multiplicados entre si e depois são somados à média geral.

Embora a ACP seja uma técnica mais antiga que a ANOVA, em 1902 Pearson criou a ACP enquanto a ANOVA foi proposta por Fisher, em 1918. De acordo com Miranda (2004), a ANOVA tornou-se mais popular devido à simplicidade dos cálculos e à fácil interpretação do modelo aditivo. Para este autor, uma das causas da ACP ser pouco utilizada é a necessidade de recursos computacionais mais sofisticados para a época em que a teoria foi proposta e também a dificuldade de interpretação do modelo multiplicativo.

A abordagem AMMI busca encontrar uma parcela que melhor represente a soma de quadrados da interação genótipos por ambientes, determinada por genótipos e ambientes. Essa parcela é formada por eixos que captam, sucessivamente, porções cada vez menores da variação presente na matriz de interação GxA. Por tais razões, pode-se considerar que o modelo AMMI é capaz de separar a resposta padrão e ruído da soma de quadrados da interação,  $SQ_{G \times A}$ (Weber at al, 1996).

O modelo AMMI para uma variável  $y_{ij}$  ocorrida na linha i e coluna i obtida numa tabela de contingência é expresso pela Equação (2.1):

$$
E(y_{ij}) = \mu + \alpha_i + \beta_j + \sum_{k=1}^{P} \lambda_k \gamma_{ki} \delta_{kj}
$$

Os parâmetros da interação multiplicativa para as linhas, também conhecido como escores linhas, são denotados por  $\gamma_{ki}$ , com k indicando o eixo e *i* a linha. Os escores colunas são denotados por  $\delta_{ki}$ , com k indicando o eixo e j a coluna. O valor singular correspondente ao eixo k é representado por  $\lambda_k$ . A média geral denotada por  $\mu$  enquanto  $\alpha_i$  representa o efeito aditivo da linha ( $i= 1, 2,...,$  $\theta$  e  $\beta$  o efeito aditivo da coluna (j= 1, 2,..., J).

Os efeitos principais apresentam soma convergindo identicamente para zero e a interação consiste de uma soma de K termos multiplicativos. O valor de K é menor ou igual ao posto da matriz de resíduos da aditividade, ou seja, é um valor que corresponde ao mínimo de (I-1) e (J-1).

Os valores singulares (ou auto-valores),  $\lambda_k$ , são interpretados como uma medida de associação entre os escores linhas e os escores colunas, indicando a importância dos eixos.

Embora a AMMI seja considerada de fácil aplicação e produza estimadores paramétricos cujas interpretações sejam simples, esta técnica exige normalidade, homocedasticidade e independência dos dados.

Caso a análise dos dados seja efetivada por AMMI, sem que tais pressupostos sejam satisfeitos, ocorrerá conclusões errôneas, podendo conduzir o melhorista a recomendações agronômicas equivocadas.

Uma metodologia que generaliza o AMMI, permitindo a modelagem de dados cuja distribuição não se restrinja à normalidade ou à homogeneidade da variância, são os modelos de efeitos principais aditivos e interação multiplicativa generalizado (GAMMI), desenvolvidos a partir dos modelos lineares generalizados.

Em meados de 1972, Nelder e Wedderburn apresentaram uma proposta interessante e inovadora, denominada modelos lineares generalizados (MLG). Esta classe de modelos, de acordo com Schabenberger e Pierce (2001), combina elementos dos modelos lineares e não-lineares e amplia a possibilidade da descrição dos efeitos das variáveis explicativas, categóricas ou contínuas, na variável resposta. De acordo com Agresti (2002), um modelo linear generalizado

bem ajustado é capaz de avaliar os efeitos, incluir interações relevantes entre as variáveis e produzir boas estimativas das probabilidades das respostas. Os MLG exigem apenas que a variável resposta seja obtida de forma independente e que sua distribuição pertença à família exponencial de distribuição (Binomial, Poisson, Normal, Gama, Normal Inversa, Multinomial,...)

Os modelos lineares generalizados são especificados por três componentes: um componente aleatório, um componente sistemático e uma função de ligação.

O componente aleatório é determinado pela distribuição da variável resposta Y com n observações independentes, pertencente à família exponencial. Segundo Cordeiro e Demétrio (2007), este componente deve ser definido assim que as medidas a serem efetuadas forem estabelecidas. Se a variável resposta for discreta, correspondente a algum tipo de contagem, em geral as distribuições utilizadas são as de Poisson ou a binomial negativa. Para o caso de dados contínuos, as distribuições mais comumente empregadas são a normal, gama e normal inversa.

O componente sistemático é uma função preditora linear  $\eta$ , especificada pelas variáveis explicativas  $x_{\scriptscriptstyle\rm I},...,x_{\scriptscriptstyle\rm p}$ 

$$
\eta = \psi_0 + \psi_1 X_1 + \dots + \psi_p X_p = X^t \psi,
$$

sendo X a matriz do modelo,  $\psi = (\psi_1, \psi_2,..., \psi_p)^t$  o vetor de parâmetros e a combinação linear das variáveis explicativas  $\eta = (\eta_1, \eta_2,..., \eta_n)^t$  o preditor linear.

De acordo com Cordeiro e Demétrio (2007), para que a obtenção de conclusões seja confiável, é necessário estabelecer o componente sistemático durante o planejamento do experimento, resultando em modelos de regressão, de análise de variância ou de análise de covariância.

A **função de ligação**, g (*µ*), relaciona os dois primeiros componentes, descrevendo a resposta média,  $E(Y) = \mu$ , relacionando-a às covariáveis por meio do preditor linear, ou seja:

$$
\eta = g(\mu) \tag{2.2}
$$

onde g é uma função monótona e diferenciável. Esta equação permite que os valores médios sejam preditos pela relação:

$$
\hat{\mu} = g^{-1} \left( X' \hat{\psi} \right)
$$
 2.3

Se  $g(\mu)=\mu$ , a função de ligação é chamada de identidade e, consequentemente,  $η$ = **μ**<sub>i</sub>. Se a função de ligação transformar a média no parâmetro natural, *η*=g(*µ*)=*θ*, ela é chamada de ligação canônica. A aplicação da função canônica não é obrigatória, embora seja mais conveniente, tanto matematicamente como computacionalmente, pois assegura a existência de um conjunto de estatísticas suficientes para o vetor de parâmetros  $\hat{\psi}$  e alguma simplificação no algoritmo de estimação (Cordeiro e Demétrio, 2007). O Quadro 1 apresenta algumas funções de ligações canônicas para dados de contagem e proporção.

| Distribuição      | Ligação                                       | Função de variância               |
|-------------------|-----------------------------------------------|-----------------------------------|
| Poisson           | $\eta = \log \mu$                             | μ                                 |
| <b>Binomial</b>   | $\eta = log \left  \frac{\mu}{1-\mu} \right $ | $\frac{\mu}{\sigma}$<br>$1 - \mu$ |
| Binomial negativa | $\eta = \log \mu$                             | $\mu+\frac{\mu^2}{k}$             |

Quadro 1 - Algumas funções de ligações canônicas para MLG

Fonte: Cordeiro, 2007.

Segundo Turkman e Silva (2000), quando se deseja modelar dados por meio de um MLG, é necessário observar-se as seguintes etapas:

• **Formulação do modelo**: nesta fase é necessário uma análise minuciosa e preliminar dos dados envolvidos no modelo. Este estudo é feito com o objetivo de identificar a distribuição da variável resposta, escolher as covariáveis importantes e fazer uma formulação adequada da matriz de especificação do modelo. É nesta etapa que se define a função de ligação, compatível com a distribuição proposta para os dados.

• **Ajuste do modelo**: é a etapa em que se faz as estimações dos parâmetros do modelo, isto é, dos coeficientes ψ associados às covariáveis e do parâmetro de dispersão  $\phi$  caso ele esteja presente. Nesta etapa, também é conveniente estimar os parâmetros de adequabilidade dos valores estimados e realizar os testes da bondade do ajuste.

• **Seleção e validação do modelo**: o objetivo desta etapa é definir modelos parcimoniosos, ou seja, com um número reduzido de parâmetros, mas que sejam adequados e permitam interpretação dos resultados. É nesta fase que se busca detectar nos dados a existência de discrepâncias, outliers e/ou observações influentes.

É importante ressaltar que a teoria desenvolvida para os modelos lineares generalizados parte do pressuposto da variável resposta ter distribuição de probabilidade conhecida e pertencente à família exponencial. Para os casos em que tal suposição não se verifica, Wedderburn (1974) propôs a função de quaseverossimilhança.

Para Agresti (2002), a proposta da metodologia da quase-verossimilhança é a de abranger uma maior variedade de casos ou, como afirma Paula (2004), ser entendida como uma generalização dos MLG, pressupondo apenas uma relação entre a média e a variância e não mais uma distribuição a priori para a variável resposta Yi .

Nesta teoria, de maneira análoga aos MLG, assume-se uma função de ligação, um preditor linear e em lugar da distribuição específica de Y, assume-se:

$$
Var(Y) = \phi V(\mu)
$$

para alguma função de variância V escolhida. Segundo Paula (2004), a distribuição de **Y** ficará determinada quando a função de variância escolhida coincidir com a função de variância de alguma distribuição da família exponencial.

A metodologia da quase-verossimilhança tem uma boa aplicabilidade nos casos em que se observa ocorrência de superdispersão da Poisson ou Binomial, situações onde a variância é uma função da média, mas as observações podem ser correlacionadas.

Todos os modelos expostos neste tópico têm por objetivo apresentar uma metodologia cujo propósito é a generalização do AMMI, permitindo a modelagem de dados cuja distribuição não se restrinja à normalidade ou homogeneidade da variância. Esta metodologia é denominada modelo de efeitos principais aditivos e interação multiplicativa generalizado (GAMMI) e será detalhada no item 3 desta trabalho.

Outra vantagem significativa dos modelos GAMMI em experimentos agronômicos está no fato de ter-se freqüentemente o envolvimento de variáveis categóricas, o que, na maioria das vezes, exige que se trabalhe com os efeitos da interação existentes entre estas variáveis. No entanto, quanto maior o número de variáveis envolvidas ou quanto maior a quantidade de níveis destas variáveis, tanto maior será a dificuldade de estimação e interpretação dos parâmetros do modelo. A aplicação da metodologia GAMMI permite que se trabalhe com um número menor de graus de liberdade.

Este trabalho se restringirá à aplicação de modelos de interação multiplicativa, considerando duas variáveis categóricas, genótipos e ambientes, representados numa tabela de dupla entrada, buscando por uma parcela da variância da interação, composta de um número  $p$  de eixos que captem, sucessivamente, porções cada vez menores da variância presente na matriz da interação GxA. Um modelo de representação para efeitos de interação em modelos lineares generalizados com qualquer número de variáveis preditoras categóricas é proposto por Rosmalen, et al. (2007).

## **3. MATERIAIS E MÉTODOS**

# **3.1. Modelos de efeitos principais aditivos e interação multiplicativa (AMMI)**

Suponhamos um experimento que acomode um conjunto de g genótipos em *a* ambientes. Este experimento pode ser apresentado por uma tabela de dupla entrada, onde as médias de cada combinação dos genótipos e ambientes, *Yga* , obtidas por meio de r repetições do experimento, podem ser dispostas como no Quadro 2:

| Genótipos                                 | Ambientes              |                          |          | Médias das observações     |                    |
|-------------------------------------------|------------------------|--------------------------|----------|----------------------------|--------------------|
|                                           |                        | 2                        | $\cdots$ | a                          | por genótipos      |
|                                           | $Y_{11}$               | $Y_{12}$                 | $\cdots$ | $\mathsf{Y}_{\mathsf{1a}}$ | $Y_{1}$            |
| $\overline{2}$                            | $Y_{21}$               | $Y_{22}$                 | $\cdots$ | $\mathsf{Y}_{\mathsf{2a}}$ | $\overline{Y}_{2}$ |
|                                           | $\bullet$<br>$\bullet$ |                          |          |                            |                    |
| g                                         | $Y_{\text{g1}}$        | $Y_{g2}$                 | $\cdots$ | $Y_{ga}$                   | g.                 |
| Médias das<br>observações por<br>ambiente | $\overline{Y}_A$       | $\overline{Y}_{\cdot 2}$ |          | a                          | $\overline{Y}$     |

Quadro 2 - Médias das observações dos genótipos em função dos ambientes

O vetor marginal formado pelas médias das linhas,  $\overline{Y}_a$ , corresponde às médias das observações produzidas no ambiente a com relação a todos os genótipos nele desenvolvidos, enquanto o vetor marginal formado pelas médias das colunas,  $\overline{Y}_{g\cdot}$ , representa as médias das observações do genótipo  $g$  em todos os ambientes.

A análise AMMI apresenta um modelo composto por termos aditivos e termos multiplicativos: a componente aditiva, composta pelos efeitos principais dos genótipos  $(\alpha_i)$  e ambientes  $(\beta_i)$  é estimada pelo método dos mínimos quadrados, por meio de uma análise de variância conjunta aplicada à matriz das médias  $\textbf{Y}_{(sxa)}^{\phantom{\dag}}$ , enquanto o componente multiplicativo para os efeitos da interação é estimado pelo método de decomposição em valores singulares (DVS) aplicado à matriz residual da análise de variância conjunta.

Então, sob as restrições de identificabilidade, ou seja,  $\sum_{i=1}^{I} \alpha_i = \sum_{i=1}^{J} \beta_i = \sum_{i=1}^{I} (ga)_{ii} = \sum_{i=1}^{J} (ga)_{ii}$  $\sum\limits_{i=1}\alpha_i=\sum\limits_{j=1}\beta_j=\sum\limits_{i=1}\big(ga\big)_{ij}=\sum\limits_{j=1}\big(ga\big)_{ij}=0\,,$  e pela matriz de interação genótipos por

ambientes (matriz dos resíduos),  $G A_{(gxa)} = \left\lceil \left( \begin{smallmatrix} 0 \\ g \end{smallmatrix} \right)_{ii} \right\rceil = \sum\limits_{i=1}^p \Sigma_i$  $G A_{(gxa)} = \left[ \left( \overline{g} h \right)_{ij} \right] = \sum_{k=1}^{\infty} \lambda_k \gamma_{ik} \delta_{jk}$  $\left[\left(\overline{\mathfrak{g}}\overset{\bullet}{a}\right)_{ij}\right]=\sum\limits_{k=1}^p\lambda_k\gamma_{ik}\delta$ , k=1,...,p, tem-se que a resposta média de um genótipo i num ambiente j será fornecida pelo modelo:

$$
Y_{ij} = \underbrace{\mu + \alpha_i + \beta_j}_{\text{terms.} + \text{ terms of } \sum_{k=1}^{p} \lambda_k \gamma_{ik} \delta_{jk}}_{\text{terms. multiplication}} + \underbrace{e_{ij}}_{\text{NID}(0; \frac{\sigma^2}{r})}
$$

em que:

 $Y_{ij}$ : é a resposta média do *i-ésimo* genótipo no *j-ésimo* ambiente;

µ : é a média geral;

 $\alpha_i$ : é o efeito fixo do genótipo *i*, com *i* a 1,2,...,g;

 $\beta_j$  : é o efeito fixo do ambiente *j*, com  $j = 1, 2, ..., a$ ;

*p* : é o posto da matriz de interação **GA** e corresponde ao número de componentes principais da interação (CPI) retidos pela matriz dos resíduos,  $p=min(g-1, a-1);$ 

= ∑ *p*  $\mu_{ij} - \sum_{k=1}^{\infty} \sum_{k} \gamma_{ik} \boldsymbol{\nu}_{jk}$  $(ga)_{ii} = \sum \,\lambda_k \gamma_{ik} {\cal S}_{jk}$  é o efeito da interação específica do genótipo *i* com o ambiente  $j$ ;

 $γ_{ik}$ : é o *i-ésimo* elemento relacionado ao fator genótipo do k-ésimo autovetor [ $(\mathsf{GA})(\mathsf{GA})^{'}$ ];

 $\delta_{ik}$ : é o *j*-ésimo elemento relacionado ao fator ambiente do *k*-ésimo autovetor ( $\mathsf{(GA)}^{'}\mathsf{(GA)}$ ;

 $\lambda_{\boldsymbol{k}}$ : é um escalar que corresponde ao *k-ésimo* autovalor da matriz de interação GA, ou seja, é a raiz quadrada do *k-ésimo* autovalor  $λ^2$  das matrizes  $(\mathsf{GA}) (\mathsf{GA})^{'}$  e  $(\mathsf{GA})^{'}(\mathsf{GA})$ , as quais possuem autovalores iguais e não nulos.

 $e_{ij}$ : é o erro experimental médio, assumido como independente e com distribuição normal de média zero e variância  $\sigma^2\!/_{\!f}$  ;

Segundo Duarte (1999), os valores de *६* e  $\delta_{jk}$  representam os pesos para o genótipo i e ambiente j e são interpretados como a contribuição do iésimo genótipo e o j-ésimo ambiente para o k-ésimo componente principal, respectivamente. O termo $\lambda_k$  fornece a proporção da variância devida à interação **GA** no k-ésimo componente.

As estimativas obtidas pelo método dos mínimos quadrados para as médias dos efeitos principais são dadas por:  $\hat{\mu} = \overline{Y}_u$  ;  $\hat{\alpha_i} = \overline{Y}_i - \overline{Y}_i$ ;  $\hat{\beta_j} = \overline{Y}_j - \overline{Y}_i$ , enquanto  $\hat{Y}_{ij} = \overline{Y}_{i.} + \overline{Y}_{.j} - \overline{Y}_{..}$  e a matriz de resíduos ou matriz de efeitos da interação é representada por:  $\hat{e}_{ij} = Y_{ij} - \hat{Y}_{ij} \Leftrightarrow (\overline{\textbf{G}}\textbf{A})_{\stackrel{\cdot}{ij}} = Y_{ij} - \overline{Y}_{i.} - \overline{Y}_{.j} + \overline{Y}_{..}$ 

Um dos principais objetivos do modelo AMMI é descrever a interação **GA** por um número reduzido de eixos, ou seja, um número  $n < p$ , de tal forma que o modelo continue informativo, mas apresentando uma redução nos graus de liberdade. A aplicação da decomposição em valores singulares (DVS) à matriz residual permite a partição da soma de quadrados dos elementos da matriz **GA.** Esta partição é denotada por:

$$
\sum_{k=1}^p \lambda_k \gamma_{ik} \delta_{jk} = \sum_{k=1}^n \lambda_k \gamma_{ik} \delta_{jk} + \sum_{k=1+n}^p \lambda_k \gamma_{ik} \delta_{jk}
$$

Sendo que  $=l+$  $\Sigma$  λ<sub>κ</sub>γ<sub>ik</sub>δ<sub>ik</sub> = ρ *p*  $\sum_{k=l+n}$   $\sum_{k}$   $\binom{\ }{ik}$   $\mathbf{u}_{jk}$   $\mathbf{p}_{ij}$  é denominado de ruídos. Conseqüentemente, o modelo (3.1) pode ser reescrito como:

$$
Y_{ij} = \mu + \alpha_i + \beta_j + \sum_{k=1}^{n} \lambda_k \gamma_{ik} \delta_{jk} + \rho_{ij} + \varepsilon_{ij}
$$

Neste caso, diz-se que há uma aproximação de quadrados mínimos para a matriz de interação **GA** pelos n primeiros componentes da DVS. Quando

 $k$  varia até  $p$ , o modelo resulta em um ajuste exato dos dados (modelo completo ou saturado), mas, se k varia até n, com  $n < p$ , tem-se modelo denominado truncado. Dependendo do número n de componentes de interação retidos, o modelo recebe a denominação  $AMM_0$ ,  $AMM_1$ , ...,  $AMM_n$ . O modelo AMM0 não apresenta componente de interação (modelo completamente aditivo); o AMM1 ajusta somente o primeiro componente da interação e o modelo AMMI, com  $n=p$  é a representação do modelo saturado.

Um dos principais objetivos da análise AMMI é identificar os componentes em que a interação genótipo por ambiente verifica-se com maior intensidade. Pela aplicação da análise de componentes principais (ACP) é possível que os componentes da interação captem proporções decrescentes da variação presente na matriz de interação **GA**, ou seja,  $\lambda_1^2 \geq \lambda_2^2 \geq ... \geq \lambda_n^2$ .

Conseqüentemente, é necessário que se identifique o número de componentes n com  $n < p$ , suficientes para representar adequadamente o modelo procurado. A determinação deste número n de eixos principais, em geral, é feita pelo teste F de Gollob (1968) ou pelo teste F de Cornelius et al. (199). O Quadro 3 (Dias, 2005) apresenta a análise de variância conjunta segundo estes dois critérios.

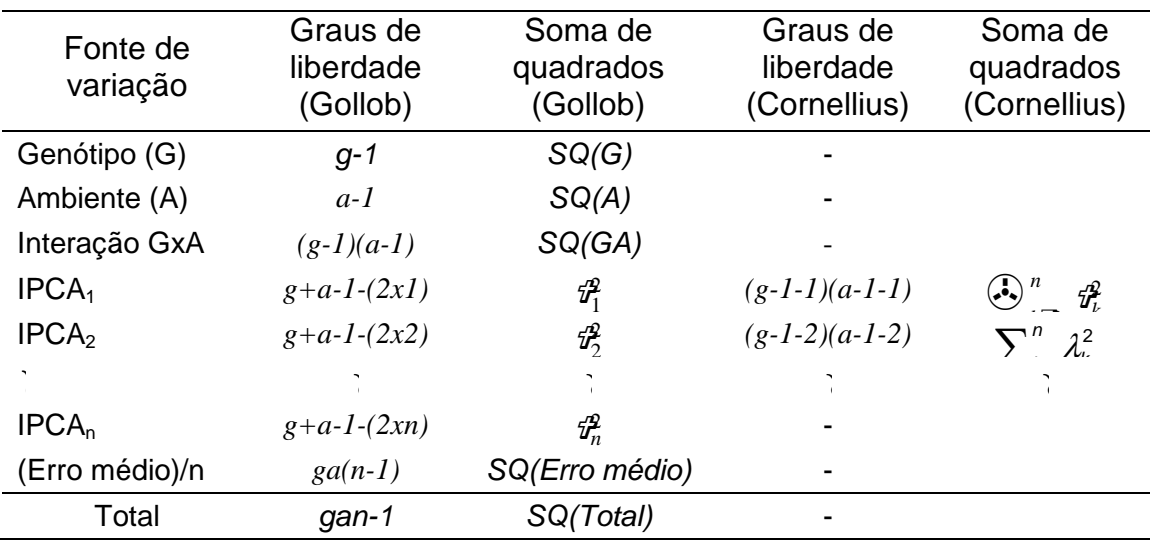

Quadro 3 - Análise de variância conjunta calculada à partir das médias segundo a proposta de Golllob e Cornelius

Uma outra propriedade da AMMI de muito interesse no estudo da estabilidade e adaptabilidade é que a aproximação da DVS de uma matriz por outra de posto inferior permite a representação gráfica dos efeitos da interação de cada genótipo e cada ambiente, o que facilita a identificação e compreensão da estrutura da interação existente. Esta representação recebe o nome de biplot.

Um biplot, segundo a definição de Rencher (2002), é uma apresentação bidimensional da matriz de dados **Y**, que identifica um ponto para cada um dos a vetores de observação (linhas de **Y** ou localidades), simultaneamente com um ponto para cada uma das g variáveis (g colunas de Y ou genótipos). O prefixo bi refere-se aos dois tipos de pontos e não a dimensionalidade do gráfico.

Este tipo de gráfico permite que se observe combinações favoráveis entre genótipos e ambientes, isto é, interações positivas e de elevada grandeza, que podem ser aproveitadas no processo de seleção. No gráfico, estas interações correspondem às combinações de genótipos e ambientes com coordenadas de mesmo sinal e relativamente distantes da origem dos eixos (Duarte & Vencovsky, 1999). De acordo com Pacheco (2003), a representação gráfica também permite uma rápida identificação de ambientes mais ou menos produtivos e com menor contribuição para a interação GxA (escores próximos de zero), os quais podem representar situações favoráveis ao estabelecimento das fases preliminares de um programa de melhoramento genético de plantas. Portanto, genótipos e ambientes com escores baixos para os eixos de interação são aqueles que relativamente contribuem menos para a variabilidade do modelo, podendo ser considerados estáveis fenotipicamente. Estes genótipos podem ser recomendados amplamente, desde que apresentem também performances médias elevadas (em caso de produtividade) ou como nos casos de incidência de doenças, aqueles que apresentarem performances médias menores.

#### **3.2. Modelos lineares generalizados (MLG)**

Os modelos lineares generalizados constitui uma técnica considerada das mais interessantes e inovadoras no meio acadêmico e possui vasto acervo bibliográfico. Sua definição expandiu significativamente os conceitos de
modelagem estatística, ampliando possibilidades nos campos de pesquisas em muitas áreas do conhecimento científico. Paula (2004) afirma que uma de suas extensões mais importantes é a apresentada por Wedderburn, em 1974, quando generalizou-os por meio dos modelos de quase-verossimilhança¸ permitindo a inclusão de dados correlacionados na análise. Cordeiro e Paula em 1989 e Wei em 1998 desenvolvem os modelos não-lineares da família exponencial, nos quais se admite o preditor não-linear nos parâmetros. A inclusão dos efeitos aleatórios normais no preditor linear é contemplada pelos modelos lineares generalizados mistos desenvolvidos por Breslow e Clayton, em 1993, e, posteriormente, em meados de 1996 e 2001, foram estendidos por Lee e Nelder para os modelos lineares generalizados hierárquicos, modelos para os quais o preditor linear pode ser formado por efeitos fixos e efeitos aleatórios não-normais.

Um modelo linear generalizado é uma técnica que ajusta n variáveis aleatórias Y<sub>i</sub>, (*i*=1, 2,...,*n*) independentemente distribuídas, com média  $\mu_i$  e função de densidade de probabilidade pertencente à família exponencial, e que são associadas a p variáveis explicativas,  $X_i$ ,  $(j=1, 2, ..., p)$ , por uma relação não obrigatória e diretamente linear, mas, sim, por uma relação definida por uma função de ligação  $g_i(\mu_i)$ , monótona e diferençável, denominada preditor linear,  $\eta_i$ , tal que:

$$
\eta_i = g(\mu_i) = \sum_{j=1}^p x_{ij} \psi_j
$$

### **3.2.1. Família exponencial de distribuições**

Sejam as observações  $y_i$ ,  $i = 1...n$ , independentemente distribuídas com  $E(y_i)=\mu_i$  e cada  $y_i$  com a seguinte função densidade de probabilidade:

$$
f(y_i; \theta, \phi) = \exp\left\{\frac{y_i \theta - b(\theta)}{a(\phi)} + c(y_i, \phi)\right\}
$$
 3.3

A variável aleatória  $Y = \{y_1, y_2,..., y_n\}$  tem distribuição pertencente à família exponencial de distribuições (ou simplesmente família exponencial), na qual  $a(\cdot), b(\cdot)$  e  $c(\cdot)$  são funções conhecidas;  $\phi > 0$  é denominado parâmetro de dispersão ou de escala do modelo,  $\theta$  é o parâmetro canônico ou de localização natural. Note-se que o inverso do parâmetro de dispersão,  $\phi^{-1}$ , é uma medida de dispersão e que a função  $a(\phi)$  é a forma generalizada de  $a(\phi) = \phi \cdot w$ , em que w é uma constante conhecida, um peso conhecido *a priori* (BIASOLI, 2005).

O Quadro 4 apresenta algumas distribuições exponenciais discretas, mais freqüentemente utilizadas para dados de contagem e proporções.

Quadro 4 - Algumas distribuições discretas pertencentes à família exponencial

| Distribuição                                                                                                    | Ø |              | $b(\theta)$                                                                                                   | $C(y, \phi)$ |
|----------------------------------------------------------------------------------------------------|---|--------------|----------------------------------------------------------------------------------------------------|--------------|
| Poisson: $P(\mu)$                                                                                                    |   | log <b>µ</b> | $\rho^{\theta}$                                                                                               | -log y!      |
| Binomial: $B(m, \pi)$                                                                                                    |   |              | 1 $\log\left(\frac{\mu}{m-\mu}\right)$ $m \cdot \log\left[1+e^{\theta}\right]$ $\log\left(\frac{m}{v}\right)$ |              |
| Binomial Negativa: BN( $\mu$ , $k$ ) 1 $log\left(\frac{\mu}{m+k}\right)$ $-k \cdot log\left[1-e^{\theta}\right]$ $log\left[\frac{\Gamma(k+y)}{\Gamma(k)y!}\right]$ |   |              |                                                                                                    |              |
| Fonte: Cordeiro, 2007.                                                                                                    |   |              |                                                                                                    |              |

# **3.2.2. Função da média e da variância da componente aleatória**

A determinação da média e da variância da variável aleatória Y, cuja distribuição de probabilidade pertence à família das exponenciais, pode ser feita a partir da função geradora de momentos:

$$
M(t; \theta, \phi) = E(e^{tY}) = exp\left\{\phi^{-1}\Big[b(\phi t + \theta) - b(\theta)\Big]\right\}.
$$

O desenvolvimento da expressão anterior encontra-se em Agresti (2002) e resulta em:

$$
\mu = E(Y) = b'(\theta) \quad \text{e} \quad \text{var}(Y) = b''(\theta) a(\phi) \tag{3.4}
$$

Observa-se que a esperança de **Y** é determinada exclusivamente em função do parâmetro de localização enquanto a variância é definida como um produto entre os parâmetros de localização (que depende da média) e escala (que não depende da média). A função que relaciona o parâmetro canônico  $\theta$ com a média µ, denotada por µ(θ), é a função inversa da *b'*(⋅).

A função Var(*µ*), denominada função de variância, é a parte da variância de **Y** que depende da média, e é dada por:

$$
Var(\mu) = \frac{Var(y)}{a(\phi)} = \frac{\partial^2 b(\theta)}{\partial \theta^2} = \frac{\partial \mu}{\partial \theta}
$$

O Quadro 5 apresenta as médias em função do parâmetro canônico,  $\mu(\theta)$ , e a função de variancia, Var( $\mu$ ), para allgumas distribuições de interesse.

Quadro 5 - Média  $\mu$  em termos do parâmetro canônico e a função de variância para algumas distribuições discretas da família exponencial

| Distribuição                    | $\mu(\theta)$                                     | $Var(\mu)$             |
|---------------------------------|---------------------------------------------------|------------------------|
| Poisson: $P(\mu)$               | $e^{\theta}$                                      | $\mu$                  |
| Binomial: B( $m, \pi$ )         | $m \cdot e^{\theta}$<br>$\overline{1+e}^{\theta}$ | $\frac{\mu}{m}(m-\mu)$ |
| Binomial Negativa: $BN(\mu, k)$ |                                                   | $\mathbf{k}$           |

Fonte: Cordeiro, 2007.

#### 3.2.3. Estimação dos parâmetros do preditor linear ( $\hat{\mathbf{w}}$ )

Dentre os métodos aplicáveis para a estimação do vetor de parâmetros desconhecidos do preditor linear de um modelo linear generalizado ψ, estimado a partir dos dados, o mais utilizado é o método da máxima verossimilhança. Cordeiro e Demétrio (2007) destacam que, embora o algoritmo de estimação nos MLG's seja bastante robusto, convergindo rapidamente, ele pode, em alguns casos, falhar na convergência. Neste caso, o processo de estimação deve ser reiniciado tomando como ponto de partida valores ajustados correntes, usando um modelo diferente. Nesta mesma obra, os autores afirmam que, quando em  $\mu = \eta$  o modelo apresenta um número  $p$  de estatísticas suficientes minimais, raramente se constata a divergência.

Primeiramente estima-se o vetor de parâmetros  $\psi$  para, posteriormente, estimar-se o vetor de médias  $\mu$  e o vetor dos parâmetros  $\theta$ pelas relações funcionais  $\mu_i = g^{-1}\bigl(x_i^t \psi\bigr)$  e  $\theta_i = q\bigl(\mu_i\bigr)$ .

Para n observações independentes, o logarítmo da função de verossimilhança em função do parâmetro natural  $\theta$  é:

$$
L(\psi) = \sum_{i} log L(y_i; \theta_i, \phi) = \sum_{i} w_i \left[ \frac{y_i \theta_i - b(\theta_i)}{\phi} \right] + \sum_{i} c(y_i, \phi)
$$
 3.6

na qual  $\,a_i^{\,}$ *i a w* φ  $=\frac{\Psi}{\cdot}$ .

Admitindo-se que as condições de regularidade sejam verificadas, os estimadores de máxima verossimilhança para ψ são obtidos como solução do sistema de equações de verossimilhança.

Logo, aplicando-se a regra da cadeia às equações de verossimilhança  $\partial L(\psi)/\partial \psi_j = \sum_i \partial L_i / \partial \psi_j =$  $L(\psi)/\partial\overline{\psi}_i$  =  $\sum\partial L_i$  /  $\partial\overline{\psi}_i$  =  $0$  , para todo *j,* elas são reescritas como:

$$
\frac{\partial L_i}{\partial \psi_i} = \frac{\partial L_i}{\partial \theta_i} \frac{\partial \theta_i}{\partial \mu_i} \frac{\partial \mu_i}{\partial \eta_i} \frac{\partial \eta_i}{\partial \psi_i}
$$

Pelas igualdades (3.04),  $\mu_i = b'(\theta_i)$  e  $var(Y) = b''(\theta) a(\phi)$ , tem-se que  $\partial L_i/\partial \theta_i = \int y_i - b'(\theta_i) \sqrt{a(\phi)} = (y_i - \mu_i)/a(\phi)$ . Derivando-se o preditor linear,  $\eta_i = \sum_j \psi_j x_{ij}$ , obtêm-se  $\partial \eta_i / \partial \psi_j = x_{ij}$ . Como  $\eta_i = g(\mu_i)$  e  $\partial \mu_i/\partial \eta_i$  dependem da função de ligação do modelo, podemos substituí-las na

expressão 3.7:

$$
\frac{\partial L_i}{\partial \psi_i} = \frac{y_i - \mu_i}{a(\phi)} \frac{a(\phi)}{var(Y)} \frac{\partial \mu_i}{\partial \eta_i} x_{ij} = \frac{(y_i - \mu_i) x_{ij}}{var(Y)} \frac{\partial \mu_i}{\partial \eta_i}
$$

Então, a equação de verossimilhança para  $\psi$  será, na sua forma generalizada:

$$
\sum_{i=1}^{N} \frac{\left(y_i - \mu_i\right) x_{ij}}{\text{var}\left(Y_i\right)} \frac{\partial \mu_i}{\partial \eta_i} = 0, \ \ j = 1, \dots, p \tag{3.8}
$$

Em relação ao modelo linear clássico, estas equações distinguem-se por não serem lineares, havendo a necessidade da aplicação de algum método iterativo para sua solução. O algoritmo mais comumente utilizado para se determinar as estimativas ψ*ˆ* é o método de Newton-Raphson com escore de Fisher. Faraway (2006) destaca que McCullagh e Nelder, em 1989, mostraram que esta otimização é equivalente ao método iterativo dos mínimos quadrados re-ponderados.

O método de Newton-Raphson baseia-se na aproximação de Taylor para a função  $f(x)$  na vizinhança do ponto  $x_0$ . Como  $\eta = g(\mu) e \mu = E(Y)$ , expandindo-se a função g(y), Faraway resume o algoritmo da seguinte forma:

$$
g(y) \approx g(\mu) + (y - \mu)g'(\mu)
$$

$$
= \eta + (y - \mu)\frac{d\eta}{dx} = z
$$

*d*

 $\mu$ 

e

$$
Var z = \left(\frac{d\eta}{d\mu}\right)^2 V(\hat{\mu}) = \frac{1}{w}
$$

1. estabelecer as estimativas iniciais de  $\hat{\eta}_0 e \hat{\mu}_0$ ;

2. determinar a "variável dependente ajustada",  $z_o = \hat{\eta}_o + (y - \hat{\mu}_o) \frac{d\eta}{d\mu}\hat{\eta}_o$  $z_o = \hat{\eta}_o + (y - \hat{\mu}_o) \frac{d\eta}{d\mu} \eta_o$ *d* ;

3. determinant os pessoas 
$$
w^{-1} = \left(\frac{d\eta}{d\mu}\right)^2 \Big|_{\hat{\eta}_0} V(\hat{\mu}_0);
$$

- 4. re-estimar  $\psi$  utilizando  $\hat{\eta}_\mathrm{i}$ ;
- 5. repetir os passos 2, 3 e 4 até os resultados convergirem.

Portanto, a estimativa final de  $\psi$  na (k+1)-ésima iteração assume a forma:

$$
\hat{\psi}^{(k+1)} = \left( X^t W^k X \right)^{-1} X^t W^k z^k,
$$

em que **W** é a matriz de pesos cujos elementos assumem a forma do passo 3.

Quando o modelo envolve dados com distribuição normal, a seleção dos parâmetros pode ser determinada pela estatística:

$$
t_o = \frac{\hat{\mathcal{V}}_j}{\sqrt{var\big(\hat{\mathcal{V}}_j\big)}}
$$

Porém, quando os dados não são normais, esta estatística passa a ser apenas uma aproximação a qual pode não ser adequada, mesmo para grandes amostras. No entanto, em geral, considera-se que elevados valores de  $t_0$  seja uma indicação de coeficientes significantes para qualquer distribuição de probabilidade, enquanto pequenos  $t_0$ , sugerem a não significância dos coeficientes para qualquer distribuição de probabilidade.

# 3.2.4. Estimação do parâmetro de dispersão  $\left(\hat{\phi}\right)$

Um bom método para a estimação do parâmetro de dispersão, segundo Turkman e Silva (2000), é o que se baseia na distribuição de amostragem da estatística de Pearson generalizada, para grandes amostras.

De acordo com Paula (2004), se os estimadores de  $\psi$  forem consistentes, um estimador de  $\phi$ , baseado na estatística de Pearson, também será um estimador consistente, sendo então determinado pela seguinte igualdade:

$$
\hat{\phi} = \frac{1}{n - p} \sum_{i} \frac{w_i (y_i - \hat{\mu})}{Var(\hat{\mu}_i)}
$$
3.9

Se n assumir grandes valores, tem-se:

$$
\frac{1}{\hat{\phi}}\sum_{i=1}^{n}\frac{w_i\left(y_i-\hat{\mu}_i\right)^2}{Var(\hat{\mu}_i)}=\sum_{i=1}^{n}\frac{w_i\left(y_i-\hat{\mu}_i\right)^2}{Var(\hat{y}_i)}
$$

Apresenta uma distribuição aproximadamente qui-quadrado com n-p graus de liberdade,  $\chi^2_{n-p}$ , concluindo-se que  $\hat{\phi}$  é assintoticamente centrada. Mais detalhes podem ser vistos em Turkman e Silva (2000).

#### **3.2.5. Medidas de ajustamento**

Uma característica importante a ser observada no ajuste de um modelo é a da parcimonialidade, ou seja, um modelo intermediário entre o modelo nulo, e o saturado, que contem um parâmetros para cada observação. Isso significa a busca por um modelo com um número menor de parâmetros que represente satisfatoriamente os dados, facilitando a interpretação dos resultados. Para Cordeiro e Demétrio (2007), o modelo nulo, é muito simples, pois representa a situação em que não há relação entre os preditores e a variável resposta e o modelo saturado não é informativo, pois não sumariza os dados, simplesmente os repete, representando os dados inteiramente pela parte sistemática.

McCullagh e Nelder (1989) definem o modelo saturado (S) como referência para a medida da discrepância, do modelo corrente (M) com p parâmetros. Esta medida da bondade do ajuste do modelo M é definida pela diferença entre o máximo do logaritmo da função de verossimilhança do modelo saturado e do modelo corrente, avaliados na estimativa de máxima verossimilhança de  $\beta$ .

A significância dos coeficientes pode ser testada pela função desvio ou deviance, partindo da estatística da razão de verossimilhança :

$$
D^*(y; \hat{\mu}) = -2\log \frac{m\hat{\alpha}xima \text{ verossimilhança do modelo}}{m\hat{\alpha}xima \text{ verossimilhança do modelo saturado}} = -2\Big[ l_M(\hat{\psi}) - l_S(\hat{\psi}) \Big]
$$

$$
= 2\sum_i \Big[ y_i \tilde{\theta}_i - b(\tilde{\theta}_i) \Big] / a(\phi) - 2\sum_i \Big[ y_i \hat{\theta}_i - b(\hat{\theta}_i) \Big] / a(\phi)
$$

em que  $\tilde{\theta}$  é a estimativa de  $\theta$  sob o modelo saturado, e  $\hat{\theta}$  é a estimativa de  $\theta$ sob o modelo corrente. Considerando que  $a(\phi) = \phi / w_i$ , temos:

$$
D^*(y; \hat{\mu}) = \frac{D(y; \hat{\mu})}{\phi}
$$
 3.10

na qual  $D^*(y;\hat\mu)$  é denominada de função desvio reduzida ou *scaled deviance* e  $D(y; \hat{\mu})$ é chamado de desvio ou deviance do modelo saturado. Esta diferença segue aproximadamente uma distribuição  $\chi^2_{\scriptscriptstyle \rm I}$ , quando o modelo corrente é correto. Neste caso, o quociente abaixo segue uma distribuição  $F_{1,n-p}$ .

$$
F_0 = \frac{\frac{D_M(y, \hat{\mu}) - D_S(y, \hat{\mu})}{1}}{\frac{D_M(y, \hat{\mu})}{n - p}} \qquad F_{1, n-p}
$$

Para uma seqüência de  $k$  modelos encaixados<sup>1</sup>, os testes de significância podem ser realizados, construindo-se uma tabela ANODE (Analysis of Deviance), de forma similar à tabela ANOVA, ou seja, a função do desvio ou deviance está para os modelos lineares generalizados assim como a soma dos quadrados dos resíduos está para os métodos dos mínimos quadrados.

O Quadro 6 apresenta a deviance para algumas distribuições da família exponencial.

| Distribuição             | Função desvio: $D(y;\hat{\mu})$                                                                                  |
|--------------------------|----------------------------------------------------------------------------------------------------|
| Poisson                  | $2\sum [y_i \log (y_i / \hat{\mu}_i) - (y_i - \hat{\mu}_i)]$                                                     |
| <b>Binomial</b>          | $2\sum \left\{y_i \log(y_i/\hat{\mu}_i) + (m_i - y_i) \log \left[(m_i - y_i)/(m_i - \hat{\mu}_i)\right]\right\}$ |
| <b>Binomial Negativa</b> | $2\sum \left\{y_i \log (y_i/\hat{\mu}_i) + (y_i + k)\log \left[(\hat{\mu}_i + k)/(y_i + k)\right]\right\}$       |

Quadro 6 - Deviances para algumas distribuições da família exponencial

# **3.2.6. Estatística de Pearson generalizada**

l

Uma outra medida de discrepância ou adequabilidade do ajuste de um MLG a um conjunto de dados, segundo McCullagh e Nelder (1986), é a estatística Pearson qui-quadrado ( $\chi^2$ ) generalizada, definida como:

$$
\chi^2 = \sum_{i} \frac{(y - \hat{\mu})}{Var(\hat{\mu})}
$$

na qual  $Var(\hat{\mu})$ é a função de variância estimada pela distribuição correspondente à qual se ajustam os dados.

<sup>&</sup>lt;sup>1</sup> Modelos que possuem a mesma distribuição de probabilidade e a mesma função de ligação, porém o componente linear do modelo em questão  $M_0$  é um caso especial do componente linear do modelo mais geral  $M_1$ . (Dobson, 2001)

Observa-se que, quando a variável resposta apresenta distribuição normal, a estatística  $\chi^2_p$ , da mesma forma que a *deviance*, coincide com a soma dos quadrados residuais. Para dados com distribuições não normais, tem-se resultados assintóticos para  $\chi^2_p$ , ou seja, a estatística  $\chi^2_{n-p}$  pode apenas ser usada como uma aproximação $\chi^2_p$  podendo, mesmo assim, ser um procedimento inadequado.

McCullagh e Nelder (1986) afirmam que, quando se utiliza o estimador de máxima verossimilhança (EMV), a função desvio apresenta a propriedade da aditividade, o que a torna preferível à estatística de Pearson generalizada. No entanto, a estatística de Pearson generalizada, algumas vezes, apresente a vantagem de uma interpretação mais direta.

#### **3.2.7. Teste de hipóteses**

As estatísticas mais utilizadas para testar hipóteses com relação aos parâmetros ψ, de acordo com a teoria da máxima verossimilhança, são a estatísticas da razão de verossimilhança, de Wald, e do escore. De acordo com Demétrio (2003), estas três estatísticas são assintoticamente equivalentes e, sob H<sub>0</sub> com o parâmetro de dispersão  $\phi$  conhecido, convergem para uma variável com distribuição  $\chi^2_p$ . Porém a estatística da razão de verossimilhança para este caso é frequentemente utilizado por corresponder a um teste uniformemente mais poderoso.

i) Teste da razão de verossimilhança (ou estatística de Wilks), baseada na distribuição assintótica da razão do máximo das verossimilhanças.

$$
D^*(y;\hat{\mu}): \ \chi^2_{(N-p)} \ \text{, quando } \phi \to \infty \ \text{ (Paula, 2004).}
$$

ii) Teste de Wald: baseado na normalidade assintóticas do estimador de máxima verossimilhança, ψ*ˆ* .

$$
(\hat{\psi} - \psi)^t \mathfrak{I}(\hat{\psi} - \psi) : \chi^2_p \qquad \text{(Dobson, 2001).}
$$

em que  $\boldsymbol{\mathcal{S}}=\phi^{-1}X^tWX$  é a matriz de informação de Fisher para  $\psi$  .

iii) Teste do **escore** ou estatística Rao, baseado nas propriedades assintóticas da função escore, definida pela distribuição amostral:

$$
E = Ut \mathfrak{T}^{-1} U: \chi_p^2
$$
 (Dobson, 2001)

em que o vetor escore  $U = U(\psi)$  assume a forma:  $U = \frac{1}{4} X^t W G(Y - \mu)$ φ  $U = -X<sup>t</sup>WG(Y - \mu)$ , e

$$
\boldsymbol{G} = diag\left\{\frac{d\eta_1}{d\mu_1},..., \frac{d\eta_n}{d\mu_n}\right\}
$$

Os testes de hipóteses podem ser aplicados sob hipótese nula simples ou hipótese nula composta.

### **3.2.8. Teste de uma hipótese nula simples**

Um teste de hipóteses será identificado como simples quando o interesse do pesquisador for o de testar um vetor p-dimensional ψ**0**, especificado para os parâmetros desconhecidos  $w$ , supondo  $\phi$  conhecido. Neste caso, tem-se H<sub>0</sub>:  $\psi = \psi_0$  versus H<sub>1</sub>:  $\psi \neq \psi_0$ , em que a hipótese H<sub>0</sub> será rejeitada ou não por meio das seguintes estatísticas:

Razão de verossimilhança:  $\varLambda = -2 \Big[ \ell(\hat{\psi}) \! - \! \ell(\psi_{\textit{\textbf{0}}}) \Big]$ 

Estatística de Wald: 
$$
\boldsymbol{\varpi} = (\hat{\psi} - \psi_{0})^{\dagger} \mathfrak{I}(\hat{\psi} - \psi_{0})
$$

Estatística escore:  $E$  =  $\left\lceil \bm{U}\left(\bm{\mathit{w}}_{\text{o}}\right)\right\rceil ^{\prime}$   $\mathfrak{I}_{\text{o}}^{-1}\left\lceil \bm{U}\left(\bm{\mathit{w}}_{\text{o}}\right)\right\rceil$  $E$  =  $\left[$   $\boldsymbol{U}\left(\boldsymbol{\mathcal{W}}_{0}\right)\right]^{t}$   $\mathfrak{I}_{0}^{-1}\left[\boldsymbol{U}\left(\boldsymbol{\mathcal{W}}_{0}\right)\right]$ 

# **3.2.9. Teste de uma hipótese nula composta**

O caso de maior ocorrência, no entanto, é aquele em que se deseja especificar um subconjunto de componentes de  $\psi$ . Para efetuar o teste de hipótese nula composto, faz-se necessário definirmos uma partição do vetor de parâmetros desconhecidos  $\psi$ , dado por  $\psi^\prime = (\psi_I, \psi_{\mathbf{2}})^t$ , onde o vetor de interesse é $\psi_1^{}$  com dimensão  $q$  enquanto  $\psi_2^{}$  é o vetor de parâmetros de perturbação, possui dimensão (p-q). Tais considerações permitem que sejam

formuladas as seguintes hipóteses:  $H_0: \psi_1 = \psi_{1,0}$  versus  $H_0: \psi_1 \neq \psi_{1,0}$ , onde, segundo Cordeiro e Demétrio (2007),  $\psi_{1,0}$ é um vetor especificado para  $\psi_1^{},$  $\hat{\psi} = \begin{pmatrix} \hat{\psi}_I^t & \hat{\psi}_2^t \end{pmatrix}^t$ o estimador de máxima verossimilhança (EMV) de  $\psi$  sem restrição e  $\mathcal{W}=\begin{pmatrix} \psi_{1,0}' & \psi_2' \end{pmatrix}^t$ , o EMV restrito de  $\psi$  , sendo  $\psi_2$  é o EMV de  $\psi_2$ sob  $H_0$ . Assim, a hipótese será rejeitada ou não de acordo com as seguintes estatísticas:

Razão de verossimilhança:  $A = -2 \left[ \ell(\hat{\psi}_1, \hat{\psi}_2) - \ell(\psi_{1,0}, \hat{\psi}_2) \right]$ 

$$
=\frac{1}{\phi}\Big[D\big(y,\hat{\mu}y\big)-D\big(y,\hat{\mu}\big)\Big]\tag{3.12}
$$

Rejeita-se  $H_0$  a um nível α de probabilidade, se  $A > \chi^2_{q,1-\alpha}$ .

$$
\text{Estatística de Wald: } \varpi = \left(\hat{\psi}_1 - \psi_{1,0}\right)^t \left[\dot{c}ov\left(\hat{\psi}_1\right)^{-1}\right] \left(\hat{\psi}_1 - \psi_{1,0}\right) \tag{3.13}
$$

em que  $\dot{cov}(\hat{\mathcal{W}}_{1})$ denota a matriz de variância-covariância assintótica de  $\hat{\mathcal{W}}$ avaliada em  $\hat{\psi} = \begin{pmatrix} \hat{\psi}_{I,0}^t & \hat{\psi}_2^t \end{pmatrix}^t$ . Para os MLG,  $\dot{cov}(\hat{\psi}_1)$ =3<sup>-1</sup>= $\phi\begin{pmatrix} X^tWX \end{pmatrix}^{-1}$  e a estatística de Wald pode ser redefinida como:

$$
\boldsymbol{\varpi} = \frac{1}{\phi} \big(\hat{\boldsymbol{\psi}}_{1} - \boldsymbol{\psi}_{1,0}\big)^{t} \left(\boldsymbol{X}^{t} \boldsymbol{W} \boldsymbol{X}\right) \big(\hat{\boldsymbol{\psi}}_{1} - \boldsymbol{\psi}_{1,0}\big)
$$

Assim,  $H_0$  será rejeitada a um nível  $\alpha$  de probabilidade, se  $\varpi > \chi^2_{q,1-\alpha}$ 

Estatística escore: 
$$
E = [U_1(\mathcal{W})]^t \cos(\hat{\mathcal{W}}_1) [U_1(\mathcal{W})]
$$
 (3.14)

onde  ${}_{cov}^{2}(\hat{\mathcal{Y}}_{1})$ = $cov(\hat{\mathcal{Y}}_{1})$ é avaliada em  $\mathcal{Y}\!\!\!\!\!b=\left(\mathcal{Y}_{1,0}^{t} \quad \mathcal{Y}\!\!\!\!b\right)^{t}$ . Rejeita-se  $H_{0}$  a um nível α de probabilidade, se  $E$  >  $\chi^2_{q,1\!-\!\alpha}$  .

Para o caso de φ ser desconhecido, Paula (2004) apresenta maiores detalhes sobre as estatísticas para os testes de hipóteses.

# **3.2.10. Análise de resíduos do modelo**

Os resíduos basicamente são definidos como a diferença existente entre os valores observados e os valores estimados pelo modelo proposto. São considerados essenciais para explorar a adequação do modelo. Segundo McCullagh e Nelder (1989, p. 37):

> "os modelos lineares generalizados ampliam a definição dos resíduos dos modelos lineares, tornando-os aplicáveis a todas as distribuições que possam substituir a Normal. É conveniente que estes resíduos possam ser usados com a mesma finalidade que os resíduos normais padronizados".

Os MLG são utilizados na avaliação da qualidade do modelo proposto no que diz respeito à escolha da distribuição da variável resposta, da função de ligação e dos termos do preditor linear e também na identificação de observações que não são bem explicadas pelo modelo.

Dentre os vários tipos de resíduos para os modelos lineares generalizados destacam-se:

Resíduo de Pearson: é o mais simples dos resíduos e sua desvantagem está em geralmente apresentar uma distribuição assimétrica para modelos não normais. Sua representação é

$$
r_{pi} = \frac{(\mathbf{y}_i - \hat{\mu}_i)}{\sqrt{\text{Var}(Y)}} = \frac{w_i (y_i - \hat{\mu}_i)}{\sqrt{\hat{\phi}Var(\hat{\mu}_i)}}.
$$

Sob esta forma, o resíduo de Pearson corresponde à contribuição de cada observação para o cálculo da estatística de Pearson generalizada. Considerando-se a conveniência de se trabalhar com resíduos padronizados e assumindo  $var(y_i - \hat{\mu}_i) ≈ var(y_i)(1 - h_{ii})$ , onde  $h_{ii}$  é o *i-ésimo* elemento da diagonal da matriz hat, ou matriz chapéu, definida como

$$
H = W^{1/2} X (X^t W X)^{-1} X^t W^{1/2},
$$

tem-se o resíduo padronizado de Pearson:

$$
r_{si} = \frac{w_i (y_i - \hat{\mu}_i)}{\sqrt{\hat{\phi}Var(\hat{\mu}_i)(1 - h_{ii})}}
$$

Resíduo de Anscombe: este resíduo procura a normalização e a estabilização da variância por meio de uma transformação A(yi) da observação yi. Tal resíduo é expresso por

$$
R_{Ai} = \frac{A(y_i) - A(\hat{\mu}_i)}{\sqrt{\overline{var}(y_i)A'(\hat{\mu}_i)}}
$$

em que  $A(\mu) = \int \frac{1}{V^{3/3}}$ *1*  $A(\mu) = \int \frac{1}{1} \frac{d\mu}{d\mu}$  $V^{-/3}(\mu)$  $\int \frac{1}{1} du$ .

Resíduo do *deviance:* representa a distância da observação  $y_i$  ao seu valor ajustado  $\hat{\mu}_i$ , medida na escala da log-verossimilhança. Cada unidade di contribui com uma quantidade:

$$
D(y; \hat{\mu}) = \sum_{i=1} 2w_i \left\{ \left[ y_i \left( \tilde{\theta}_i - \hat{\theta}_i \right) - b \left( \tilde{\theta}_i \right) + b \left( \hat{\theta}_i \right) \right] \right\} = \sum_{i=1} d_i
$$

O resíduo do deviance correspondente à i-ésima observação é definido como:

$$
r_{Di} = \text{sinal}(y_i - \hat{\mu}_i) \sqrt{d_i}
$$

enquanto o resíduo do deviance padronizado é obtido pela expressão

$$
r_{Di}^{*} = \frac{r_{D,i}}{\sqrt{\hat{\phi}(1 - h_{ii})}}
$$
 (3.18)

na qual  $\hat{\phi}^2 = D\big(\, \mathrm{y}_i\, ;\mu\big)\big/\big(\mathit{n-p}\,\big)$ é a estimativa do parâmetro de dispersão.

Para o modelo normal, não há diferença quanto à aplicabilidade de qualquer um dos resíduos. Entretanto, quando o modelo não for suficientemente adequado aos dados ou quando se deseja estudar as deficiências do modelo, deve-se empregar os resíduos de Anscombe ou do deviance, pois, neste caso, o de Pearson apresenta forte assimetria. Quando os modelos estão bem ajustados, as diferenças entre  $r_{Di}$  e  $r_{Pi}$  devem ser pequenas, porém, para modelos mal ajustados e/ou com discrepâncias, podem ocorrer diferenças consideráveis entre os resíduos.

Segundo Dobson (2002), os resíduos, de maneira geral, deveriam ser independentes e ter uma distribuição aproximadamente normal com média zero e variância constante, também não-correlacionados com as variáveis explicativas. Conseqüentemente, os resíduos padronizados podem ser comparados à distribuição normal para identificar algum valor discrepante.

### **3.2.11. Técnicas de diagnósticos**

Um bom ajuste de dados a um MLG exige do pesquisador grande dose de sensibilidade e conhecimento tanto da teoria que norteia o trabalho como na compreensão das variáveis envolvidas.

De acordo com Paula (2004), uma etapa importante na análise de um ajuste de regressão é a verificação de possíveis afastamentos das suposições feitas para o modelo, especialmente para a parte aleatória e para a parte sistemática do modelo, bem como a existência de observações extremas com alguma interferência desproporcional nos resultados do ajuste.

Dentre as técnicas para se avaliar a qualidade do ajuste, a análise dos resíduos é recomendada para identificar anomalias na componente sistemática. Para Dantas (1998), uma análise gráfica é útil para diagnosticar a eficácia do ajuste. Esta investigação gráfica é classificada como um método informal da avaliação do modelo proposto. Os gráficos mais utilizados nesta avaliação, são:

i. **Resíduos versus preditor linear** (ou alguma função dos valores ajustados  $\hat{\mu}$ ). Se os pontos estiverem próximos de uma linha reta, isto demonstra a adequação dos dados à distribuição proposta. Se os pontos divergirem desta reta, indica que as observações não pertencem à distribuição proposta para os dados.

Algumas sugestões de transformações podem ser encontradas em McCullagh e Nelder (1989).

ii. **Resíduos versus variáveis preditoras incluídas no modelo**. Se o modelo for adequado, a distribuição dos pontos não deve apresentar qualquer

padrão. Caso verifique-se um comportamento sistemático, termos adicionais ou alternativos podem ser incluídos no modelo.

iii. **Resíduos versus variáveis preditoras que não estejam no modelo**. Se ocorrer algum padrão sistemático, sugere-se que variáveis adicionais devam ser incluídas.

iv. **Resíduos versus os valores ajustados** (ou alguma transformação dos valores ajustados). Pode-se verificar a constância da variância (homocedasticidade). Segundo Turkman (2000), uma função mal escolhida provoca uma tendência no gráfico. Se esta tendência for positiva, indica que a função de variância cresce muito lentamente com a média, por exemplo, uma função de variância  $\; V(\mu)\! \approx\! \mu$  deve ser substituída por  $\; V(\mu)\! \approx\! \mu^{\tau}\!,\; \tau\! >\! 1.$  Para o caso da tendência ser negativa, há o indicativo de que a função de variância cresce muito rapidamente com a média e neste caso, a função de variância proposta é  $V(\mu)$ ∝ $\mu^\tau$ ,  $\tau$  <1. Para uma avaliação formal da adequabilidade da função de variância, ver McCullagh e Nelder (1989), p. 400.

v. **Resíduos versus i,** onde i é a ordem seqüencial em que os valores yi foram mensurados. Aplicado para verificar a independência entre as observações. Caso as variáveis realmente sejam independentes, os pontos devem flutuar aleatoriamente, sem qualquer padrão sistemático.

Outro gráfico que auxilia avaliar a adequabilidade da função de ligação é a **variável dependente ajustada versus o preditor linear estimado**. A variável ajustada definida  $u = \hat{\eta} + \hat{D}(\, y\, \cdot\, \hat{\mu} \,)$ , com  $\ \hat{D} \,$  sendo a matriz diagonal  $D$ com elementos genéricos *<sup>i</sup> i*  $\eta$  $\mu_{\scriptscriptstyle i}$ ∂ ∂ , calculados para os valores estimados. Caso os pontos se distribuam aproximadamente sobre uma linha reta, diz-se que a função de ligação é adequada. Se houver uma curvatura para cima, há indícios que a função de ligação deverá ter uma potência maior, se a curvatura for para baixo, a potência deve ser inferior à utilizada no modelo. McCullagh e Nelder ad doc (Hinkley, 1985) sugere uma forma simples de avaliar a adequabilidade

da função de ligação: adotar  $\hat{\eta}^2$  como uma covariável extra ao modelo e observar se há umas diminuição na deviance do modelo.

vi. **Resíduos parciais versus valores observados das covariáveis xi**, são utilizados para verificar a adequabilidade da escala pelas quais as covariáveis estão representadas. Se a escala for satisfatória, tem-se um gráfico aproximadamente linear.

Os resíduos parciais são definidos como:  $r_{\textit{parallel}} = u \cdot \hat{\eta} + \hat{\gamma} x$ , em que *u -*η*ˆ* é o vetor dos resíduos medidos na escala linear, u é a variável dependente ajustada já definida e γ*ˆ* é a estimativa do parâmetro para a variável explicativa em consideração (Turkman, 2000).

vii. **Gráfico normal e semi-normal de probabilidades** (normal plots e half normal plots). Utilizados da mesma forma que para os modelos lineares clássicos, aplicando-se a distribuição pertinente.

A etapa final para se avaliar a adequação do modelo é a etapa onde se busca identificar os pontos que produzem resíduos isolados, ou seja, observações mal ajustadas pelo modelo e que, por conseguinte, diferenciam-se do padrão das demais observações. Em geral pontos atípicos podem ser classificados em três grupos: aberrante, alavanca e influentes. Observa-se que um ponto pode pertencer a mais de uma classe

Dobson (2002) define como discrepante a observação que não se ajusta bem ao modelo, enquanto que a observação influente é aquela com efeito relativamente grande nas inferências baseadas no modelo. Demétrio (2001) afirma que quando uma observação está distante das outras em termos das variáveis explicativas ela pode, ou não, ser influente. Paula (2004) define como ponto de alavanca aquele que, posicionado em regiões distantes, apresenta alta influencia no próprio valor ajustado. Turkman (2000) afirma que um ponto de alavanca mede o efeito que a observação tem nos valores preditos, sendo um indicativo do quanto a observação é influente.

i. **Medida de alavanca (ou leverage)**: esta medida é determinada pelos elementos da diagonal principal da matriz de projeção generalizada (matriz hat, **H**), h<sub>ii</sub>. Paula (2004) afirma que, se todos os pontos exercerem a

mesma influencia é razoável esperar que  $h_{ii} = \frac{p}{p}$ *n*  $=\frac{P}{q}$ , então define pontos com alta *leverage,* ou pontos de alavanca, os pontos para os quais  $h_{ii} \geq \frac{2p}{n}$ *n*  $\geq \frac{2P}{r}$ . Maiores detalhes, ver McCullagh e Nelder (1989, pág.405). Em geral usa-se o gráfico  $\hat{h}_{\!\scriptscriptstyle \hat{H}}$  *versus*  $\hat{\mu}_{\!\scriptscriptstyle \hat{t}}$  *para* identificação de pontos de alavanca.

ii. **Medida de influência:** um ponto influente afeta de forma significativa o ajuste do modelo. Um indicador da influência da *i-ésima* observação (y<sub>i</sub>, z<sub>i</sub>) no vetor estimado *ˆ*β pode ser calculado pela diferença *ι ˆ ˆ* β <sup>−</sup> β , ou seja, a diferença entre as estimativas de máxima verossimilhança do vetor  $\hat{\boldsymbol{\beta}}$ , obtido  $\mathsf{consider}$ ando todas as observações e  $\hat{\boldsymbol{\beta}}_{\scriptscriptstyle{i}}$ obtido considerando-se a amostra sem a observação  $(y_i, z_i)$ . Se esta diferença for significativa, a observação  $(y_i, z_i)$ pode ser considerada influente.

Cordeiro e Demétrio (2007) definem que analogamente ao modelo normal linear, os valores das estimativas dos elementos da diagonal de I-H menores que 1-2p/n, indicam quais são os pontos influentes de um MLG.

A distância de Cook é uma medida de afastamento do vetor de estimativas causada pela retirada da observação i, ou como definido por Cordeiro e Neto (2004), uma medida global que identifica o quão atípica a iésima observação se apresenta no ajustamento, que usa como estimativa da variância residual o valor obtido com todas as n observações:

$$
D_{(i)} = \frac{h_{ii}r_{si}^2}{p(1-h_{ii})}
$$
 3.19

Também pode-se usar como medida de influencia, a distância de Cook modificada:

$$
C_{(i)} = \left(\frac{n-p}{p}\frac{h_{ii}}{(1-h_{ii})}\right)^{\frac{1}{2}}\left|_{r_{si}}^{*}\right|
$$
 3.20

Grandes valores para esta medida indicam que a i-ésima observação é influente.

Um gráfico útil para se detectar os pontos influentes do modelo é grafar a distância de Cook versus índice i.

Uma outra representação gráfica é feita por McCullagh e Nelder (1989): o gráfico normal de probabilidades (normal plot) para resíduos e o gráfico seminormal de probabilidades (half normal plot) para medidas positivas, caso de  $h_{ii}$ e da distância de Cook modificada. Demétrio (2003) afirma que, no primeiro gráfico, caso não haja pontos discrepantes, o aspecto seja linear, porém o mesmo pode não ocorrer quando se usa h ou a distância de Cook modificada. Os valores extremos aparecerão nos extremos do gráfico, possivelmente com valores que desviam da tendência indicada pelos demais.

Os pontos aberrantes também podem ser investigados pela construção do gráfico índices das variáveis versus resíduo do deviance.

#### **3.3. Modelos de quase-verossimilhança**

Assumindo-se que  $V(\mu)$  seja uma função conhecida da média e  $\phi$  o parâmetro de dispersão, a função de quase-verossimilhança para uma observação é definida como:

$$
Q_i = Q_i(y; \mu) = \int_{y_i}^{\mu_i} \frac{y_i - t}{\phi \cdot V(t)} dt
$$

e o logaritmo da quase-verossimilhança, ou simplesmente quaseverossimilhança, para todas as n observações independentes corresponderá a:

$$
Q=\sum_{i=1}^n Q_i.
$$

Wedderburn (1974) demonstrou que o logaritmo da quaseverossimilhança apresenta propriedades bastante semelhantes ao logaritmo da verossimilhança, tais como:

$$
E\left\{\frac{\partial Q(\mu;Y)}{\partial \mu}\right\} = 0
$$

$$
E\left[\left\{\frac{\partial Q(\mu;Y)}{\partial \mu}\right\}^2\right] = -E\left\{\frac{\partial^2 Q(\mu;Y)}{\partial \mu^2}\right\}
$$

Maiores detalhes em McCullagh e Searle (2001), página C151. Outra importante propriedade entre logaritmos de verossimilhança e logaritmos da quase-verossimilhança Q, supondo para ambos uma mesma função de variância, é dada por:

$$
-\mathsf{E}\left\{\frac{\partial^2\mathsf{Q}(\boldsymbol{\mu};\mathsf{Y})}{\partial\boldsymbol{\mu}^2}\right\}\leq-\mathsf{E}\left\{\frac{\partial^2\mathsf{L}(\boldsymbol{\mu};\mathsf{Y})}{\partial\boldsymbol{\mu}^2}\right\}
$$

Segundo Paula (2004), esta expressão mostra que quando se conhece apenas a relação entre a variância e a média, a informação é menor que a informação quando se conhece a distribuição da resposta (informação de Fisher). Ainda segundo mesmo autor, a quantidade E $\left\{\partial^2(Q-L)/\partial\mu^2\right\}$  pode ser interpretada como o ganho quando se acrescenta ao conhecimento da relação média-variância também o conhecimento da distribuição da resposta.

O Quadro 7 apresenta algumas funções de quase-verossimilhança para algumas funções de variâncias especificadas (McCullagh e Nelder),

# **3.3.1. Estimação dos parâmetros**

Os procedimentos à inferência para os modelos de quaseverossimilhança são similares aos dos MLG: as estimativas de quaseverossimilhança são obtidas pela maximização de **Q**, ou seja, resolvendo-se os sistemas de equações:

$$
\sum_{i=1}^{n} \frac{(y_i - \mu_i)}{\phi V(\mu_i)} \frac{\partial \mu_i}{\partial \beta_j} = 0, \qquad j = 1, K, p
$$

$$
\sum_{i=1}^{n} \frac{\left(\mathbf{y}_{i} - \mu_{i}\right) \mathbf{x}_{ij}}{\phi \mathbf{V}\left(\mu_{i}\right)} \frac{\partial \mu_{i}}{\partial \eta_{i}} = 0
$$
 3.22

Para as quais, de acordo com a teoria dos modelos lineares generalizados,  $\mu_i = g^{-1}(\eta_i) = g^{-1}(z_i^T \psi) = h(x_i^T \psi).$ 

| Função de variância<br>$V(\mu)$ | Quase-verossimilhança<br>Q                                                    | Parâmetro canônico<br>$\boldsymbol{\theta}$ | Distribuição      | <b>Restrições</b>            |
|---------------------------------|-------------------------------------------------------------------------------|---------------------------------------------|-------------------|------------------------------|
| 1                               | $-(y-\mu)^2/2$                                                                | $\mu$                                       | Normal            |                              |
| $\mu$                           | y log $\mu - \mu$                                                             | $log \mu$                                   | Poisson           | $\mu > 0, y \ge 0$           |
| $\mu^2$                         | $-\frac{y}{\mu} - \log \mu$                                                   | $-1/\mu$                                    | Gama              | $\mu > 0, y > 0$             |
| $\boldsymbol{\mu}^3$            | $-y/(2\mu^2)+1/\mu$                                                           | $-1/(2\mu^2)$                               | Normal inversa    | $\mu > 0, y > 0$             |
| $\mu(1-\mu)$                    | y log $\left(\frac{\mu}{1-\mu}\right)$ + log $(1-\mu)$                        | $log\left(\frac{\mu}{1-\mu}\right)$         | <b>Binomial</b>   | $0 < \mu < 1, 0 \le y \le 1$ |
| $\mu^2 (1-\mu)^2$               | $(2y-1)log\left(\frac{\mu}{1-\mu}\right)-\frac{y}{\mu}-\frac{1-y}{1-\mu}$     |                                             |                   | $0 < \mu < 1, 0 < y < 1$     |
| $\mu + \mu^2/k$                 | y log $\left(\frac{\mu}{k-\mu}\right)$ + k log $\left(\frac{k}{k-\mu}\right)$ | $log\left(\frac{\mu}{k-\mu}\right)$         | Binomial negativa | $\mu > 0, y \ge 0$           |

Quadro 6 - Função de quase-verossimilhança associadas a algumas funções de variância.

A expressão 3.21 é denominada de função de quase-escore ou função de estimação generalizada.

O parâmetro de dispersão  $\phi$ , no entanto, precisa ser estimado separadamente e o método convencional para sua estimação é o método dos momentos, sobre o vetor residual  $(Y - \hat{\mu})$ :

$$
\hat{\phi} = \frac{1}{n-p} \sum_{i=1}^{n} \frac{(y_i - \hat{\mu}_i)^2}{V(\hat{\mu}_i)} = \frac{\chi^2}{n-p}
$$

em que  $\chi^2$ é a estatística generalizada de Pearson, n é o número de observações e  $p$  a dimensão de  $\psi$ .

### **3.3.2. Função de quase-deviance**

Esta função pode ser determinada de maneira análoga à função deviance dos modelos lineares generalizados, ou seja, parte-se da diferença do logaritmo da quase-verossimilhança do modelo em observação e o modelo saturado.

$$
D(y; \hat{\mu}) = 2\phi \big\{ Q(y; y) - Q(\hat{\mu}; y) \big\} = -2\phi \big\{ Q(\hat{\mu}; y) - Q(y; y) \big\}
$$

Como a contribuição do modelo saturado é zero, tem-se:

$$
D(y; \hat{\mu}) = -2\phi \mathsf{Q} = -2\phi \sum_{y_i}^{\mu_i} \frac{y_i - t}{\phi V(t)} dt
$$

$$
D(y; \hat{\mu}) = -2\sum_{y_i}^{\mu_i} \frac{y_i - t}{V(t)} dt
$$

Nota-se que a função de quase–deviance não depende do parâmetro de dispersão  $\phi$ .

A função de quase–deviance  $(y; \hat{\mu})$ φ  $D(y; \acute{\mu}$  é comparada com os percentis da distribuição qui-quadrado com (n-p) graus de liberdade, embora possa ocorrer que a distribuição nula de  $\phi^{-1}D(y;\hat\mu)$  não seja conhecida (Paula, 2004).

O Quadro 8 apresenta algumas funções de quase–deviance para alguns casos particulares que freqüentemente são utilizados.

| $V(\mu)$     | Componente de $D(y;\mu)$                            |
|--------------|-----------------------------------------------------|
| $\mu$        | $-2\{y \log \mu - \mu - y \log y + y\}$             |
| $\mu(1-\mu)$ | $-2\{y \log  \mu/(1-\mu)  + \log(1-\mu) - \log y\}$ |
| $\mu^2$      | $-2{1-y/\mu - \log \mu + \log y}$                   |

Quadro 8 - Funções de quase–deviance para algumas funções de variâncias

# **3.4. Modelos de efeitos principais aditivos e interação multiplicativa generalizados - GAMMI**

Compreender as diferentes respostas das cultivares em relação à variação ambiental, segundo Yan e Hunt (2001), é necessário em todas as fases do melhoramento de plantas e auxilia na definição de objetivos para o melhoramento, identificando condições ideais para a realização do experimento e formulando recomendações de cultivares para áreas bem adaptadas.

Em 1995, van Euwijk (Biometrics, 51,1017-1032), apresentou um algoritmo para a estimação dos efeitos de interação multiplicativa entre as variáveis genótipos e ambientes, dispostas numa tabela de contingência, que estende a teoria dos modelos lineares generalizados à dos AMMI. Este algoritmo será apresentado posteriormente e o mesmo está implementado no software R para a estimativa dos parâmetros.

De acordo com Vargas et al. (2001), os modelos multiplicativos são muito úteis, pois, em geral, exigem graus de liberdade menores do que a análise de variância. Uma outra vantagem é que, como descrito no Tópico 3.1, estes modelos facilitam a interpretação das interações, permitindo que sua decomposição seja representada graficamente por meio de um biplot.

#### **3.4.1. Definição**

Seja **Y** um vetor de n objetos independentemente distribuídos, que deve ser previstos por m variáveis categóricas. Suponha-se ainda que a distribuição de **Y** pertença à família exponencial, porém distinta da distribuição de probabilidade Normal. Então, nesta abordagem, o modelo AMMI é irrelevante e a análise deve ser feita utilizando uma abordagem mais geral, por

meio dos modelos lineares generalizados, conhecida como modelos de efeitos principais aditivos e interação multiplicativa generalizados (GAMMI), cujo preditor linear assume a seguinte forma:

$$
\eta_{ij} = \mu + \alpha_i + \beta_j + \sum_{k=1}^{K} \lambda_k \gamma_{ki} \delta_{kj} \qquad 3.24
$$

para a qual:

 $\mu$ é a média geral das observações  $y_{ii}$ ;

 $\alpha_i$  é o efeito aditivo da linha ( $i=1, 2,..., n$ );

 $β<sub>i</sub>$  o efeito aditivo da coluna ( $j= 1, 2,..., J$ );

 $\gamma_{ki}$  parâmetros da interação multiplicativa para a linha *i* e o eixo k;

 $\delta_{ki}$  escores colunas no eixo k e coluna j;

 $\lambda_k$  valor singular correspondente ao eixo k;

Os efeitos principais têm a soma convergindo identicamente para zero. A interação consiste de uma soma dos termos multiplicativos, cujo número K é menor ou igual ao posto da matriz de resíduos da aditividade, sendo o mínimo entre os valores de (I-1) e (J-1). Os parâmetros da interação multiplicativa para as linhas, também conhecidas como linhas escores, são denotados por  $\gamma_{ki}$ , com k indicando o eixo e i a linha. Os escores colunas são denotados por  $\delta_{ki}$ , com k indicando o eixo e j a coluna. O valor singular correspondente ao eixo k é representado por  $\lambda_{k}$  que pode ser interpretado como uma medida de associação entre os escores linhas e colunas e indicam a importância dos eixos.

Pode-se afirmar que a metodologia GAMMI está para a metodologia AMMI, da mesma forma que os modelos lineares estão para os modelos lineares generalizados. Conseqüentemente, os modelos de efeitos principais aditivos e interação multiplicativa (AMMI) podem ser definidos como o caso particular dos modelos GAMMI para o qual a distribuição da variável resposta é a normal com função de ligação é a identidade.

O principio básico para a estimação dos parâmetros pela metodologia GAMMI, considerando-se que os dados estejam dispostos numa tabela de

contingência, é bastante simples: se os valores de  $\beta_i$  e  $\delta_{ki}$  forem fixados, o modelo (3.24) fica reduzido a um GLM sobre as linhas, porém, se os valores fixos forem  $\alpha_i e \gamma_{ii}$ , o modelo (3.24) será um GLM sobre colunas.

Esta metodologia também admite a aplicação dos modelos de quaseverossimilhança, o que permite adequar uma vasta extensão de funções de variância para modelar a componente aleatória.

### **3.4.2. Etapas da estimação dos parâmetros pelo modelo GAMMI**

As etapas da estimação dos parâmetros pelo modelo GAMMI, de acordo com o algoritmo de van Euwijk (1995), podem ser definidas da seguinte forma:

# **3.4.2.1. Determinação do valor inicial para a formação o efeito principal e interação da coluna**

Esta etapa compreende duas situações: quando um modelo GAMMI é ajustado com K eixos e quando é ajustado com M<K eixos.

- i. Quando um modelo GAMMI é ajustado com K eixos:
	- ajustar o modelo de efeitos principais (GLM),  $\eta_{ij} = \mu + \alpha_i + \beta_i$
	- $\;$  salvar a estimativa do efeito principal da coluna,  $\hat{\beta}_j$
	- $\,$  selecionar um escore coluna,  $\, \hat{\delta}_{\scriptscriptstyle k j}^{\phantom{\dagger}}$ , para o eixo 1 até  $K$  (o escore não será necessariamente o mesmo, e deve ser padronizado e ortogonalizado);

$$
\sum_{j=1}^{J} \hat{\delta}_{kj} = 0, \ \ \sum_{j=1}^{J} \hat{\delta}_{kj}^{2} = 1, \ \ \text{para } k = 1,...,K \quad \text{e} \qquad \sum \hat{\delta}_{kj} \hat{\delta}_{k'j} = 0, \ \ \text{para } k \neq k'.
$$

ii. Quando os parâmetros estimados pelo modelo GAMMI adotar M < K eixos, os valores de  $\hat{\beta}_j$  e  $\hat{\delta}_{\kappa j}$ , com k variando de 1,..., M, podem ser usados como valores iniciais para a próxima etapa do GLM. Para os valores  $\hat{\delta}_{\kappa_{\!j}}$ do eixo M+1, M+2, ..., K, valores arbitrários podem ser novamente escolhidos.

### **3.4.2.2. Estimação dos efeitos principais e interação linha**

Assumindo  $b^{\phantom{\dagger}}_j = \hat{\beta}^{\phantom{\dagger}}_j$  e  $d^{\phantom{\dagger}}_{kj}$  =  $\hat{\delta}^{\phantom{\dagger}}_{kj}$  , ajustar a regressão sobre as linhas

$$
\boldsymbol{\eta}_{ij} = \boldsymbol{\mu} + \boldsymbol{\alpha}_i + \boldsymbol{b}_j + \sum_{k=1}^K \gamma_{ki} \boldsymbol{d}_{kj}
$$

na qual:

- $\bullet$  b<sub>i</sub> é suposto conhecido e não precisa ser estimado.
- $\bullet$   $d_{kj}$  representam as variáveis que acompanham o fator coluna.

Os parâmetros α<sub>i</sub> e γ<sub>1i</sub>, γ<sub>2i</sub>,..., γ<sub>Ki</sub> são, respectivamente, o intercepto e declive da regressão a partir em linha de entrada i da variável  $d_1$ ,  $d_2$ , ...,  $d_K$ . Os efeitos principais da linha,  $\hat{\alpha}_i$ , não precisa ser centrado no processo de iterações, pois isso, provavelmente, só deverá ser feito após a convergência.

# **3.4.2.3. Centralização e ortogonalização dos efeitos da interação das linhas**

$$
\sum_{i=1}^{I} \hat{\gamma}_{ki} = 0, \quad para \ k = 1, \dots, K
$$

$$
\sum_{i=1}^{I} \hat{\gamma}_{ki} \hat{\gamma}_{ki} = 0, \quad para \ k \neq k'
$$

# **3.4.2.4. Estimação dos efeitos principais e Interação Colunas**

Assumindo  $a_i = \hat{\alpha}_i$ com  $c_{ki} = \hat{\gamma}_{ki}$ , ajustar a regressão sobre as colunas

$$
\eta_{ij} = \mu + \mathbf{a}_i + \beta_j + \sum_{k=1}^K c_{ki} \delta_{kj}
$$

onde:

 $a_i$  corresponde ao offset, quanto o valor da variável correspondentes  $c_{ki}$ representa os fatores das linhas.

Os parâmetros  $β_j$  e  $δ_{j}, δ_{2j}, ..., δ_{kj}$  correspondem, respectivamente, ao intercepto da regressão e ao declive a partir da entrada da coluna sobre as variáveis  $c_1$ ,  $c_2,..., c_k$ . Novamente, não há necessidade de centrar os efeitos principais das colunas,  $β<sub>i</sub>$ , nos procedimentos.

# **3.4.2.5. Padronização e ortonormalização dos efeitos da interação das colunas**

Padronização e ortonormalização:

$$
\sum_{j=1}^{J} \hat{\delta}_{kj} = 0, \sum_{j=1}^{J} \hat{\delta}_{kj}^{2} = 1, \quad para \ k = 1,...,K,
$$
  

$$
\sum \hat{\delta}_{kj} \hat{\delta}_{k'j} = 0, \quad para \ k \neq k'
$$

Se estes pressupostos não se verificarem, ou seja, se não houver a convergência, deve-se repetir a etapa 3.4.2.2, assumindo os valores  $\hat{\beta}_i$  e  $\hat{\delta}_{ki}$ das etapas 3.4.2.4 e 3.4.2.5.

O critério de convergência adotado é o da estimativa de máxima quase-verossimilhança, no qual a alteração na deviance da regressão das linhas, das colunas, ou em ambas, é usada como critério de convergência. Se a convergência ocorrer, a deviance a partir da regressão das linhas será a mesma que a deviance da regressão das colunas.

O parâmetro  $\lambda_{\kappa}$ , um valor singular para o correspondente ao componente k, mostra uma associação geral dos parâmetros, o qual, quando dá-se a convergência, assume a relação,

$$
\sum_{i=1}^I \hat{\gamma}_{ki}^2 = \lambda_K
$$

Observa-se que, para o caso da parametrização da equação (3.24),  $\lambda_{\mathcal{K}}$ deve ser constrangido, para que a soma dos escores seja zero e a soma de seus quadrados seja 1.

A Figura 3 apresenta graficamente o algoritmo proposto para a modelagem GAMMI, adaptada de Sumertajaya (2007).

A determinação do número de eixos ou termos multiplicativos para um modelo GAMMI é uma generalização da metodologia AMMI e pode ser feita por meio dos testes da razão de verossimilhança, teste F ou teste de Gollob.

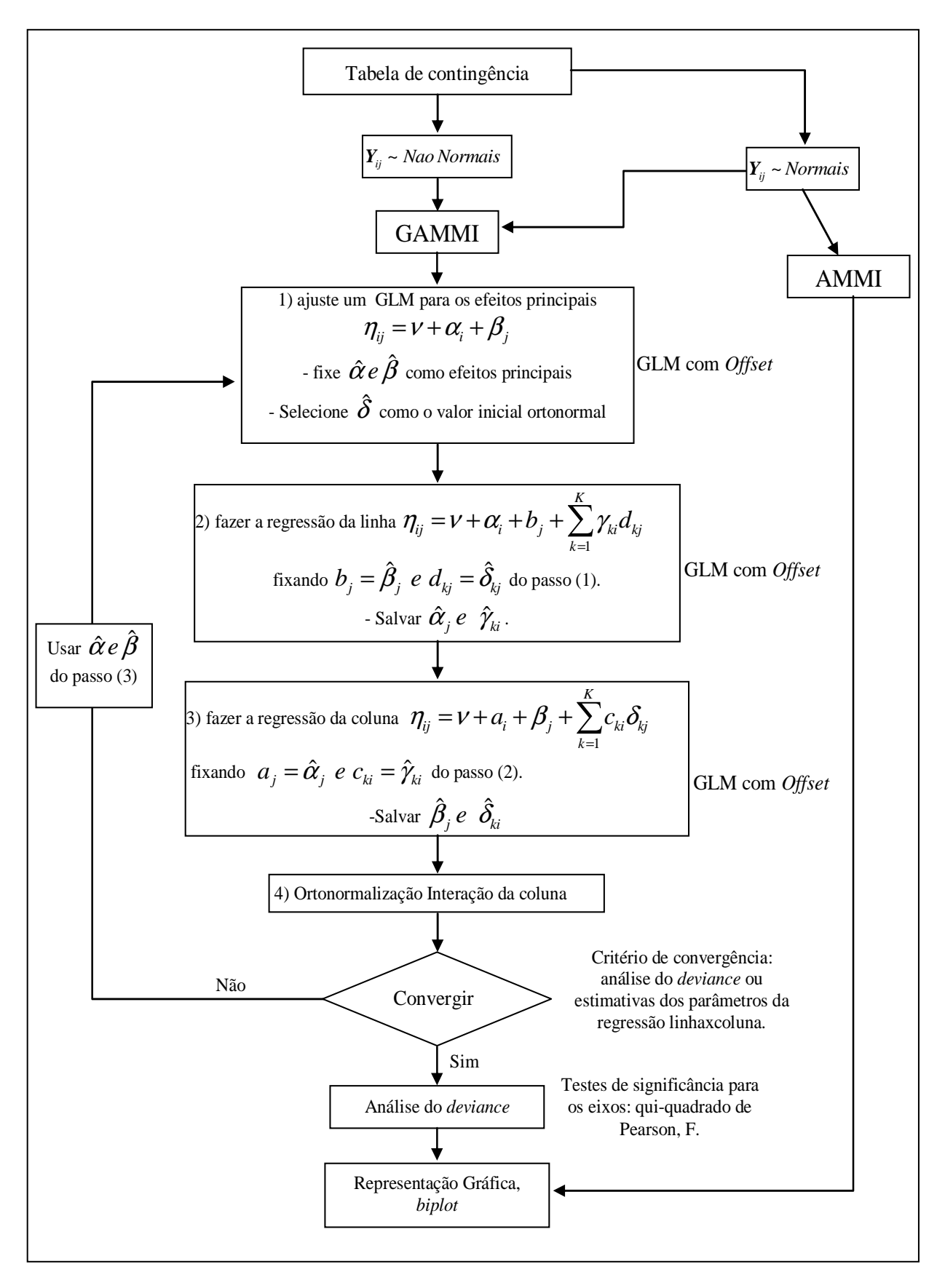

Figura 3 - Algoritmo de van Euwijk, para modelagem GAMMI, adaptado de Sumertajaya (2007).

1) O teste da razão de verossimilhança consiste em comparar o percentual explicado por um termo específico com o total a ser explicado. Este teste não exige uma estimativa do erro. Primeiramente, aplica-se o teste para a primeira raiz característica (autovalores) e, posteriormente, compara-se à segunda raiz característica, dado que a primeira seja conhecida e assim para as demais raízes características.

2) O teste F não exige uma tabela especial e possui facilidade nos cálculos, porém estimativa do erro.

3) O teste proposto por Gollob (1968), atribui  $(I-1)(J-1) - (2k-1)$ graus de liberdade para os autovalores associado ao keixo, que corresponde à diferença entre o número de parâmetros que serão estimados e o número de fatores aplicados. Então, os quadrados médios são testados contra o erro estimado.

# **4. RESULTADOS E DISCUSSÕES**

A escolha da metodologia adequada para a avaliação e quantificação da estabilidade e adaptabilidade entre genótipos e ambientes depende essencialmente das características das variáveis envolvidas no estudo. Caso se verifique a presença de normalidade na distribuição da variável resposta e a homocedasticidade entre as variáveis, a modelagem AMMI pode ser aplicada satisfatoriamente. Se tais pressupostos não forem confirmados, a metodologia baseada nos modelos GAMMI é recomendada.

O objetivo deste trabalho é estudar a aplicabilidade da metodologia GAMMI na avaliação da interação entre genótipos e ambientes quanto à incidência de doenças. Será avaliada a incidência da Cercosporiose e da mancha foliar de Diplodia, doenças foliares da cultura do milho.

Os dados analisados correspondem ao percentual médio da incidência das citadas doenças em nove localidades distintas, mensuradas para 36 genótipos, coletados sob duas repetições na safra 2007/2008.

O primeiro passo é a busca de identificação de padrões das variáveis trabalhadas, o que determinará a metodologia mais indicada para se identificar genótipos estáveis ou melhores adaptados a determinados ambientes.

Os Quadros 9 e 10 apresentam os percentuais médios da incidência da Cercosporiose e da mancha foliar de Diplodia, verificados na safra 2007/2008, respectivamente. Pelo primeiro quadro, verifica-se que as localidades com os maiores índices de incidência da Cercospoiose foram Campo Mourão (36,85%) e Patos de Minas (6,67%), enquanto os menores índices médios, mais desejáveis, foram observados nas localidades de Goianésia (0,61%) e Londrina (1,45%). A localidade de Campo Mourão também foi a que apresentou o menor coeficiente de variação (70,6%). As demais localidades apresentaram coeficientes de variação bastante elevados: Planaltina 329,5% e São Sebastião do Paraíso 260,9% enquanto para as demais localidades variaram de 83,4% a 250,7%.

Os genótipos também apresentam alta variabilidade quanto à incidência da doença: valores médios entre 34,5% a 0,9%, com coeficientes de variação entre 283,9% a 81,6%. O menor índice médio foi verificado para os genótipos G15 e G10 (0,9%) e o mais elevado para o genótipo G29 (34,5%).

| Genótipos                                                                | CМ    | GS    | GO                      | JT    | LD    | PG    | <b>PL</b> | <b>PM</b> | <b>SSP</b> | Média-<br>genótipo | Variância | CV%   |
|--------------------------------------------------------------------------|-------|-------|-------------------------|-------|-------|-------|-----------|-----------|------------|--------------------|-----------|-------|
| G1                                                                       | 0,150 | 0,005 | 0,000                   | 0,000 | 0,000 | 0,010 | 0,000     | 0,005     | 0,005      | 0,019              | 0,0024    | 251,6 |
| G <sub>2</sub>                                                           | 0,150 | 0,000 | 0,000                   | 0,000 | 0,005 | 0,010 | 0,005     | 0,005     | 0,005      | 0,020              | 0,0024    | 244,2 |
| G <sub>3</sub>                                                           | 0,250 | 0,005 | 0,005                   | 0,000 | 0,005 | 0,010 | 0,000     | 0,055     | 0,000      | 0,037              | 0,0067    | 223,0 |
| G4                                                                       | 0.100 | 0,000 | 0,000                   | 0,000 | 0,005 | 0,055 | 0,000     | 0,005     | 0,000      | 0,018              | 0,0013    | 192,5 |
| G <sub>5</sub>                                                           | 0,200 | 0,005 | 0,000                   | 0,000 | 0,000 | 0,055 | 0,000     | 0,055     | 0,000      | 0,035              | 0,0044    | 188,5 |
| G6                                                                       | 0,350 | 0,005 | 0,000                   | 0,000 | 0,000 | 0,055 | 0,000     | 0,055     | 0,005      | 0,052              | 0,0130    | 218,0 |
| G7                                                                       | 0,150 | 0,005 | 0,005                   | 0,005 | 0,010 | 0,010 | 0,000     | 0,055     | 0,010      | 0,028              | 0,0024    | 175,1 |
| G8                                                                       | 0,100 | 0,010 | 0,000                   | 0,005 | 0,005 | 0,010 | 0,000     | 0,010     | 0,000      | 0,016              | 0,0010    | 204,8 |
| G <sub>9</sub>                                                           | 0,100 | 0,000 | 0,000                   | 0,000 | 0,005 | 0,010 | 0,000     | 0,010     | 0,005      | 0,014              | 0,0010    | 223,0 |
| G10                                                                      | 0,010 | 0,005 | 0,000                   | 0,000 | 0,005 | 0,050 | 0,000     | 0,010     | 0,000      | 0,009              | 0,0003    | 179,1 |
| G11                                                                      | 0,100 | 0,005 | 0,005                   | 0,000 | 0,005 | 0,005 | 0,000     | 0,010     | 0,000      | 0,014              | 0,0010    | 222,3 |
| G12                                                                      | 0,100 | 0,000 | 0,000                   | 0,000 | 0,000 | 0,055 | 0,000     | 0,010     | 0,000      | 0,018              | 0,0013    | 192,9 |
| G13                                                                      | 0,600 | 0,010 | 0,000                   | 0,055 | 0,055 | 0,100 | 0,005     | 0,100     | 0,010      | 0,104              | 0,0361    | 183,0 |
| G14                                                                      | 0,300 | 0,000 | 0,000                   | 0,000 | 0,000 | 0,055 | 0,000     | 0,005     | 0,000      | 0,040              | 0,0098    | 247,2 |
| G15                                                                      | 0,055 | 0,005 | 0,000                   | 0,005 | 0,000 | 0,010 | 0,000     | 0,005     | 0,000      | 0,009              | 0,0003    | 197,9 |
| G16                                                                      | 0,100 | 0,000 | 0,000                   | 0,005 | 0,000 | 0,010 | 0,005     | 0,055     | 0,005      | 0,020              | 0,0012    | 173,1 |
| G17                                                                      | 0,600 | 0,005 | 0,005                   | 0,010 | 0,000 | 0,005 | 0,000     | 0,005     | 0,000      | 0,070              | 0,0395    | 283,9 |
| G18                                                                      | 0,350 | 0,005 | 0,000                   | 0,005 | 0,000 | 0,100 | 0,000     | 0,010     | 0,010      | 0.053              | 0,0134    | 216,7 |
| G19                                                                      | 0,700 | 0,055 | 0,000                   | 0,010 | 0,005 | 0,010 | 0,150     | 0,250     | 0,005      | 0,132              | 0,0528    | 174,4 |
| G <sub>20</sub>                                                          | 0,500 | 0,005 | 0,005                   | 0,005 | 0,005 | 0,055 | 0,000     | 0,055     | 0,000      | 0,070              | 0,0265    | 232,6 |
| G21                                                                      | 0,350 | 0,005 | 0,000                   | 0,010 | 0,000 | 0,055 | 0,000     | 0,010     | 0,005      | 0,048              | 0,0131    | 236,4 |
| G22                                                                      | 0,400 | 0,000 | 0,000                   | 0,050 | 0,050 | 0,005 | 0,005     | 0,010     | 0,005      | 0,058              | 0,0168    | 222,0 |
| G23                                                                      | 0,700 | 0,005 | 0,000                   | 0,055 | 0,005 | 0,055 | 0,005     | 0,005     | 0,005      | 0,093              | 0,0523    | 246,5 |
| G24                                                                      | 0,600 | 0,005 | 0,000                   | 0,010 | 0,005 | 0,100 | 0,005     | 0,055     | 0,005      | 0,087              | 0,0381    | 223,8 |
| G <sub>25</sub>                                                          | 0,250 | 0,000 | 0,055                   | 0,005 | 0,005 | 0,010 | 0,000     | 0,010     | 0,010      | 0,038              | 0,0066    | 211,2 |
| G26                                                                      | 0,350 | 0,005 | 0,005                   | 0,010 | 0,000 | 0,010 | 0,005     | 0,010     | 0,005      | 0,044              | 0,0131    | 257,6 |
| G27                                                                      | 0,600 | 0,010 | 0,005                   | 0,005 | 0,005 | 0,005 | 0,010     | 0,010     | 0,005      | 0,073              | 0,0391    | 271,6 |
| G <sub>28</sub>                                                          | 0,800 | 0,005 | 0,100                   | 0,200 | 0,005 | 0,055 | 0,300     | 0,100     | 0,200      | 0,196              | 0,0609    | 125,8 |
| G29                                                                      | 0,950 | 0.005 | 0,350                   | 0,500 | 0,100 | 0,100 | 0,400     | 0,400     | 0,300      | 0,345              | 0,0792    | 81,6  |
| G30                                                                      | 0.600 | 0.010 | 0.055                   | 0.010 | 0,010 | 0,055 | 0,000     | 0,055     | 0,005      | 0.089              | 0,0373    | 217,2 |
| G31                                                                      | 0,700 | 0,005 | 0,200                   | 0,005 | 0,050 | 0,055 | 0,010     | 0,105     | 0,055      | 0,132              | 0,0492    | 168,4 |
| G32                                                                      | 0,100 | 0,010 | 0,050                   | 0,005 | 0,010 | 0,005 | 0,000     | 0,155     | 0,010      | 0,038              | 0,0030    | 141,9 |
| G33                                                                      | 0,500 | 0,000 | 0,050                   | 0,200 | 0,005 | 0,005 | 0,005     | 0,100     | 0,005      | 0,097              | 0,0273    | 170,9 |
| G34                                                                      | 0,100 | 0,010 | 0,000                   | 0,005 | 0,005 | 0,055 | 0,000     | 0,005     | 0,000      | 0,020              | 0,0012    | 173,1 |
| G35                                                                      | 0,800 | 0,005 | 0,350                   | 0,010 | 0,100 | 0,055 | 0,010     | 0,400     | 0,105      | 0,204              | 0,0716    | 131,2 |
| G36                                                                      | 0,500 | 0,010 | 0,200                   | 0,200 | 0,055 | 0,055 | 0,000     | 0,200     | 0,055      | 0,142              | 0,0248    | 111,2 |
| Média -<br>localidade                                                    | 0,368 | 0,006 | 0,040                   | 0,039 | 0,014 | 0,038 | 0,026     | 0,067     | 0,023      | 0,069              |           |       |
| Variância 0,0677 0,0001 0,0082 0,0093 0,0007 0,0010 0,0071 0,0101 0,0037 |       |       |                         |       |       |       |           |           |            | 0,0232             |           |       |
| CV%                                                                      | 70,6  |       | 146,9 225,7 250,7 181,7 |       |       | 83,4  | 329,5     | 150,7     | 260,9      | 220,8              |           |       |

Quadro 9 - Percentuais médios da incidência da Cercosporiose por cultivar e localidade na safra 2007/2008.

CM= Campo Mourão GS= Goianésia GO=Goiânia JT= Jataí LD= Londrina. PG= Ponta Grossa PL= Planaltina PM= Patos de Minas SSP= São Sebastião do Paraíso.

| Genótipos                                                  | <b>CM</b> | CQ    | GO    | GS    | JT    | PG    | <b>PL</b> | <b>PM</b> | <b>SSP</b> | Média-   | Variân | CV%   |
|------------------------------------------------------------|-----------|-------|-------|-------|-------|-------|-----------|-----------|------------|----------|--------|-------|
|                                                            |           |       |       |       |       |       |           |           |            | genótipo | cia    |       |
| G1                                                         | 0,100     | 0,200 | 0,010 | 0,300 | 0,200 | 0,055 | 0,400     | 0,105     | 0,010      | 0,153    | 0,0178 | 87,1  |
| G <sub>2</sub>                                             | 0,050     | 0,200 | 0,010 | 0,250 | 0,105 | 0,005 | 0,350     | 0,100     | 0,055      | 0,125    | 0,0139 | 94,2  |
| G <sub>3</sub>                                             | 0.005     | 0,200 | 0,005 | 0,200 | 0,100 | 0,055 | 0,400     | 0,150     | 0,055      | 0,130    | 0,0158 | 96,7  |
| G4                                                         | 0,005     | 0,200 | 0,055 | 0,300 | 0,100 | 0,000 | 0,250     | 0,105     | 0,010      | 0,114    | 0,0125 | 98,1  |
| G <sub>5</sub>                                             | 0,150     | 0,200 | 0,010 | 0,250 | 0,105 | 0,050 | 0,350     | 0,350     | 0,055      | 0,169    | 0,0162 | 75,4  |
| G6                                                         | 0,005     | 0,100 | 0,010 | 0,105 | 0,100 | 0,050 | 0,500     | 0,150     | 0,150      | 0,130    | 0,0221 | 114,3 |
| G7                                                         | 0,200     | 0,055 | 0,005 | 0,205 | 0,200 | 0,005 | 0,250     | 0,250     | 0,055      | 0,136    | 0,0108 | 76,3  |
| G8                                                         | 0,005     | 0,055 | 0,010 | 0,300 | 0,150 | 0,105 | 0,300     | 0,300     | 0,055      | 0,142    | 0,0160 | 88,8  |
| G9                                                         | 0,400     | 0,100 | 0,010 | 0,150 | 0,155 | 0,000 | 0,350     | 0,150     | 0,055      | 0,152    | 0,0195 | 91,8  |
| G10                                                        | 0,050     | 0,200 | 0,010 | 0,150 | 0,010 | 0,000 | 0,400     | 0,400     | 0,010      | 0,137    | 0,0271 | 120,5 |
| G11                                                        | 0,150     | 0,100 | 0,005 | 0,250 | 0,150 | 0,005 | 0,300     | 0,300     | 0,200      | 0,162    | 0,0126 | 69,1  |
| G12                                                        | 0,300     | 0,150 | 0,010 | 0,200 | 0,150 | 0,000 | 0,250     | 0,150     | 0,100      | 0,146    | 0,0099 | 68,4  |
| G13                                                        | 0,000     | 0,150 | 0,010 | 0,105 | 0,010 | 0,000 | 0,200     | 0,100     | 0,055      | 0,070    | 0,0053 | 104,3 |
| G14                                                        | 0,050     | 0,200 | 0,005 | 0,300 | 0,105 | 0,005 | 0,400     | 0,250     | 0,055      | 0,152    | 0,0201 | 93,1  |
| G15                                                        | 0,050     | 0,200 | 0,010 | 0,300 | 0,005 | 0,000 | 0,400     | 0,205     | 0,055      | 0,136    | 0,0214 | 107,4 |
| G16                                                        | 0,050     | 0,105 | 0,010 | 0,200 | 0,055 | 0,000 | 0,400     | 0,150     | 0,005      | 0,108    | 0,0167 | 119,2 |
| G17                                                        | 0,050     | 0,250 | 0,000 | 0,250 | 0,055 | 0,000 | 0,250     | 0,250     | 0,010      | 0,124    | 0,0147 | 97,8  |
| G18                                                        | 0,150     | 0,055 | 0,010 | 0,150 | 0,055 | 0,005 | 0,300     | 0,105     | 0,010      | 0,093    | 0,0092 | 103,0 |
| G19                                                        | 0,300     | 0,150 | 0,000 | 0,200 | 0,055 | 0,000 | 0,400     | 0,150     | 0,055      | 0,146    | 0,0188 | 94,2  |
| G20                                                        | 0,250     | 0,200 | 0,010 | 0,300 | 0,100 | 0,005 | 0,400     | 0,100     | 0,055      | 0,158    | 0,0189 | 87,2  |
| G21                                                        | 0,250     | 0,105 | 0,010 | 0,300 | 0,105 | 0,050 | 0,350     | 0,200     | 0,055      | 0,158    | 0,0146 | 76,4  |
| G22                                                        | 0,450     | 0,105 | 0,005 | 0,205 | 0,200 | 0,055 | 0,300     | 0,250     | 0,055      | 0,181    | 0,0201 | 78,5  |
| G23                                                        | 0,050     | 0,150 | 0,005 | 0,200 | 0,055 | 0,000 | 0,200     | 0,100     | 0,055      | 0,091    | 0,0059 | 84,8  |
| G24                                                        | 0,050     | 0,155 | 0,010 | 0,155 | 0,055 | 0,000 | 0,200     | 0,200     | 0,150      | 0,108    | 0,0063 | 73,3  |
| G25                                                        | 0,600     | 0,155 | 0,005 | 0,400 | 0,105 | 0,000 | 0,250     | 0,100     | 0,010      | 0,181    | 0,0418 | 113,2 |
| G26                                                        | 0,155     | 0,150 | 0,010 | 0,205 | 0,200 | 0,005 | 0,400     | 0,300     | 0,010      | 0,159    | 0,0187 | 85,8  |
| G27                                                        | 0,150     | 0,055 | 0,005 | 0,105 | 0,055 | 0,000 | 0,350     | 0,150     | 0,055      | 0,103    | 0,0116 | 104,6 |
| G28                                                        | 0,100     | 0,150 | 0,010 | 0,055 | 0,055 | 0,000 | 0,300     | 0,200     | 0,055      | 0,103    | 0,0096 | 95,2  |
| G <sub>29</sub>                                            | 0,000     | 0,105 | 0,000 | 0,010 | 0,055 | 0,000 | 0,250     | 0,055     | 0,055      | 0,059    | 0,0064 | 136,2 |
| G30                                                        | 0,000     | 0,150 | 0,005 | 0,105 | 0,200 | 0,050 | 0,400     | 0,200     | 0,105      | 0,135    | 0,0154 | 91,8  |
| G31                                                        | 0,000     | 0,100 | 0,000 | 0,205 | 0,200 | 0,000 | 0,400     | 0,055     | 0,010      | 0,108    | 0,0188 | 127,3 |
| G32                                                        | 0,200     | 0,150 | 0,010 | 0,300 | 0,200 | 0,050 | 0,350     | 0,300     | 0,055      | 0,179    | 0,0151 | 68,5  |
| G33                                                        | 0,200     | 0,150 | 0,010 | 0,300 | 0,250 | 0,050 | 0,300     | 0,150     | 0,055      | 0,163    | 0,0118 | 66,8  |
| G34                                                        | 0,050     | 0,200 | 0,010 | 0,350 | 0,105 | 0,000 | 0,200     | 0,150     | 0,100      | 0,129    | 0,0122 | 85,4  |
| G35                                                        | 0,100     | 0,010 | 0,010 | 0,300 | 0,055 | 0,050 | 0,400     | 0,200     | 0,100      | 0,136    | 0,0186 | 100,3 |
| G36                                                        | 0,050     | 0,010 | 0,000 | 0,400 | 0,150 | 0,000 | 0,400     | 0,200     | 0,055      | 0,141    | 0,0263 | 115,3 |
| Média -<br>localidade                                      | 0,131     | 0,138 | 0,009 | 0,224 | 0,111 | 0,018 | 0,331     | 0,184     | 0,058      | 0,134    |        |       |
| Variância 0,0199 0,0035 0,0001 0,0084 0,0042 0,0007 0,0059 |           |       |       |       |       |       |           | 0,007     | 0,0019     | 0,015    |        |       |
| CV%                                                        | 107,4     | 43,0  | 101,1 | 41,0  | 58,1  | 148,7 | 23,2      | 45,4      | 74,8       | 91,6     |        |       |

Quadro 10 - Valores médios da incidência da mancha foliar de Diplodia por cultivar e localidade, referente à safra 2007/2008.

CM= Campo Mourão CQ= Conquista GO= Goiânia GS= Goianésia JT= Jataí PG= Ponta Grossa PL= Planaltina PM= Patos de Minas SSP= São Sebastião do Paraíso.

No Quadro 10, é possível observar que os índices médios da mancha foliar de Diplodia, embora atinjam valores absolutos mais elevados que os observados no caso da Cercosporiose, apresentam menores coeficientes de variação. Este fato é um indicativo de maior homogeneidade quanto ao nível der infestação da mancha foliar de Diplodia.

Ainda pelo Quadro 10, observa-se que Planaltina, local onde ocorre o maior índice médio de incidência da doença, 3,1%, é a localidade com menor coeficiente de variação: 23,2%. No entanto, a amplitude total para esta localidade é de 30,0% (20,0% - 50,0%). A região de Goiânia, com o menor índice médio de incidência da mancha foliar de Diplodia: 0,9%. Embora apresente um CV de 101,1%, tem seus índices médios variando de 0,0% a 5,5%, ou seja, valor máximo bastante inferiores aos observados nas demais localidades.

A Figura 4 apresenta a distribuição dos percentuais médios da incidência das doenças têm distribuições assimétricas.

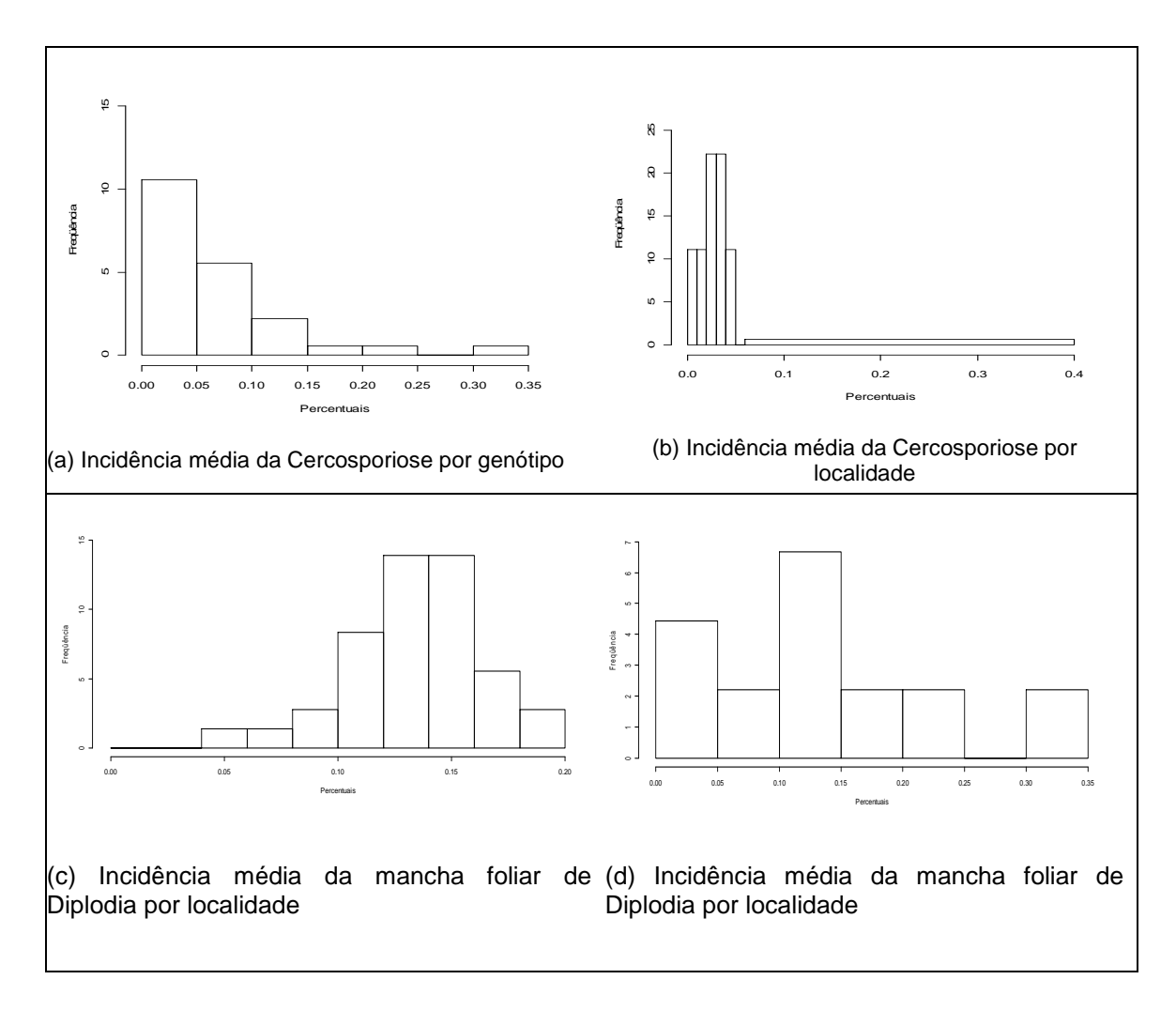

Figura 4 - Distribuição dos percentuais médios para Cercosporiose e mancha foliar de Diplodia

Para avaliar mais detalhadamente o comportamento destes dados, na Figura 5 é apresentada o box-plot para as duas distribuições. Este gráfico, também conhecido como diagrama de caixa, é construído com base nas medidas centrais, permitindo que se avalie a simetria, a dispersão e a existência ou não de pontos discrepantes existentes no conjunto dos dados. É um tipo de gráfico recomendado especialmente quando se deseja comparar dois ou mais conjuntos de dados correspondentes às categorias de uma variável qualitativa. Nota-se em ambos os casos, Cercosporiose e mancha foliar de Diplodia, a existência de pontos considerados discrepantes, mas no primeiro caso, eles aparecem com maior freqüência.

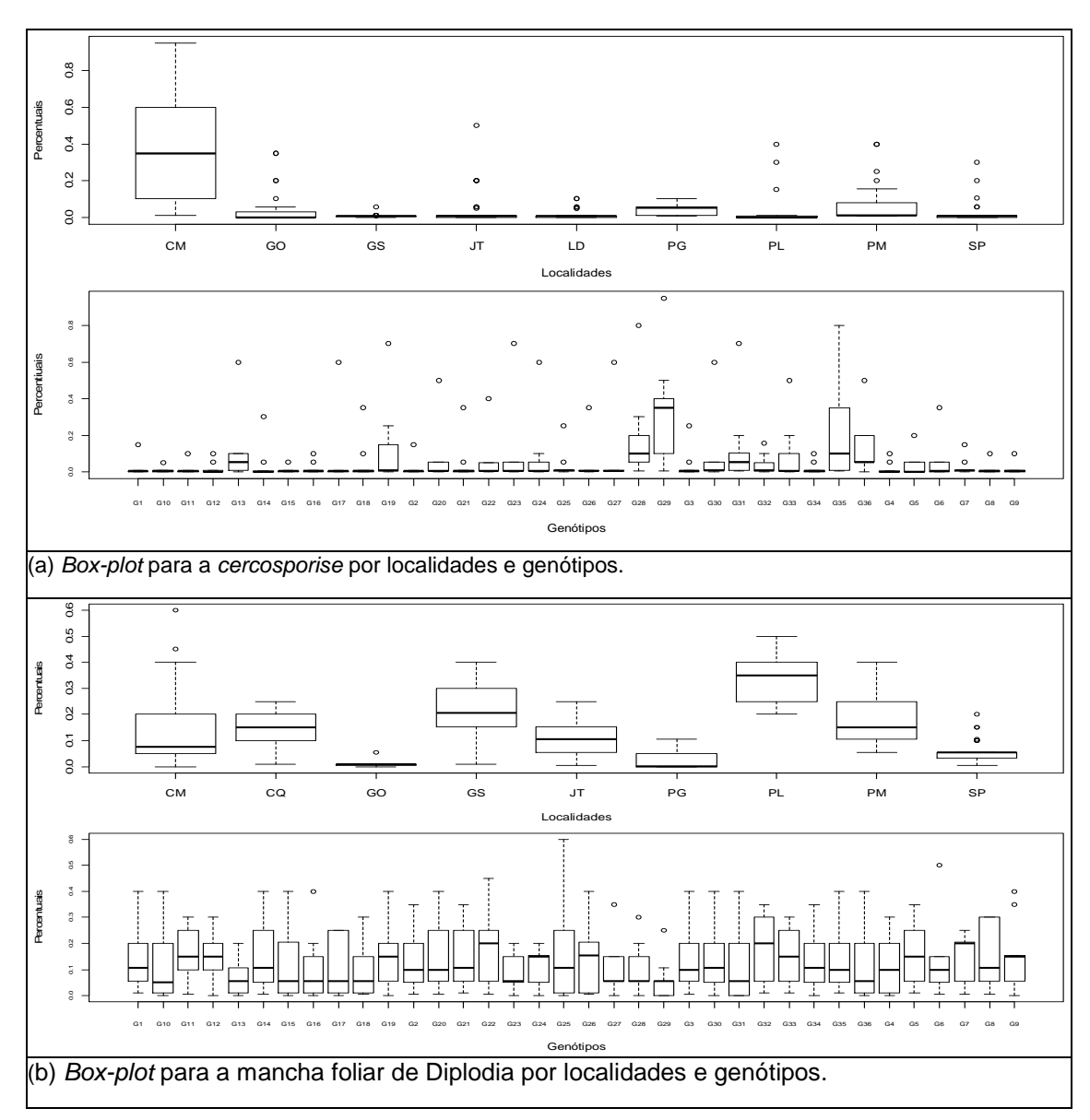

Figura 5 - Distribuição dos percentuais da incidência da: (a) Cercosporiose e (b) mancha foliar de Diplodia, ambos por localidades e genótipos.

Apesar das evidências gráficas, não é recomendável que a identificação da normalidade nos dados seja feita apenas pela análise gráfica. Neste caso, foi aplicado o teste de normalidade multivariado de Shapiro-Wilk, obtido por meio da função mshapiro.test, disponível no software R. Este teste consiste em buscar uma combinação linear das p variáveis originais e então se aplica o teste de Shapiro-Wilk nesta nova variável (Cantelmo e Ferreira, 2007). A aplicação do teste concluiu pela rejeição da hipótese da normalidade dos dados de incidência de Cercosporiose ( $p < 2.2e^{-16}$ ) e também para a mancha foliar de Diplodia (*p-valor* = 1,099e<sup>-09</sup>). Portanto, a metodologia mais conveniente para ser aplicada nesta análise é a GAMMI.

O passo seguinte é definir qual distribuição de probabilidade será adotada para a variável resposta (incidência da doença) e qual a função de ligação mais conveniente para modelá-la. Como os dados analisados para as duas doenças correspondem a percentuais, ou seja, variáveis respostas contidas no intervalo [0, 1], o primeiro modelo sugerido para ajustar os dados foi o binomial com ligação canônica (logística ou logit). Os resultados apresentados no Quadro 11 e Quadro 12 mostram que, para ambas as análises, o fator genótipos e sua interação com os ambientes não são significativos.

| Fonte            | Graus de  | Deviance | Deviance-resídual | $Pr(z \chi^2 )$                             |
|------------------|-----------|----------|-------------------|---------------------------------------------|
|                  | liberdade |          |                   |                                             |
| Locais           | 8         | 37,543   | 34,152            | 9,14 $\mathrm{e}^{\overline{\mathrm{.06}}}$ |
| Genótipos        | 35        | 24,119   | 10,033            | 0,917                                       |
| Locais*Genótipos | 280       | 10,033   | 0,000             | 1,00                                        |
| Total            | 323       | 71,695   |                   |                                             |

Quadro 11 - Análise da deviance (ANODEV) para o modelo binomial com ligação logit para incidência da Cercosporiose

Outras funções de ligação também foram testadas, como por exemplo, logarítmica e identidade, porém a adequabilidade do modelo não foi satisfatória, pois apresentaram coeficientes não significativos para o modelo bem como a aplicação das técnicas de diagnósticos apresentadas no Tópico 3.2.11 não resultaram em conclusões satisfatórias para a utilização destes modelos.

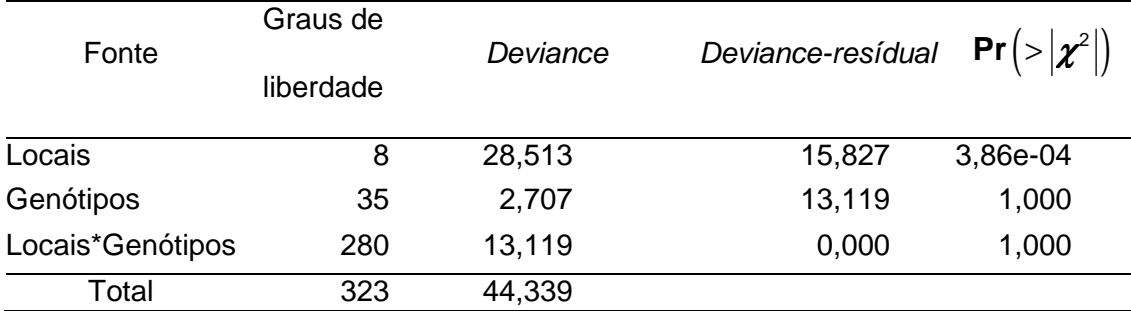

Quadro 12 - Análise da deviance (ANODEV) para o modelo binomial com ligação logit para incidência da mancha foliar de Diplodia

Portanto, houve a necessidade de se investigar novos modelos, buscando melhor ajuste dos dados. Passou-se então para a aplicação de modelos de quase-verossimilhança. Nesta etapa, no caso do estudo da incidência da mancha foliar de Diplodia, dois modelos mostraram-se relativamente satisfatórios para o ajuste dos dados: o modelo de quaseverossimilhança com ligação logarítmica (log) e variância  $\mu^2$ e o outro com ligação logística (*logit*) e variância  $\left[\,{\boldsymbol{\mu}}(1\!-\!\boldsymbol{\mu})\right]^{\!2}.$ 

O modelo de quase-verossimilhança com função de ligação logit e função de variância  $V(\bm{\mu})\!=\!\big[\bm{\mu}\!\left( 1\!-\!\bm{\mu} \right)\!\big]^{\!2}$  foi sugerido por Wedderburn e tem como propósito representar a média de variáveis respostas contínuas no intervalo [0, 1], aplicada nos modelos de quase-verossimilhança com função de ligação logística e função de variância igual ao quadrado da variância da distribuição binomial. No software R este modelo é computado pelas funções mlg e gnm, modelos lineares generalizados e modelos não-lineares generalizados, sendo definido como família de Wedderburn.

Os gráficos dos resíduos obtidos pelos dois modelos estão representados na Figura 6. Os dois modelos apresentam resíduos elevados, porém o segundo modelo proposto mostra maior concentração em torno de zero. Os pontos de alavanca e influência de ambos são bastante semelhantes, porém o modelo de Wedderburn se mostra com menor quantidade de pontos errantes, sendo este, portanto, o modelo escolhido para modelar os dados da incidência da mancha foliar de Diplodia.

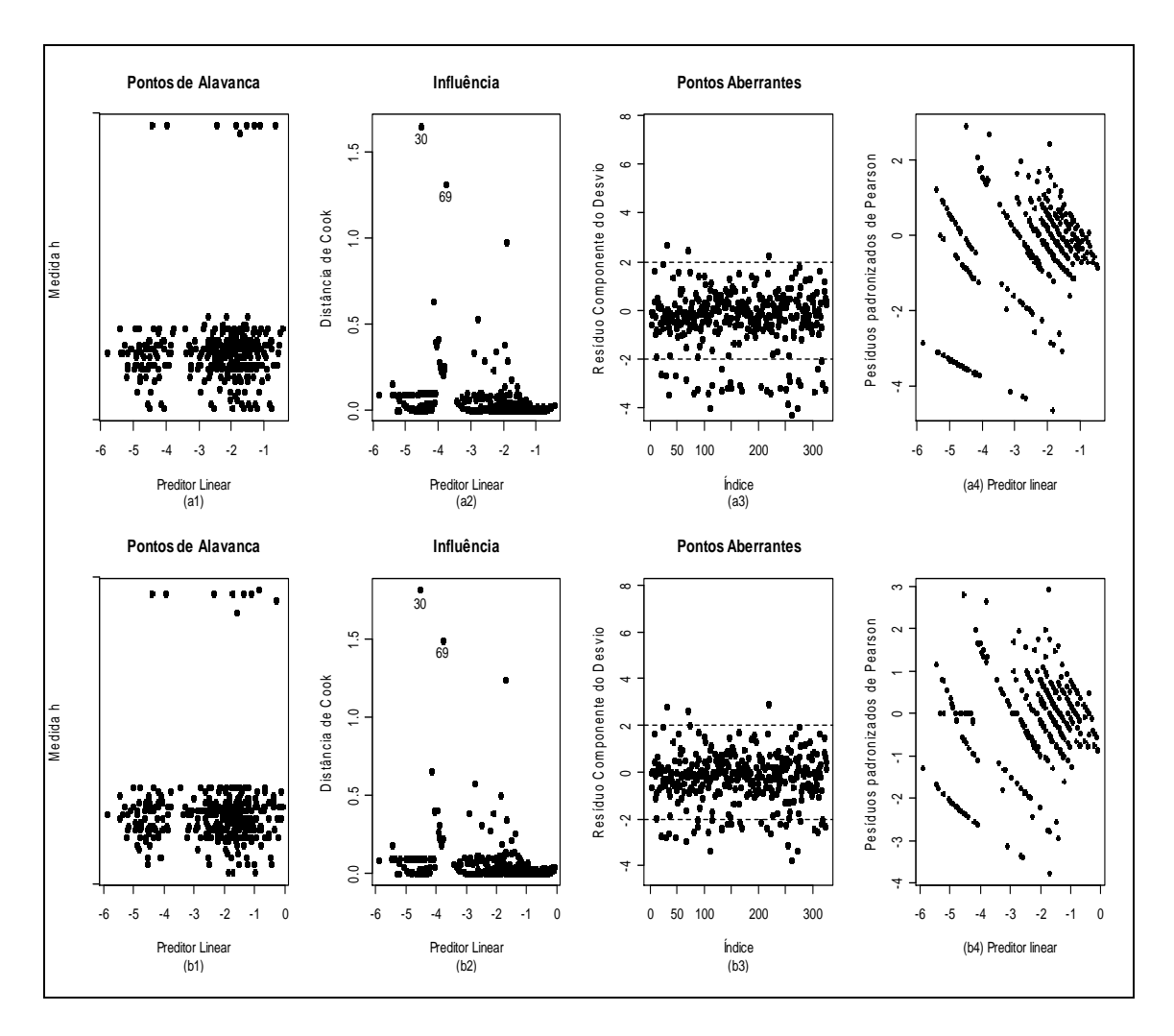

Figura 6 - Gráficos dos resíduos para os dados da mancha foliar de Diplodia: (a) modelo com função de ligação log e variância  $\mu^2$  e (b) modelo com função de ligação *logit* com variância  $\left[\right.\boldsymbol{\mu}\!\left(1\!-\!\boldsymbol{\mu}\right)\right]^{\!2}.$ 

Os dados para a incidência da Cercosporiose também foram ajustados pelo modelo de Wedderburn. A Figura 7 mostra os gráficos diagnósticos e as medidas de influência para o modelo. Dentre os modelos avaliados, este foi o que apresentou a maior quantidade de coeficientes significativos, com pontos menos influentes e com a menor quantidade de pontos discrepantes, sendo, portanto, um modelo adequado aos dados em análise.

Para ambos os casos, sendo a função de ligação do modelo a função *logit*, ou seja,  $\eta = g(\mu) = log(\frac{1}{1})$  $\eta = g(\mu) = log \left( \frac{\mu}{\mu} \right)$  $\mu$  $\left( \begin{array}{c} u \end{array} \right)$  $= g(\mu) = log\left(\frac{\mu}{1-\mu}\right)$ , a proporção média da incidência da doença será determinada pela relação
$$
\mathbf{g}^{-1}(\boldsymbol{\eta}) = \hat{\boldsymbol{\mu}} = \frac{exp\left(\boldsymbol{\nu} + \boldsymbol{\alpha}_i + \boldsymbol{\beta}_j + \sum_{k=1}^K \lambda_k \gamma_{ki} \delta_{kj}\right)}{1 + exp\left(\boldsymbol{\nu} + \boldsymbol{\alpha}_i + \boldsymbol{\beta}_j + \sum_{k=1}^K \lambda_k \gamma_{ki} \delta_{kj}\right)}
$$

na qual υ é a média geral das observações y<sub>ii</sub>.

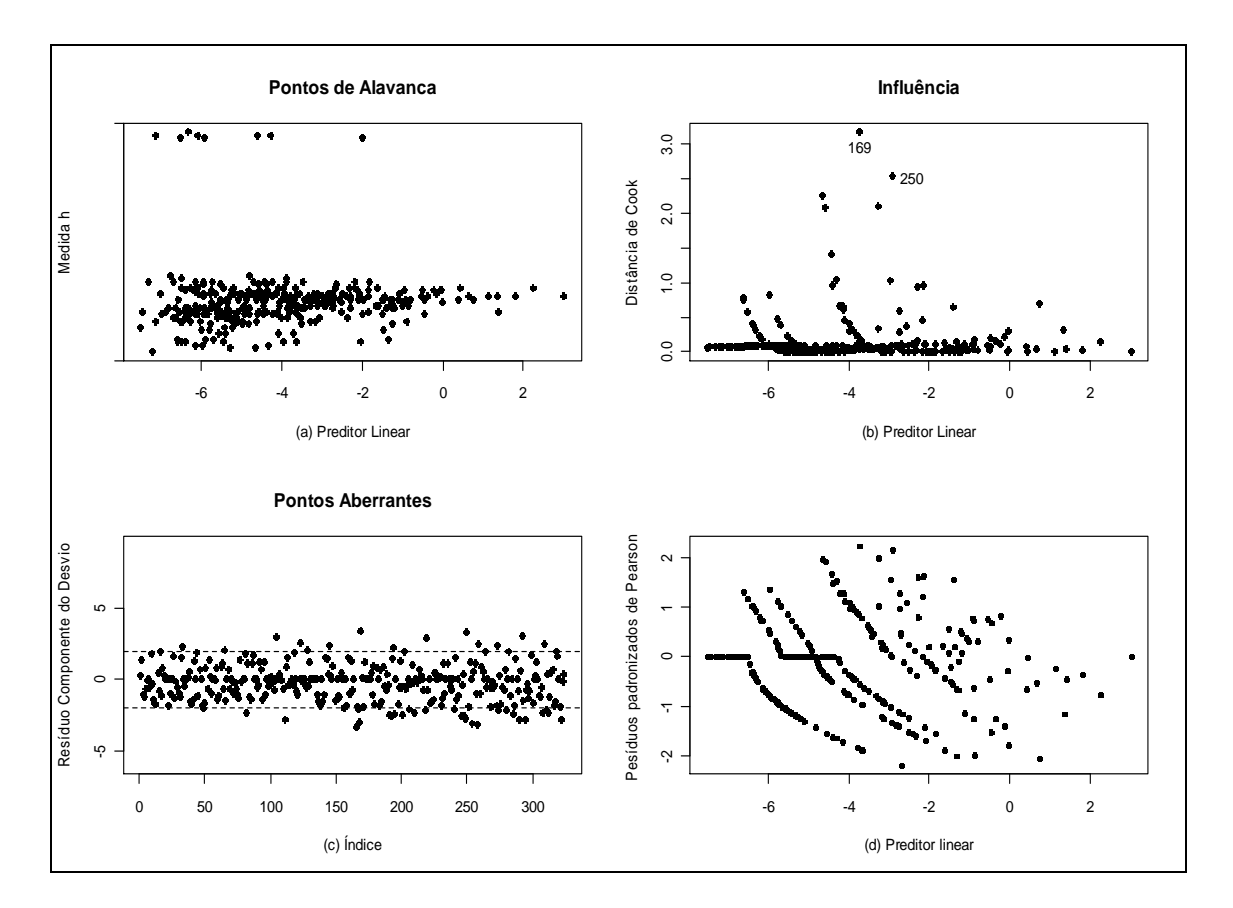

Figura 7 - Gráficos diagnósticos para os dados de incidência da Cercosporiose pela função de quase verossimilhança com função de variância  $V(\boldsymbol{\mu}) = [\boldsymbol{\mu} (1 - \boldsymbol{\mu})]^2$ .

Os quadros 8 e 9 apresentam as análises da deviance (ANADEV) obtidas para os modelos ajustados. Observa-se que, neste modelo, os locais, genótipos e os dois primeiros eixos são todos significativos.

A interação multiplicativa foi obtida pela aplicação da função da classe de modelos não-lineares, gnm, própria do software R: Mult(factor<sub>1</sub>, factor<sub>2</sub>, inst = ...). Nesta função, Mult especifica as instâncias da interação multiplicativa, ou seja, um produto da forma  $m_1m_2.m_n$  onde os termos multiplicativos  $m_1$ ,  $m_2,...,m_n$  são preditores lineares ou não lineares. Os fatores 1 e 2 representam os multiplicadores constituintes da interação, enquanto o termo inst, um

número inteiro, especifica o número de interações do termo, (Firth e Turner, 2009).

A decomposição por valores singulares foi obtida pela função: residSVD(model, fac1, fac2,  $d = 1$ ), a qual utiliza os d primeiros componentes da DVS, cujo propósito é aproximar um vetor de resíduos do modelo por uma soma de d termos multiplicativos, com a estrutura multiplicativa determinada por dois fatores especificados (Firth e Turner, 2009).

| Fonte             | Graus de<br>liberdade | Quase-<br>deviance | Quase-deviance<br>médio  | Quase-<br>resíduo | F                        | $Pr(>=F)$          |
|-------------------|-----------------------|--------------------|--------------------------|-------------------|--------------------------|--------------------|
| Locais            | 8                     | 523,04             | 65,38                    | 936,45            | 55,0966                  | $< 2.2e^{-16}$     |
| Genótipos         | 35                    | 578,44             | 16,53                    | 358,01            | 13,9275                  | $<$ 2,22 $e^{-16}$ |
| Eixo1             | 42                    | 217,92             | 5,19                     | 140,09            | 4,3725                   | $8,424e^{-13}$     |
| Eixo <sub>2</sub> | 40                    | 134,55             | 3,36                     | 5,54              | 2,8348                   | 9,579e<br>$\sim$   |
| Resíduo           | 198                   | 5.54               | 0,45                     |                   | $\overline{\phantom{0}}$ |                    |
| Total             | 323                   | 1459,49            | $\overline{\phantom{0}}$ |                   | $\overline{\phantom{0}}$ |                    |

Quadro 13 - Análise da deviance (ANODEV) para os dados do percentual da incidência da Cercosporiose

A interação entre genótipos por ambientes foi realizada por meio da decomposição pelo valor singular, na qual o valor singular representa o tamanho das associações.

Quadro 14 - Análise da deviance (ANODEV) para os dados do percentual da incidência da mancha foliar de Diplodia

| Fonte             | Graus de<br>liberdade | Quase-<br>deviance | Quase-deviance<br>médio | Quase-<br>resíduo | F      | $Pr(>=F)$      |
|-------------------|-----------------------|--------------------|-------------------------|-------------------|--------|----------------|
| Locais            | 8                     | 349,30             | 43,66                   | 316,70            | 115,76 | $< 2,2e^{-16}$ |
| Genótipos         | 35                    | 42,86              | 1,22                    | 273,83            | 3,25   | $1,015e^{-7}$  |
| Eixo1             | 42                    | 169,01             | 4,02                    | 104,82            | 10,67  | $< 2,2e^{-16}$ |
| Eixo <sub>2</sub> | 40                    | 95,61              | 2,39                    | 9,22              | 6,34   | $< 2.2e^{-16}$ |
| Resíduo           | 198                   | 9,22               | 0,05                    | -                 | -      |                |
| Total             | 323                   | 1459,49            |                         |                   |        |                |

Segundo Ferreira (2008), em situações em que se aplicam os componentes principais, se uma porcentagem de 70% ou mais for atribuída aos primeiros p componentes principais, esses podem substituir as n variáveis originais sem que haja perda demasiada de informações. Nos Quadros 15 e 16, estão apresentadas as proporções da quase-deviance dos eixos, em relação à quase-deviance total. Nota-se que, para ambas as situações, Cercosporiose e mancha foliar de Diplodia, a soma da quase-deviance acumuladas pelos dois primeiros eixos é bastante elevada: 98,45% e 96,64%. Esta é uma conclusão de bastante relevância para a análise, pois demonstra a eficiência da metodologia na identificação e quantificação da interação genótipo por ambiente.

Destaca-se que os dados aqui trabalhados correspondem apenas às médias da incidência da doença com relação aos locais e genótipos, o que resulta na redução dos graus de liberdade das análises.

Quadro 15 - Proporção da quase-deviance em relação aos eixos propostos para a incidência da Cercosporiose, considerando apenas seus valores médios

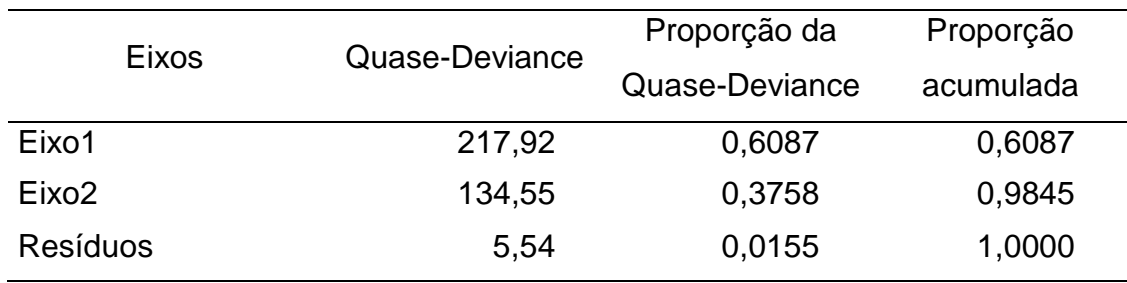

Os coeficientes estimados para os efeitos principais dos genótipos e localidades e os de suas respectivas interações, para cada uma das doenças investigadas, estão apresentados no Anexo 1.

Quadro 16 - Proporção da quase-deviance em relação aos eixos propostos em relação à incidência da mancha foliar de Diplodia

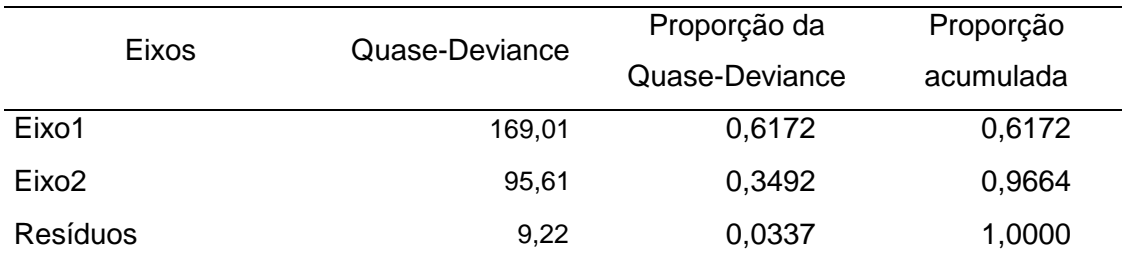

Em ambas as situações, Cercosporiose e mancha foliar de Diplodia adotou-se o modelo GAMMI-2, ou seja, utilizaram-se dois eixos obtidos pela decomposição por valores singulares (DVS). Nos Quadros 17 e 18 são apresentados os valores da incidência média e os escores estimados para as localidades e genótipos, considerando os dois primeiros eixos. Com o objetivo de simplificar a leitura dos gráficos, os dados contidos nestes Quadros foram codificados, conforme a segunda coluna do referido Quadro.

| Locais e Genótipos | Percentuais<br>médios | Eixo 1   | Eixo 2   |
|--------------------|-----------------------|----------|----------|
| <b>CM</b>          | 0,368                 | $-0,547$ | $-0,266$ |
| GS                 | 0,006                 | $-0,717$ | 0,321    |
| GO                 | 0,040                 | 0,876    | 1,540    |
| JA                 | 0,039                 | 0,571    | $-2,062$ |
| LD                 | 0,014                 | $-0,267$ | 0,319    |
| PG                 | 0,038                 | $-2,280$ | 0,154    |
| <b>PL</b>          | 0,026                 | 2,173    | $-0,571$ |
| <b>PM</b>          | 0,067                 | $-0,426$ | 0,868    |
| <b>SP</b>          | 0,023                 | 0,618    | $-0,303$ |
| G <sub>1</sub>     | 0,019                 | $-0,173$ | $-0,029$ |
| G <sub>2</sub>     | 0,020                 | 0,603    | $-0,135$ |
| G <sub>3</sub>     | 0,037                 | $-0,250$ | 0,767    |
| G4                 | 0,018                 | $-0,871$ | 0,296    |
| G <sub>5</sub>     | 0,035                 | $-0,705$ | 0,527    |
| G <sub>6</sub>     | 0,052                 | $-0,484$ | 0,220    |
| G7                 | 0,028                 | $-0,013$ | 0,355    |
| G <sub>8</sub>     | 0,016                 | $-0,324$ | $-0,436$ |
| G <sub>9</sub>     | 0,014                 | $-0,069$ | 0,060    |
| G10                | 0,009                 | $-0,766$ | 0,405    |
| G11                | 0,014                 | $-0,152$ | 0,749    |
| G12                | 0,018                 | $-1,123$ | 0,308    |
| G13                | 0,104                 | $-0,078$ | $-0,442$ |
| G14                | 0,040                 | $-1,003$ | 0,142    |
| G15                | 0,009                 | $-0,295$ | $-0,787$ |
| G16                | 0,020                 | 0,485    | $-0,029$ |
| G17                | 0,070                 | $-0,093$ | $-0,024$ |
| G18                | 0,053                 | $-0,485$ | $-0,475$ |
| G19                | 0,132                 | 1,114    | $-0,043$ |
| G20                | 0,070                 | $-0,409$ | 0,472    |
| G21                | 0,048                 | $-0,352$ | $-0,813$ |
| G22                | 0,058                 | 0,196    | $-0,385$ |
| G23                | 0,093                 | 0,126    | $-0,889$ |
| G24                | 0,087                 | $-0,168$ | $-0,293$ |

Quadro 17 - Percentuais médios e escores dos ambientes e genótipos para a incidência da Cercosporiose

Quadro 17, Cont...

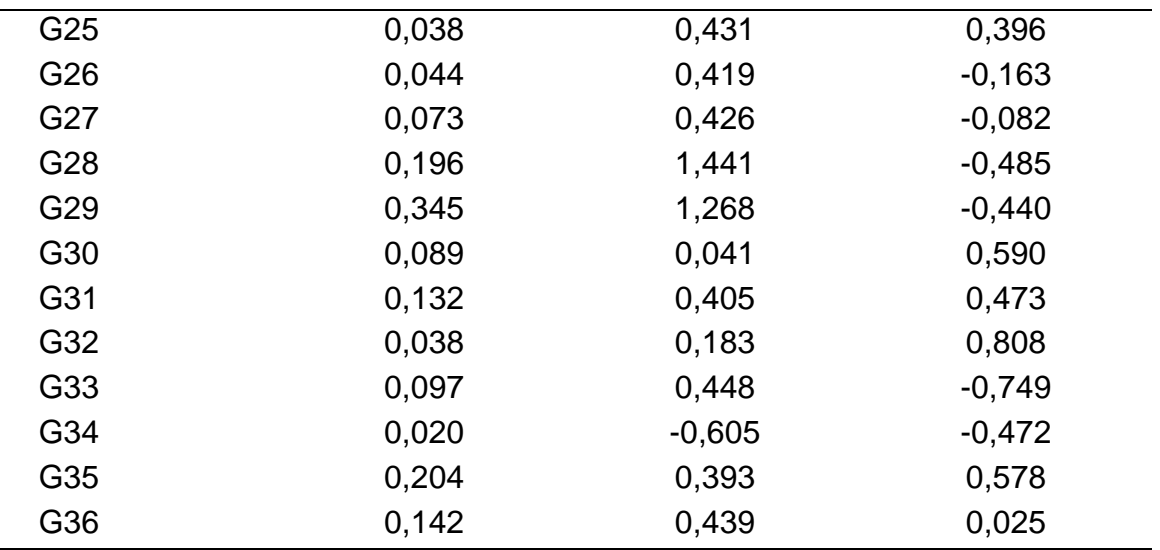

Quadro 18 - Percentuais médios e escores dos ambientes e genótipos para a incidência da mancha foliar de Diplodia

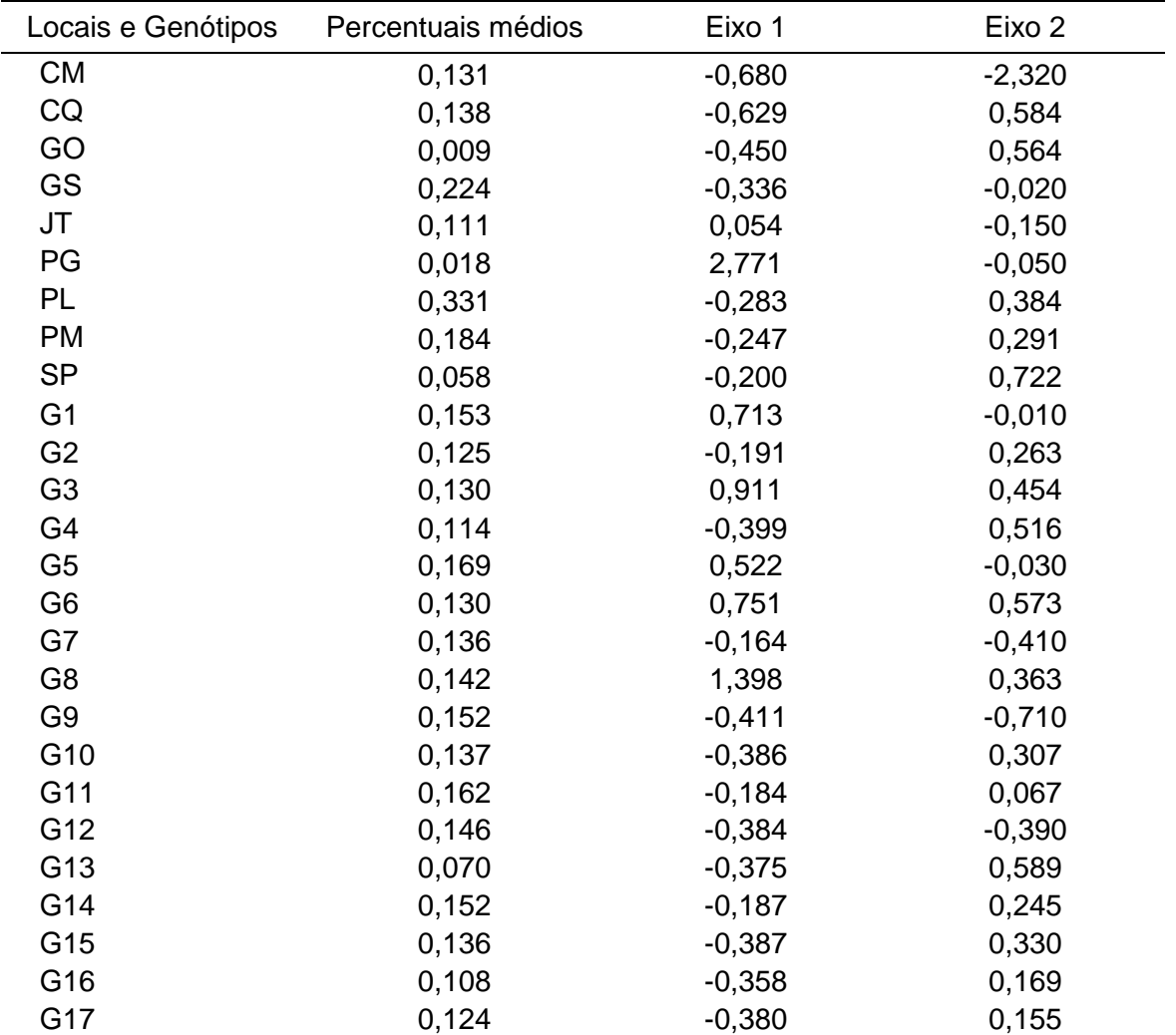

Quadro 18, Cont...

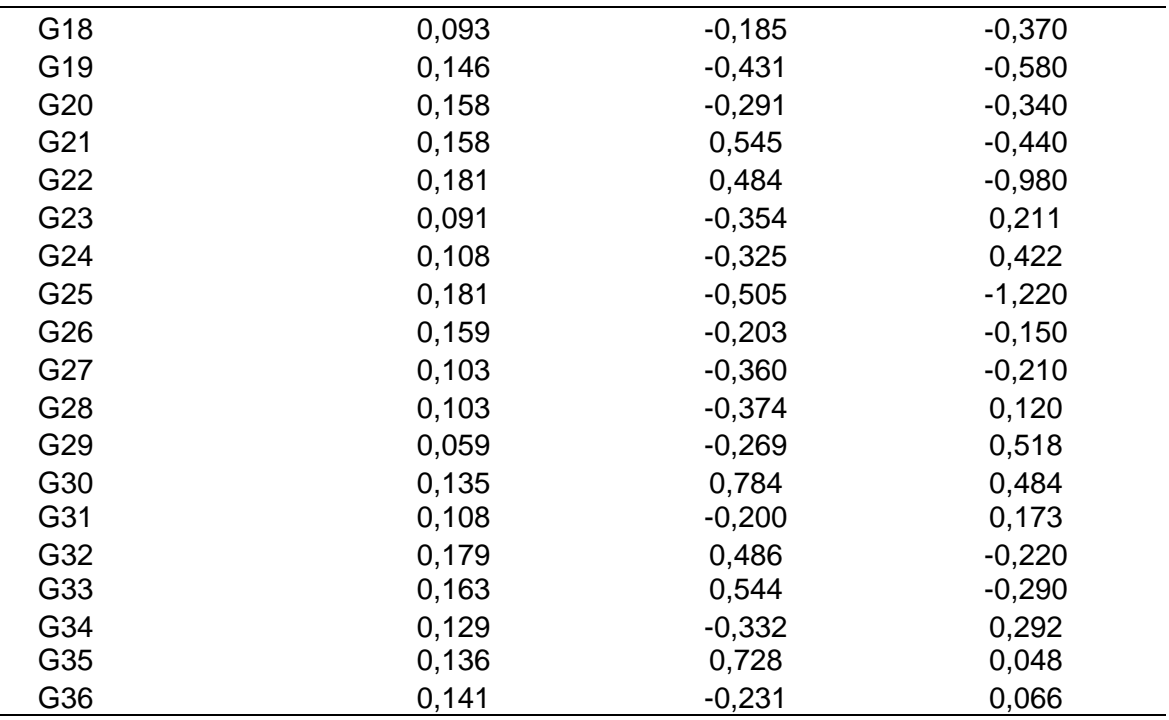

As análises gráficas serão apresentadas a seguir, em tópicos distintos com o objetivo de facilitar a interpretação.

#### **4.1. Análise gráfica considerando a Cercosporiose**

Quando se analisa um biplot, tem-se que o cosseno do ângulo entre um vetor e um eixo indica a importância da contribuição da variável correspondente à dimensão do eixo (SAS/IML Studio, 2009). Portanto, é possível identificar os genótipos e ambientes que mais (ou menos) contribuem para a interação GxA e também aqueles que apresentam as características agronômicas de interesse por meio das Figuras 8 e Figura 9. A primeira figura permite que se avalie a variabilidade retida pelos dois primeiros eixos obtidos na decomposição por valores singulares, enquanto, pela análise da segunda, é possível avaliar se as características dos genótipos são as desejáveis e, conseqüentemente, se os mesmos podem ser recomendados, caso sejam considerados estáveis.

No gráfico exposto na Figura 8, um biplot considerando os dois primeiros componentes mostra que as localidades onde o índice médio da doença apresenta maior estabilidade, ou seja, aquelas cujos escores situam-se mais próximas do centróide do biplot são: Campo Mourão, Goianésia, Londrina e São Sebastião do Paraíso.

Embora as quatro localidades possam ser consideradas estáveis quanto ao índice de incidência da doença, segundo o modelo utilizado, essas localidades têm comportamentos distintos: Campo Mourão apresenta pouca variabilidade (Figura 8), mas, quando a Figura 9 é observada, o percentual de incidência da doença é muito elevado (36,8%), sendo, portanto, considerada estável, mas com alto índice de infestação com relação à doença. Esta é uma característica de interesse somente ao melhorista, mas que não interessa ao agricultor,

As localidades de Goianésia, Londrina e São Sebastião do Paraíso, como mostra a Figura 8, apresenta baixa contribuição para a interação genótipos por ambientes. Para estas regiões, os índices médios de infestação são bastante próximos a zero, com valores médios de 0,6%, 1,4% e 2,6%, respectivamente. Esta ocorrência pode ser claramente observada na Figura 9.

Os genótipos G9, G1 e G17, cujos índices médios observados foram, respectivamente, 1,4%, 1,9% e 7,0%, são os que mais se aproximaram do centróide, apresentando, portanto, menor variabilidade e, conseqüentemente, são considerados genótipos estáveis. No entanto, quando se observa a Figura 9, nota-se que o genótipo G17 apresenta um alto índice da incidência da doença na região de Campo Mourão e, embora apresente estabilidade, não possui característica desejável, diferentemente dos outros dois. Conseqüentemente, apenas os genótipos G9 e G1 podem ser considerados como cultivares altamente recomendáveis.

Um dado que convém ressaltar é que, se os cálculos médios forem refeitos sem se considerar a localidade de Campo Mourão, os índices médios de incidência da doença para G9, G1 e G17 sofrem uma redução considerável, passando para percentuais médios de 0,38%, 0,31% e 0,38%, respectivamente.

Na Figura 8, os genótipos localizados no 2º e 3º quadrantes, em geral, são os que apresentam os menores índices de infestação, com variabilidade diminuindo seqüencialmente, ou seja, apresentando maior estabilidade. A posição dos genótipos quanto ao percentual de incidência, classificado em

65

ordem decrescente, indicada entre parênteses para os genótipos do 2º quadrante são G12(6ª), G14(17ª), G4(7ª), G10(1ª), G5(13ª), G20(23ª), G3(14ª), G11(3ª), G6(20ª), G7(12ª) e1F5634(4º). O 3º quadrante foi integrado por G34(9ª), G18(21ª), G21(19ª), G8(5ª), G15(2ª), G24(26ª), G13(30ª), G1(8ª) e G17(24ª). Os genótipos com os maiores índices de severidade da Cercosporiose encontram-se no 1º e no 4º quadrantes. O primeiro quadrante é integrado pelos genótipos G32(15ª), G31(31ª), G35(35ª), G30(27ª), G25(16ª) e G36(33ª), seqüencialmente mais próximos do centróide em relação ao 1º e 2º eixos. No 4º quadrante, estão os genótipos G28(34ª), G29(36ª), G19(32ª), G23(28ª), G33(29ª), G22(22ª), G2(11ª), G27(25ª), G26(18ª) e G16(10ª).

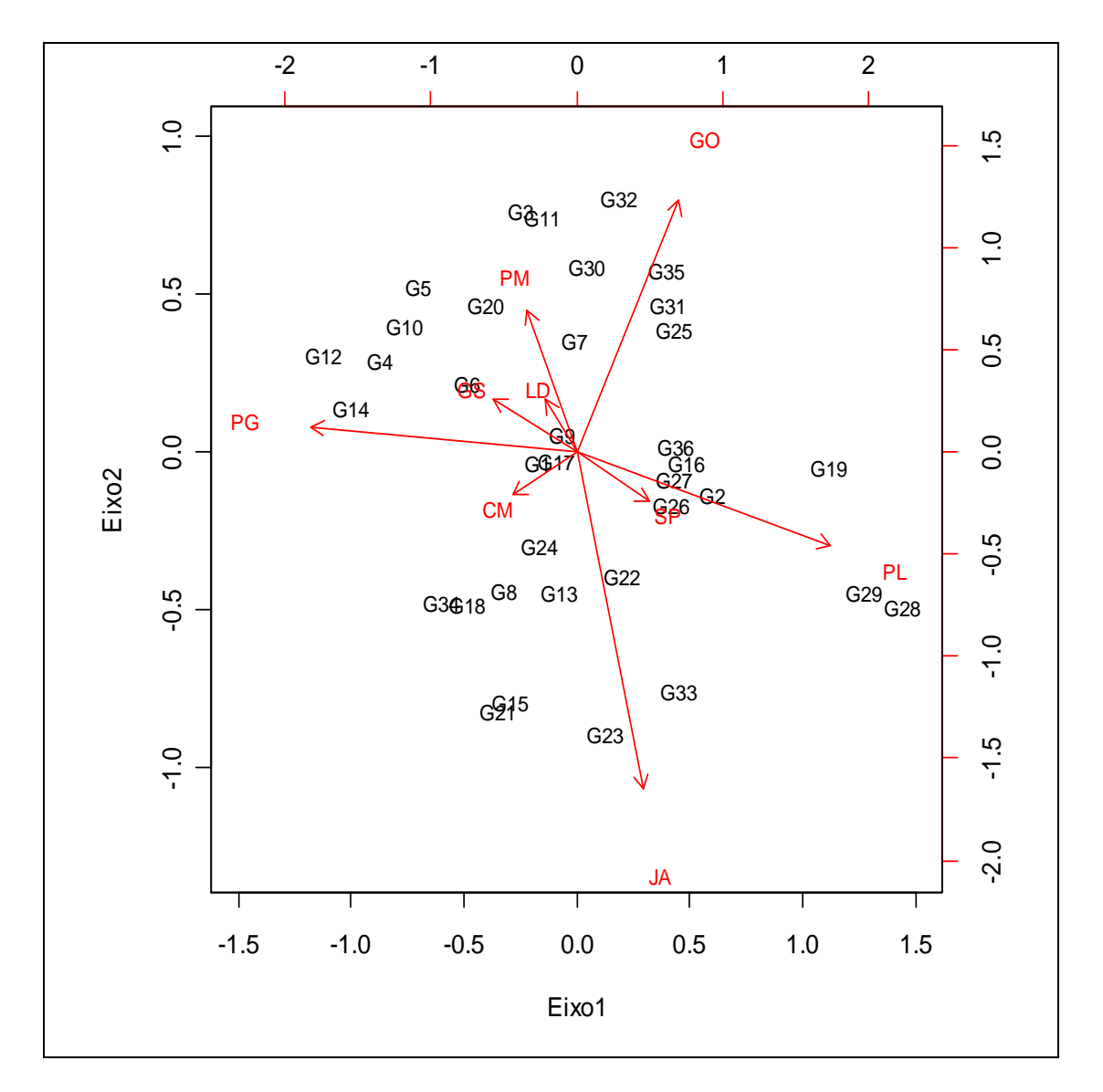

Figura 8 - Biplot da interação GxA quanto à incidência da Cercosporiose pelo modelo GAMMI-2 com ligação *logit* e função de variância  $\bm{V}\!\left(\bm{\mu}\right) \!=\! \left[\bm{\mu}\!\left(1\!-\!\bm{\mu}\right)\right]^{\!2}$ 

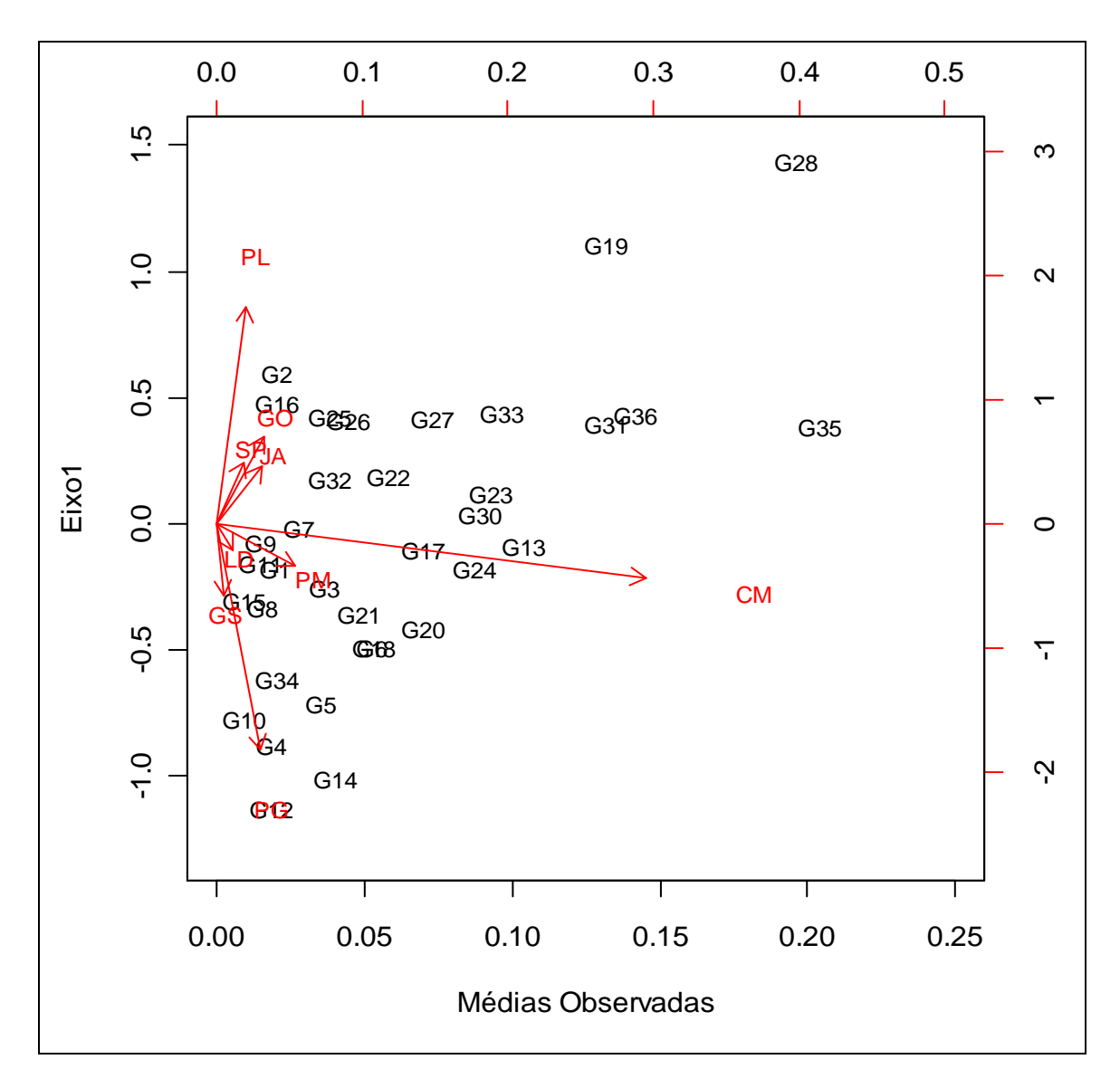

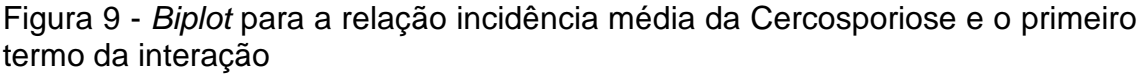

A análise ainda pode ser feita quanto à correlação das cultivares com as localidades, considerando o ângulo entre os vetores definidos pelos mesmos, o que auxilia na identificação das adaptações específicas. Segundo Rencher (2002), o cosseno do ângulo entre dois vetores indica a correlação existente entre as duas variáveis correspondentes: pequenos ângulos indicam que as variáveis são altamente correlacionadas positivamente, vetores perpendiculares indicam variáveis não-correlacionadas e ângulos superiores a noventa graus indicam variáveis correlacionadas negativamente.

Rotineiramente, os trabalhos que empregam a análise do biplot exploram casos em que se verificam vetores com pequenos ângulos entre si (retas coincidentes), evidenciando a existência de uma correlação positiva.

Esta é uma característica de interesse quando a variável resposta do estudo corresponder a quesitos como, por exemplo, produtividade, o que indicaria a adaptabilidade específica do um genótipo em relação a uma determinada localidade, ou seja, associando positivamente a característica agronômica do genótipo a esta localidade. No entanto, esta pesquisa envolve o estudo da incidência de doenças, tendo-se como característica agronômica desejável a presença dos menores percentuais da doença, daí a necessidade de se identificar genótipos correlacionados negativamente com localidades especificas, permitindo ao melhorista recomendar este genótipo a esta localidade (recomendação específica).

No desenvolvimento do texto, percentuais colocados entre parênteses correspondem às incidências médias observadas. Para a localidade de Goianésia, os genótipos classificados como apresentando adaptação específica, segundo o modelo proposto, são os genótipos G6(0,5%), G10(0,5%), G12(0,0%) e G4(0,0%). Para a região de Londrina, o mais adaptado é o genótipo G20(0,5%), o menos recomendado é o G22(5,0)%. A localidade de São Sebastião do Paraíso apresenta adaptabilidade específica para o genótipo G26(0,5%) enquanto o genótipo G4(0,5%) apresenta correlação negativa, com menor variabilidade.

Para Goiânia, o genótipo G35 (35,0%) é o que apresenta a maior correlação positiva, mas por ter índice médio elevado, não deve ser recomendado. Por outro lado, a cultivar G24(0,0%) tem uma correlação negativa, mostrando ser este o genótipo a ser recomendado. Quanto à localidade de Ponta Grossa, o genótipo com adaptabilidade positiva é o G14(5,5%) enquanto os mais recomendáveis, pela sua adaptação específica são os cultivares G27(0,5%) e G16(1,0%).

As cultivares associadas positivamente à localidade de Jataí, ou seja, as mais adaptadas e com maiores índices de incidência foram as cultivares G22(5,0%), G23(5,5%) e G33(20,0%), enquanto os associados negativamente, mais recomendáveis a esta localidade é o G3(0,0%) e o G11(0,0%).

Para a região de Planaltina, os menos recomendáveis por apresentarem adaptabilidade específica e um alto percentual médio da doença foram os genótipos G29(40,0%) e G28(30,0%). Os recomendáveis foram os cultivares G12 (0,0%) e G4(0,0%). Finalmente, para a localidade de Patos de Minas, o

68

mais recomendável é o genótipo G22(1,0%), enquanto para Campo Mourão, além dos genótipos classificados como altamente recomendáveis, não foi encontrado genótipos com adaptabilidade específica.

### **4.2. Análise gráfica considerando a mancha foliar de diplodia**

Os resultados apresentados a seguir são obtidos por meio da análise da Figura 10 e também da Figura 11, de maneira semelhante à desenvolvida no Tópico 4.2.

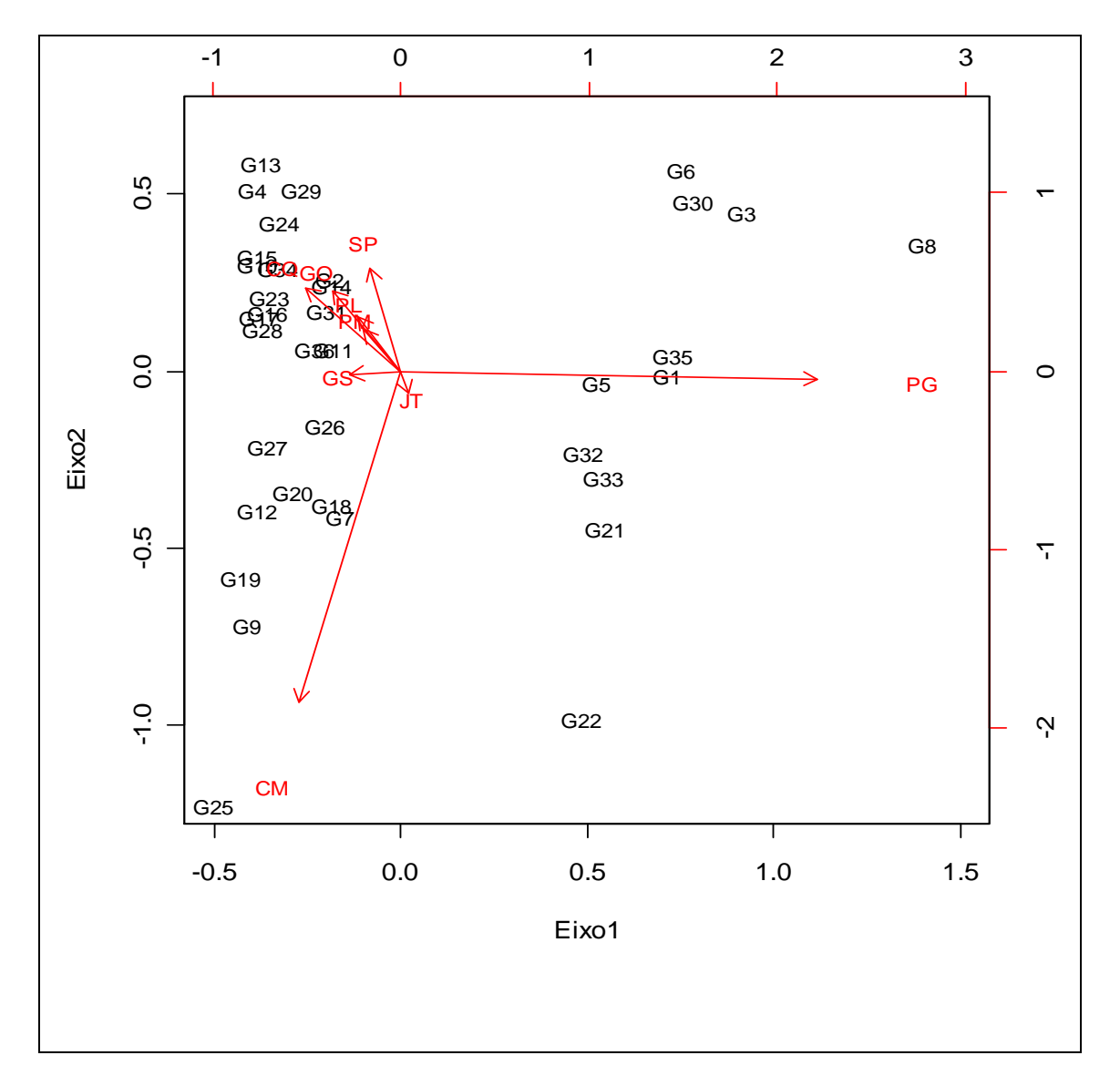

Figura 10 - Biplot da a interação dos genótipos por ambientes para os dados da incidência da mancha foliar de Diplodia, pelo modelo GAMMI-2 com função de ligação *logit* e função de variância  $\bm{V}\!\left(\bm{\mu}\right) \!=\! \left[ \bm{\mu}\!\left( 1\! -\! \bm{\mu} \right) \right] \!\!{}^2.$ 

Os genótipos para os quais a interação com o ambiente é menos intensa são os G11 e G36. No entanto, estes cultivares possuem índices médios de incidência bastante elevados, 16,2% e 14,1%, respectivamente, como pode ser observado na Figura 11, o que não lhes permite serem cultivares recomendáveis.

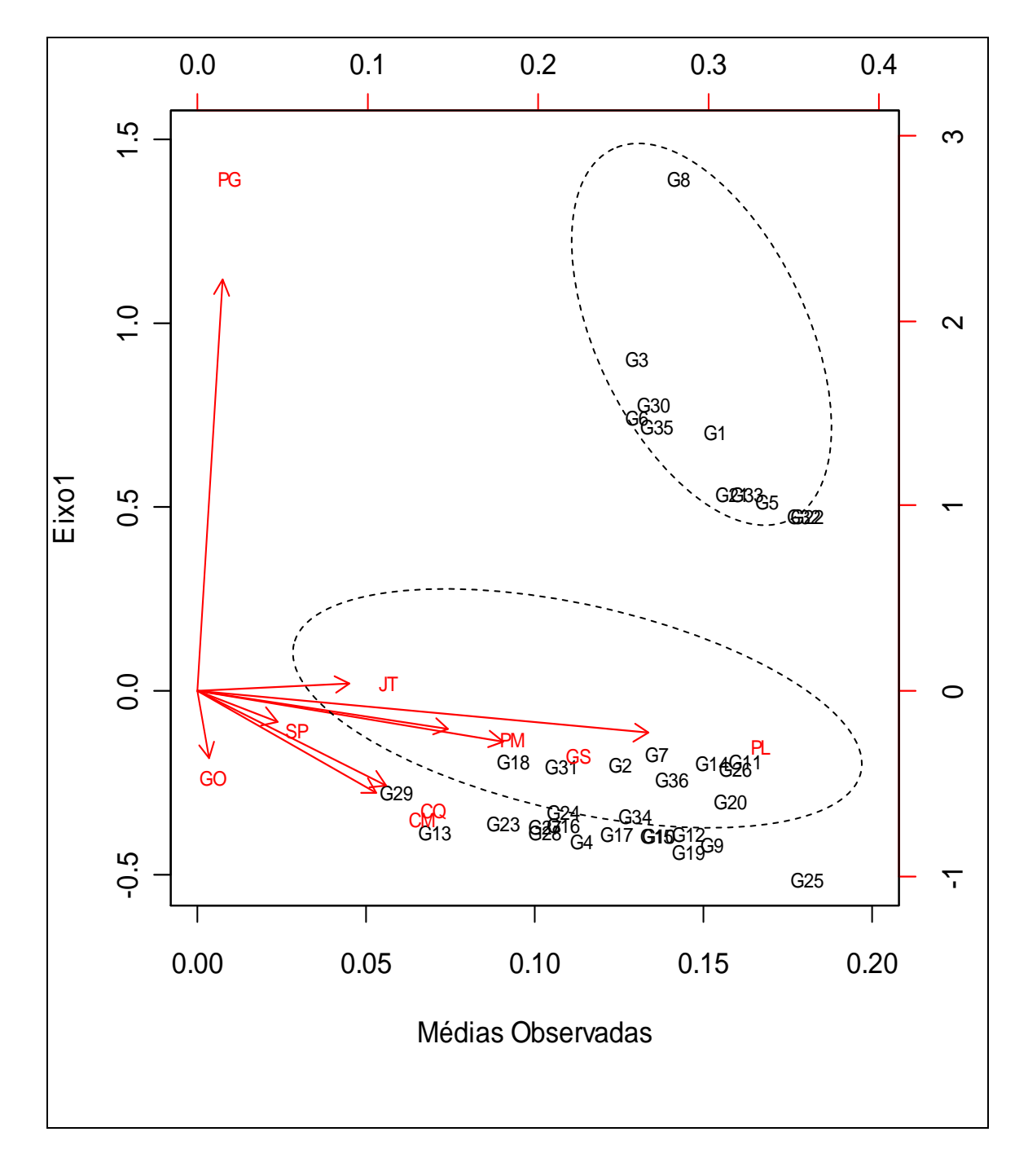

Figura 11 - Biplot para a relação incidência média da mancha foliar de Diplodia e o primeiro eixo da interação.

Os genótipos mais correlacionados às regiões de Patos de Minas, Planaltina e Goiânia foram, respectivamente, G14, G24 e G4, observando que todos eles, localidades e genótipos, encontram-se dispostos de maneira quase linear, ou seja, todos apresentam correlações positivas. O genótipo G14 apresenta os índices médios de incidência da mancha foliar de Diplodia 25,0%(PM), 40,0%(PL) e 0,5%(GO), para o genótipo G24. Estes índices são 20,0%(PM), 20,0%(PL) e 1,0%(GO) e para o último cultivar, G4, os valores encontrados foram 10,5%(PM), 25,0%(PL) e 5,5%(GO). Estes índices são elevados e não justifica a recomendação dos genótipos para estas regiões

A região de Campo Mourão tem nos genótipos G25 e G7 as maiores correlações positivas, com altos índices da doença, 60,0% e 20,0%, não sendo detectado pelo modelo nenhum cultivar bem adaptado a esta localidade com baixos níveis de ocorrência da mancha foliar de Diplodia.

As figuras mostram basicamente a formação de dois grupos distintos: o primeiro composto pelos genótipos G1, G3, G5, G6, G8, G21, G22, G30, G32, G33 e G35 e um segundo, composto pelos demais. O primeiro grupo contém as cultivares mais associados à interação existente entre os genótipos por ambiente e também correspondem a genótipos com elevados índices de incidência da doença.

No segundo grupo, os pontos estão dispostos paralelamente ao eixo das abscissas e suas projeções no primeiro componente da interação são bastante próximas à origem, variando de -0,200 a -0,505. Portanto, fica evidenciada a predominância dos efeitos principais quanto a estes genótipos.

Para o primeiro grupo, os pontos mostram-se mais dispersos: alocamse de maneira quase vertical com relação ao eixo representado pelas médias observadas e quando projetado neste eixo, observa-se claramente os índices médios de incidência da doença correspondem aos mais altos valores. Quando se faz a projeção dos genótipos sobre o eixo da primeira componente, seus escores, ao contrário do grupo anterior, apresenta uma amplitude total elevada, assumindo valores de 0,485 a 1,398. Neste grupo, não foi identificado nenhuma cultivar com adaptação específica.

Finalmente, destaca-se que o estudo ainda pode ser aprofundado, buscando-se modelos que acomodem melhor os dados. Pesquisas sobre

71

modelos que acomodem dados com superdispersão, excessos de zeros, análises para dados desbalanceados são alguns dentre os vários aspectos que ainda necessitam de investigação. Técnicas computacionais mais adequadas e eficazes também precisam ser desenvolvidas.

### **5. CONCLUSÃO**

a) Viabilidade do trabalho com modelos de efeitos principais e interação multiplicativa nos casos em que a normalidade dos dados ou a homogeneidade das variâncias não possam ser verificadas.

b) Acessibilidade computacional, cujos cálculos foram desenvolvidos pelo software R, uma linguagem de fonte aberta, que pode ser usado e modificado livremente pelos usuários. Este programa encontra-se disponível no endereço http://www.r-project.org/.

c) Eficiência dos modelos de efeitos principais aditivos e interação multiplicativa generalizada (GAMMI) para identificar e quantificar interações dos genótipos por localidade.

d) Para a incidência da Cercosporiose identificaram-se como genótipos altamente recomendáveis, ou seja, estáveis com características agronômicas desejáveis, os genótipos G9 e G1. Para mancha foliar de Diplodia não houve a identificação de genótipos recomendáveis.

e) As localidades de Campo Mourão, Goianésia, Londrina e São Sebastião do Paraíso são as que apresentaram maior estabilidade com relação à Cercosporiose, contribuindo menos para a variabilidade observada, sendo que a região de Campo Mourão apresentou os maiores índices médios da doença, ao contrário das demais localidades.

f) Para a mancha foliar de Diplodia as localidades de Jataí, Goianésia, Patos de Minas e Planaltina, foram identificadas como estáveis e com valores bastante elevados.

g) Genótipos que segundo o modelo apresentaram adaptabilidade específica e com baixos índices de incidência quanto à Cercosporiose foram:

- G26(0,5%) para a localidade de Goianésia;
- G24(0,0%) para Goiânia;
- G3(0,0%) e G11(0,0%) para Jataí;
- G27(0,5%), G19(0,5%) e G16(1,0%) para Ponta Grossa;
- G12 (0,0%) e G4(0,0%) para Planaltina;
- G22(1,0%) para Patos de Minas;
- G10(0,0%) e G6 (0,5%) para São Sebastião do Paraíso.

h) Para incidência da mancha foliar de Diplodia não houve identificação de genótipos recomendáveis para ambientes específicos. Somente o genótipo G29(5,5%) mostrou-se razoavelmente indicado para recomendação quanto à localidade de Jataí.

i) Na análise para a mancha foliar de Diplodia houve a identificação de dois grupos: o primeiro no qual a interação é bastante evidenciada, formado pelos genótipos G1, G3, G5, G6, G8, G21, G22, G30, G32, G33 e G35, e um segundo caracterizado pela predominância dos efeitos principais, composto pelos genótipos G2, G4, G7, G9, G10, G11, G12, G13, G14, G15, G16, G17, G18, G19, G20, G23, G24, G25, G26, G27, G28, G29, G31, G34, G36.

## **6. REFERÊNCIAS BIBLIOGRÁFICAS**

AGRESTI, A. **Categorical data analysis**. New Jersey: John Wiley & Sons, 2002. 576p.

BIASOLI, P.K. **Modelagem conjunta de média e variância em experimentos fracionados sem repetição utilizando glm.** Porto Alegre: Universidade Federal do Rio Grande do Sul - Escola de Engenharia, 2005. 123p. Dissertação (Mestrado em Engenharia de Produção).

BRITO, A.H.; PINHO, R.G.V.; POZZA, E.A.; PEREIRA, J.L.A.R.; FARIA FILHO, E.M. Efeito da Cercosporiose no rendimento de híbridos comerciais de milho. **Fitopatologia Brasileira**, 32:472-479, 2007.

BRUNELLI, K.R.; SOBRINHO; C.A.; CAVALCANTI, L.S.; FERREIRA, P.T.O.; CAMARGO, L.E.A. Germinação e Penetração de Stenocarpella macrospora em Folhas de Milho. **Fitopatologia Brasileira**, 30:301-307, 2005.

CANTELMO, N.F.; FERREIRA, D.F. Desempenho de testes de normalidade multivariados avaliado por simulação Monte Carlo. **Ciências Agrotécnica**, 31:1630-1636, 2007.

CASELA, C.R.; FERREIRA, A.S. **A Cercosporiose na cultura do milho**.. Disponível em: http://www.cnpmsem.embrapa.br/publicacoes/publica/2003/ circular/Circ24.pdf. Acesso em: 22, outubro, 2009

CASELA, C.R.; FERREIRA, A.S.; FERNANDES, F.T.; PINTO, N.F.J.A. **Doenças foliares**. Cultivo do sorgo. Disponível em: http://sistemasdeproducao.cnptia.embrapa.br/FontesHTML/Sorgo/CultivodoSor go\_2ed/doencas\_foliares.htm. Acesso em: 22, outubro, 2009.

CASELA, C.R.; FERREIRA, A.S.; FERNANDES, F.T.; PINTO, N.F.J.A. **Doenças na cultura do milho**. Disponível em: www.cnpms.embrapa.br/publicacoes/publica/2006/circular/Circ\_83.pdf. Acesso em: 10, outubro, 2009.

CORDEIRO, G.M.; DEMÉTRIO, C.G.B. **Modelos lineares generalizados e extensões**, Piracicaba: 2007. 286p.

CORDEIRO, G.M.; NETO, E.A.L. **Modelos paramétricos**. Recife: Associação Brasileira de Estatística, 2004. 246p.

SILVA, O.C. **Doenças** Disponível em: http://www.cultivar.inf.brarquivos /caderno1\_cultivar94.pdf. Acesso em 19, novembro,2009.

CROSSA, J.; CORNELIUS, P.L.; YAN, W. Biplots of linear-bilinear models for studying crossover genotypexenvironment interaction . **Crop Science**, 42:136- 144, 2002.

CROSSA, J.; SANCHES, A.; TORRES, J.M.T. **Abordagem Baysiana de modelos para a análise da interação genótipo por ambiente na melhoramento de plantas.** In: 12º SIMPÓSIO DE ESTATÍSTICA APLICADA À EXPERIMENTAÇÃO AGRONÔMICA (SEAGRO) e 52ª REUNIÃO ANUAL DA REGIÃO BRASILEIRA DA SOCIEDADE INTERNACIONAL DE BIOMETRIA, Santa Maria, 2007. **Resumos**.... Santa Maria: RBRAS, 2007, p. 22-24.

CUBERO, J.I.; FLORES, F. **Métodos estadísticos para el estudio de la estabilidade varietal em ensayos agrícolas.** Sevillla: Junta de Andalucia, 1994. 176p.

DEMÉTRIO, C.G.B. **modelos lineares generalizados na experimentação agronômica**. Piracicaba: ESALQ/USP, 2001. 113p.

DIAS, C.T.S.; KRZANOWSKI, W.J**. Escolha de componentes nos modelos de efeitos principais aditivos e interação multiplicativa (AMMI)**. **Sci. Agric.,** 63:169-175, 2006.

DOBSON, A.J.A. **Introduction to generalized linear models**. New York: Chapman & Hall/CRC, 2002. 133p.

DUARTE, João B.; VENCOVSKY, Roland. **Interação Genótipos x Ambientes uma introdução à análise "AMMI"**. Série Monografias, 9. Ribeirão Preto: Sociedade Brasileira de Genética, 1999.

EEUWIJK, F.A.V. Multiplicative interaction in generalized linear models. **Biometrics**, 51:1017-1032,1995.

FARAWAY, J.J. **Extending the Linear Model with R - Generalized Linear, Mixed Effects and Nonparametric Regression Models.** NW: Chapman & Hall/CRC Taylor & Francis Group, 2006. 299p.

FILHO, A.C.; STORCK, L.; RIBOLDI, J.; GUADAGNIN, J.P. Associação entre métodos de adaptabilidade e estabilidade em milho. **Ciência Rural**,39:340-347, 2009.

FILHO, F.R.F.; ROCHA, M.M.; RIBEIRO, V.Q.; LOPES, Â.C.A. Adaptabilidade e estabilidade produtiva de feijão-caupi. **Ciência Rural**,35:24-30, 2005.

FIRTH, D.; TURNER, H. **Introduction to generalized nonlinear models in social research**. Oxford: ESRC Oxford Spring School, 2005. 297p.

FIRTH, D.; TURNER, H. **Generalized nonlinear models in R: An overview of the gnm package.** University of Warwick, UK. For GNM, version 0.1, 2009.

GABRIEL, Ruben. Generalized bilinear regression. **Biometrika,** 85:689-700, 1998.

GAUCH JUNIOR, H.G. Statistical Analysis of yield trials by AMMI and GGE. **Crop Science**, 46:1488-1500, 2006.

GRANDIS, A.; GRAVENA, J.C.; MORAES, M.H.D.; BRUNELLI, K.R.; MENTEN, J.O.M.; SOBRINHO, C.A.; MATIELLO, R.R.; CARVALHO, R.V.; PAVANI, J.D. severidade da mancha foliar de diplodia (Stenocarpella macrospora) e sua relação com a incidência do patógeno e a germinação, em grãos de híbridos comerciais e experimentais de milho (Zea mays L.). **Revista Brasileira de Milho e Sorgo**, 7:129-139, 2008.

IAPAR. **Pesquisadores do programa milho fazem recomendações aos produtores para implantação do milho safrinha.** Disponível em: http://www.iapar.br. Acesso em: 09, novembro, 2009.

JOHN, H.; DEMÉTRIO, C.G.B. **Overdispersion:** models and estimation. Rio de Janeiro: **Sinape,** 2007. 73p.

KOSHIKUMO, E.S.M. **Epidemiologia da mancha de phaeosphaeria e da Cercosporiose em milho**. Jaboticabal: UNESP, 2007. 62p. Dissertação (Mestrado em Fitopatologia).

KROONENBERG, P.M. **Introduction to biplots for GxE tables.** Leiden: Leiden University, Department of Education, 1997. 22p.

KVITSCHAL, M.V.; VIDIGAL FILHO, P.S.; SCAPIM, C.A.; VIDIGAL, M.C.G.; PEQUENO, M.G.; SAGRILO, E.; RIMOLDI, F. Evaluation of phenotypic stability of cassava clones by AMMI analysis in northwestern Paraná state**. Crop Breeding and Applied Biotechnology,** 6:236-241, 2006.

MATHIONI, S.M.; CARVALHO, R.V.; BRUNELLI, K.R.; BELÓ, A; CAMARGO, L.E.A. Aggressiveness between genetic groups I and II of isolates of Cercospora zeae-maydis. **Sci. Agric**., 63:547-551, 2006.

McCULLAGH, P.; NELDER, J.A. **Generalized linear models**. London: Chapman & Hall, 1989. 532p.

McCULLOCH, C.E.; SEARLE, S.R. **Generalized, linear, and mixed models.** New York: John Wiley & Sons, Inc, 2001. 325p.

MORAES, S.A. **Quantificação de doenças de plantas.** Disponível em: <http://www.infobibos.com/Artigos/2007\_1/doencas/index.htm>. Acesso em: acesso em: 19, novembro,2009.

PACHECO, R.M.; DUARTE, J.B.; ASSUNÇÃO, M.S.; JUNIOR, J.N.; CHAVES, A.A.P. Zoneamento e adaptação produtiva de genótipos de soja de ciclo médio de maturação para Goiás. **Pesquisa Agropecuária Tropical**, 33:23-27, 2003.

PAULA, G.A. **Modelos de regressão com apoio computacional.** São Paulo, 2004. 253p.

PINTO, N.F.J.A.; ANGELIS, B. DE; HABE, M.H. Avaliação da eficiência de fungicidas no controle da Cercosporiose da (Cercospora zeae-maydis) na cultura do milho. **Revista Brasileira de Milho e Sorgo,** 3:139-145, 2004.

REIS, E.M.; MARIO, J.L. Quantificação do inóculo de diplodia macrospora e de D. maydis em restos culturais, no ar, e sua relação com a infecção em grãos de milho.**Fitopatologia Brasileira**, 28:143-147, 2003.

RIBEIRO, P.H.E.; RAMALHO, M.A.P.; FERREIRA, D.F. **Adaptabilidade e estabilidade de genótipos de milho em diferentes condições ambientais**. **Pesq. Agropec. Bras**., 35:2213-2222, 2000.

SILVA, O. **Caderno técnico:** doenças. Disponível em: 3http://www.cultivar.inf.br/arquivos/ caderno1\_cultivar94.pdf. Acesso em 17, dezembro, 2009.

SUMERTAJAYA, M. **Analisis statistik interaksi genotipe dengan Lingkungan.** Bogor: Institut Pertanian, 2007. 33p.

TARAKANOVAS P.; RUZGAS, V. Additive main effect and multiplicative interaction analysis of grain yield of wheat varieties in Lithuania. **Agronomy Research** 4:91-98, 2006.

TRENTO, S.M. **Distribuição de diplodia maydis e diplodia macrospora nas principais regiões produtoras de sementes de milho no Brasil**. Pelotas: Universidade Federal de Pelotas, 2004. 82p. (Doutorado em Ciências).

TURKMAN, A.; SILVA, G. **Modelos Lineares Generalizados:** da teoria à prática. In: VIII CONGRESSO ANUAL DA SOCIEDADE PORTUGUESA DE ESTATÍSTICA. Disponível no site: http://math.isa.utl.pt/spe/main.html# informacoes. Acesso em: 10, outrubro, 2009.

VARGAS, M.; CROSSA, J.; EEUWIJK, F.V.; SAYRE, K.D.; REYNOLDS, M.P. **Interpreting treatment x environment interaction in agronomy trials**. Agronomy Journal, 93:949-960, 2001.

VENDRUSCOLO, E.C.G.; SCAPIM, C.A.; PACHECO, C.A.P.; OLIVEIRA, V.R.; BRACCINI, A.L.; VIDIGAL, M.C.G. **Adaptabilidade e estabilidade de cultivares de milho-pipoca na região centro-sul do Brasil.** Brasília: Pesquisa Agropecuaria Brasileira, 36:123-130, 2001.

YAN, W.; HUNT, L.A. **Interpretation of genotype environment interaction for winter wheat yield in ontario**. Madison: Crop Science, 41:20-25, 2001.

ZOBEL, R.W.; WRIGHT, M.J.;GAUCH JUNIOR; H.G. Statistical analysis of a yield trial. **Agronomy Journal**, 80:388-393, 1988.

WEBER, W.E.; WRICKE, G.; WESTERMANN, T. Selection of genotypes and prediction of performance by analyzing genotypeenvironment interactions. In: KANG, M.S.; GAUCH JUNIOR, H.G. (eds.). **Genotype by environment interaction**. Boca Raton: CRC Press, 1996. p. 353-371.

BRESLOW, N.E.; CLAYTON, D.G. Approximate inference in generalized linear mixed models. **Journal of the American Statistical Association**, 88:9-25, 1993.

CORNELIUS, P.L. Statistical test and retention of terms in the additive main effects and multiplicative interaction model for cultivar trials. **Crop Science**, 33:1186-1193, 1993.

DANTAS, R.A. **Engenharia de Avaliações**. Introdução à Metodologia Científica. São Paulo: Pini, 1998. 275p.

DE FALGUEROLLES, A.; FRANCIS, B. Algorithmic approaches for fitting bilinear models. In: Dodge Y.; Whittaker J. (eds.). **COMPSTAT, Proceedings in Computational Statistics**, Heidelberg: Physica-Verlag, 1992. p. 77-82.

GAUCH JUNIOR, H.G. **Statistical Analysis of Regional yield Trials:** AMMI analysis of factorial designs. Amsterdam: Elsevier, 1992. 278p.

GAUCH JUNIOR, H.G.; ZOBEL, R.W. Accuracy and selection success in yield trial analyses. **Theoretical and Applied Genetics**, 77:473-481, 1989.

GAUCH JUNIOR, H.G.; ZOBEL, R.W. Predictive and postdictive success of statistical analyses of yield trials. **Theoretical and Applied Genetics**, 76:1-10, 1988.

GOLLOB, H.F.A statistical model which combines features of factor analytic and analysis of variance techniques. **Psychometrika**, 33:73-115, 1968.

GOODMAN, L.A. Association models and canonical correlation in the analysis of cross-classifications having ordered categories. **Journal of American Statistical Association**, 79:320-334, 1981.

GOODMAN, L.A. Measures, models and graphical displays in the analysis of cross-classified data. **Journal of American Statistical Association**, 86:1085- 1138, 1991.

GOODMAN, L.A. Some useful extensions of the usual correspondence analysis approach and the usual log-linear models approach in the analysis of contingency tables. **International Statistical Review**, 54:243-309, 1986.

MIRANDA, F.T.S. Métodos de regressão e uni-multivariados para a redução do numero de repetições em experimentos intermediários de um programa de melhoramento de soja. Piracicaba: Escola Superior de Agricultura "Luiz de Queiroz", Universidade de São Paulo, 2004. 110 p. Tese (Doutorado em Genética e Melhoramento de Plantas).

OLIVEIRA, A.B.; DUARTE, J.B.; PINHEIRO, J.B. Emprego da análise AMMI na avaliação da estabilidade produtiva em soja. **Pesquisa Agropecuária Brasileira**, 38:357-364, 2003.

PETTITT, A.N. One degree of freedom for nonadditivity: Applications with generalized linear models and link functions. **Biometrics**, 45:1153-1162, 1989.

ROSMALEN, J.V.; KONING, A.J.; GROENEN, P.J.F. **Optimal Scaling of Interaction Effects in Generalized Linear Models**. Paper provided by Erasmus University Rotterdam, Econometric Institute in its series Econometric Institute Report with number EI 2007-44. Disponível em: http://publishing.eur.nl/ir/repub/asset/10753/EI%20rapport%202007-44.pdf. Acesso em: 27, dezembro, 2009.

SCHABENBERGER, O.; PIERCE, F.J. Contemporary statistical models for the plant and soil sciences. Boca Raton: CRC Press, 2002. 738p.

TUKEY, J.W. One degree of freedom for non-additivity. **Biometrics**, 5:232-242, 1949.

Wedderburn, R.W.M. Quasi-likelihood functions, generalized linear models and the Gauss-Newton method. **Biometrika**, 61:439-447, 1974.

Wei, B.C. **Exponential family nonlinear models**. Lecture Notes in Statistics. New York: Springer, 1998. 230p.

Wei, B.C.; Hu, Y.Q. e Fung, W.K. Generalized leverage and its applications. **Scandinavian Journal of Statistics**, 25:25-37, 1998.

RENCHER, A.C. **Methods of multivariate analysis**. Canadá: John Wiley & Sons, Inc. Publication, 2002. 738p.

SAS/IML(R) **Studio 3.2:** user's guide, 2009. Disponível em: http://support.sas.com/documentation/cdl/en/imlsug/62558/HTML/default/ugmult pcasect2.htm. Acesso em: 02, janeiro, 2010.

FERREIRA, D.F. **Estatística multivariada**. Lavras: UFLA, 2008. 672p.

**APÊNDICES** 

# **APENDICE A**

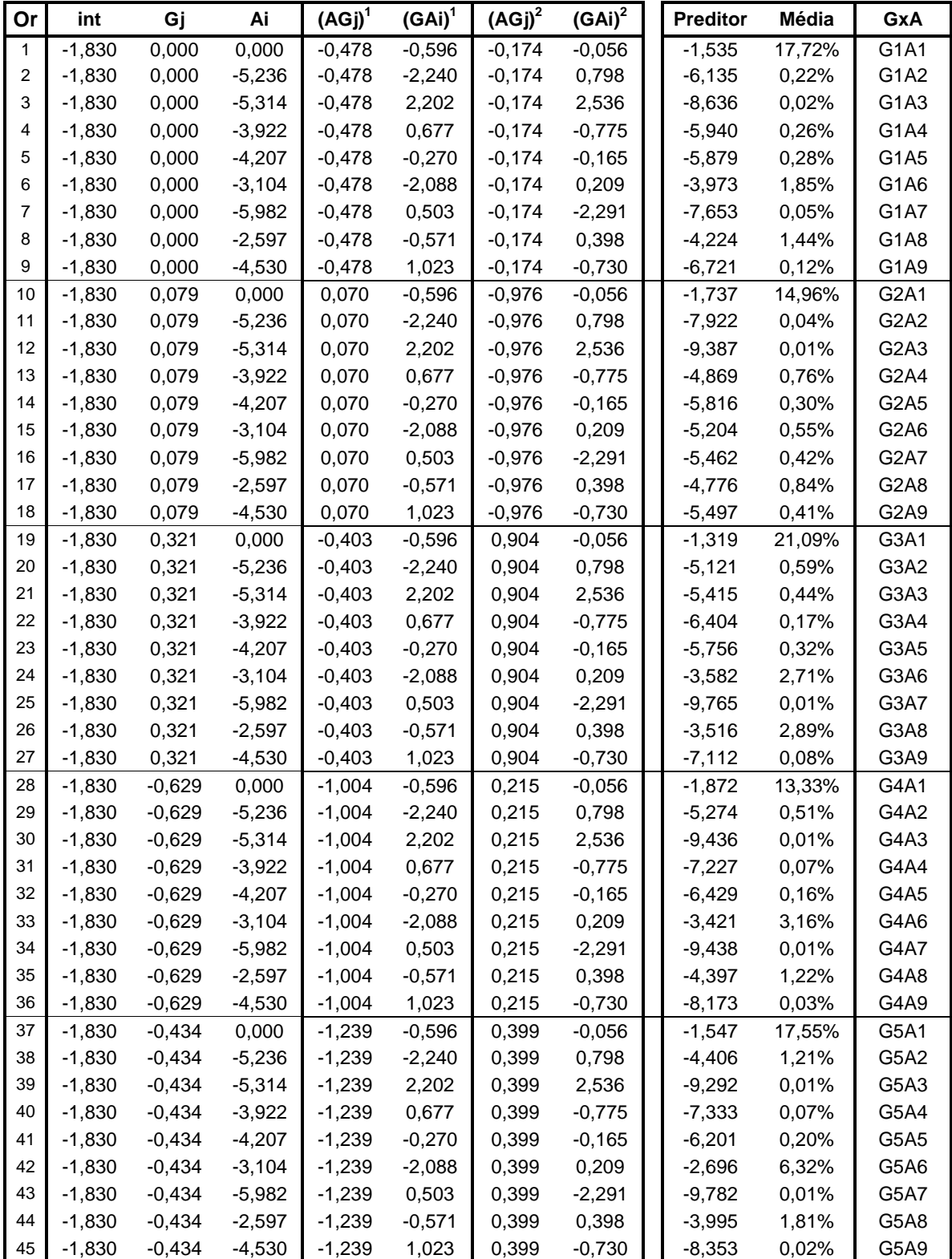

Percentuais médios estimados para a incidência da Cercosporiose por localidades e genótipos.

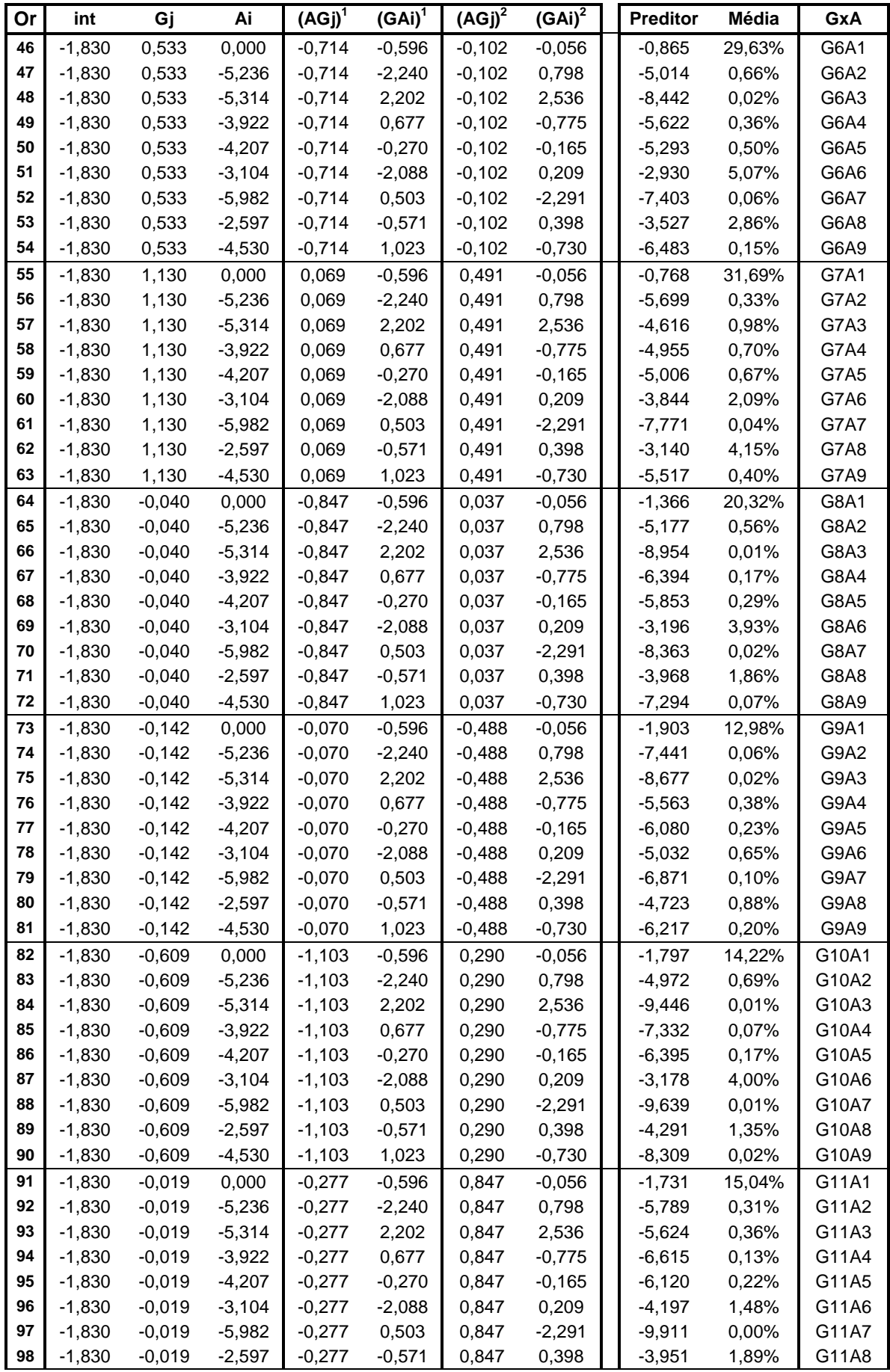

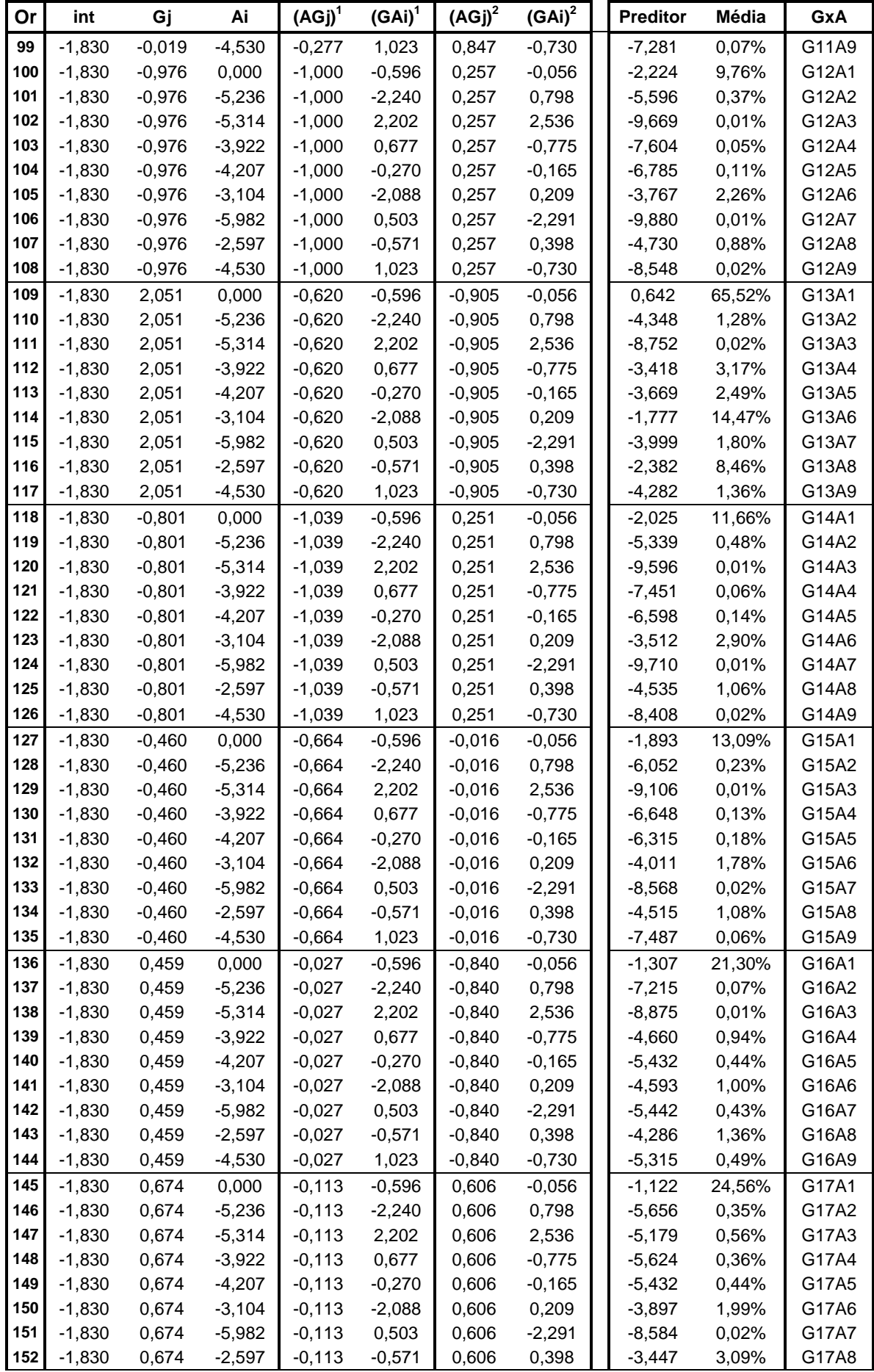

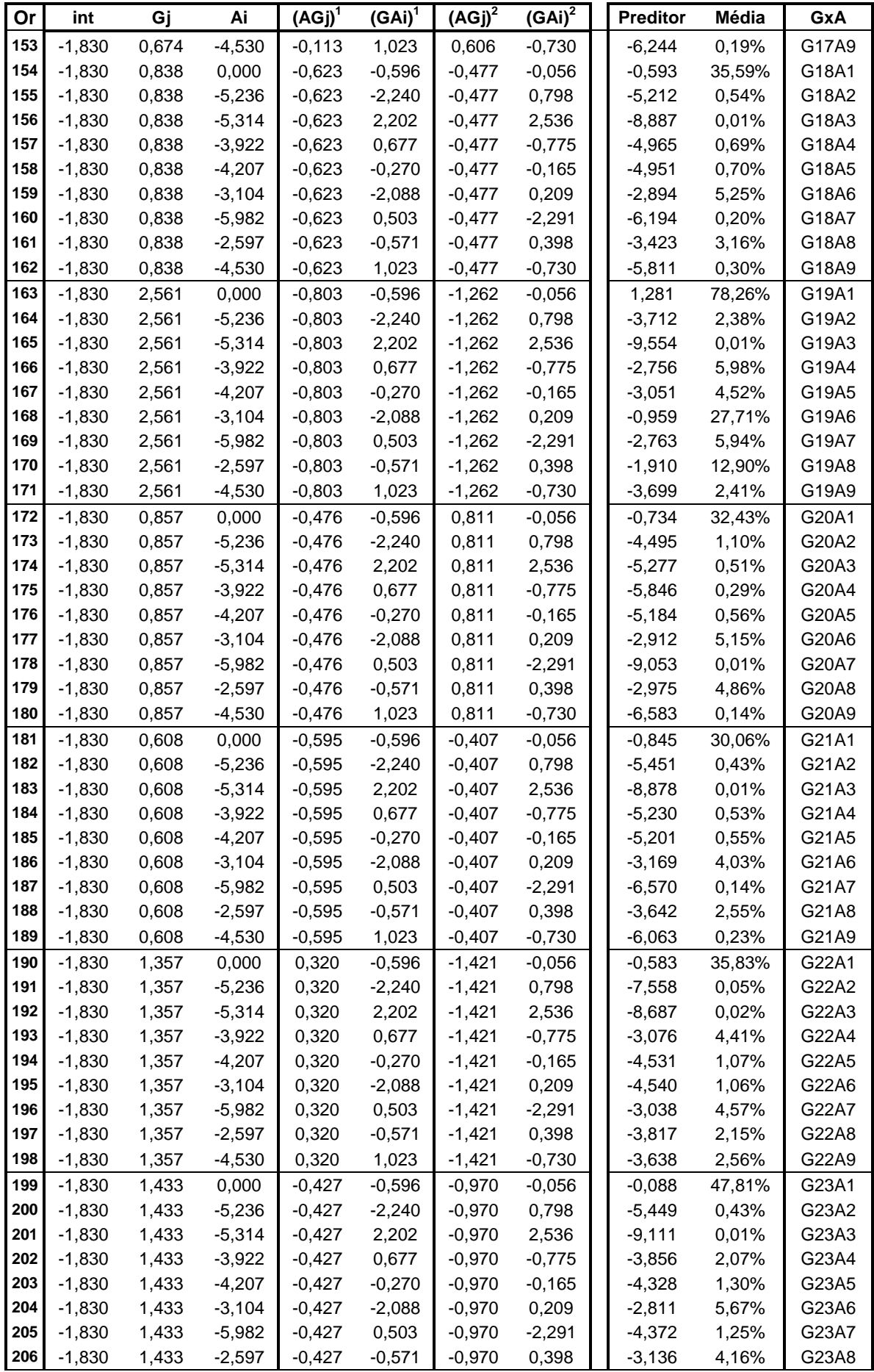

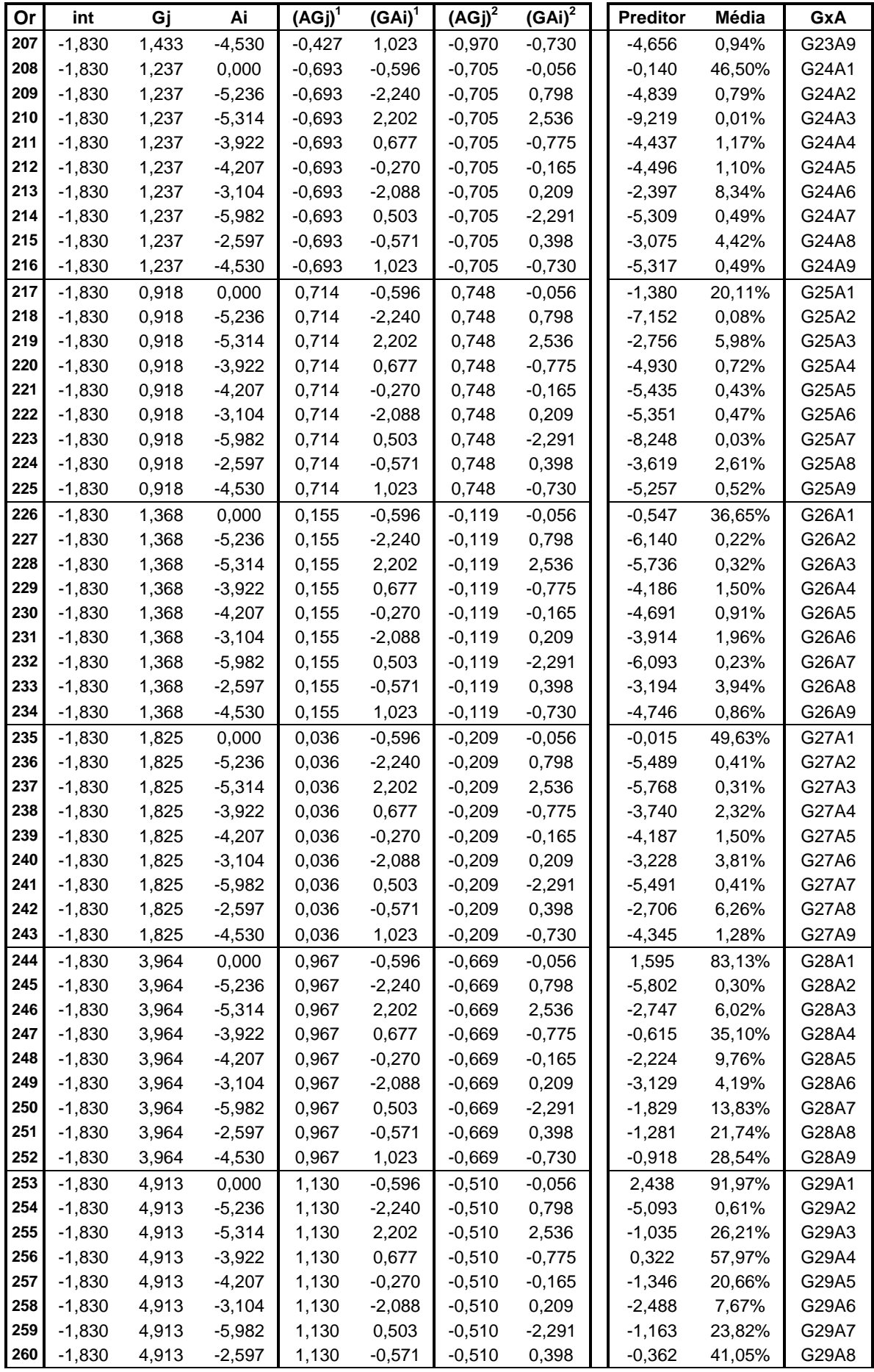

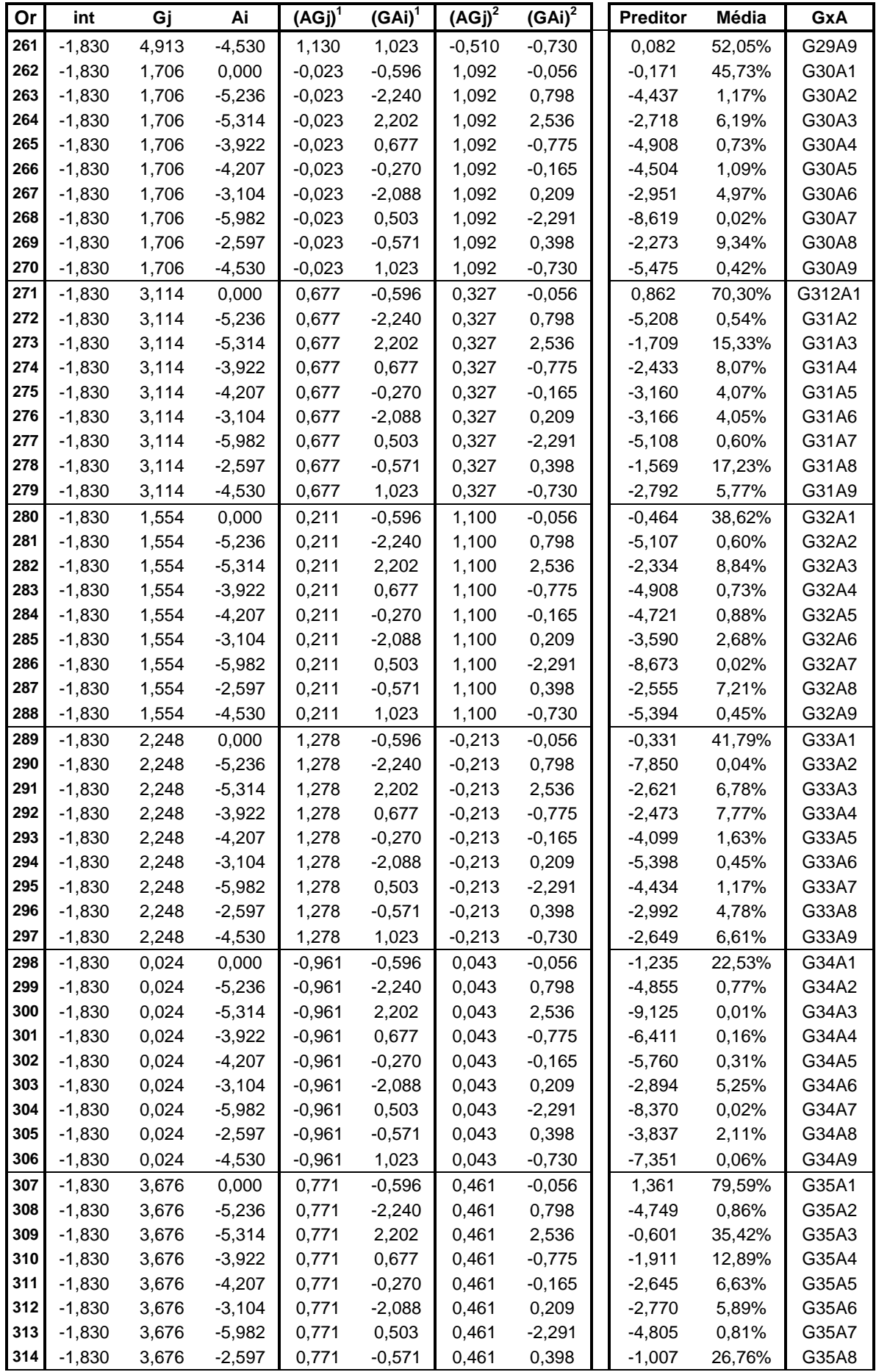

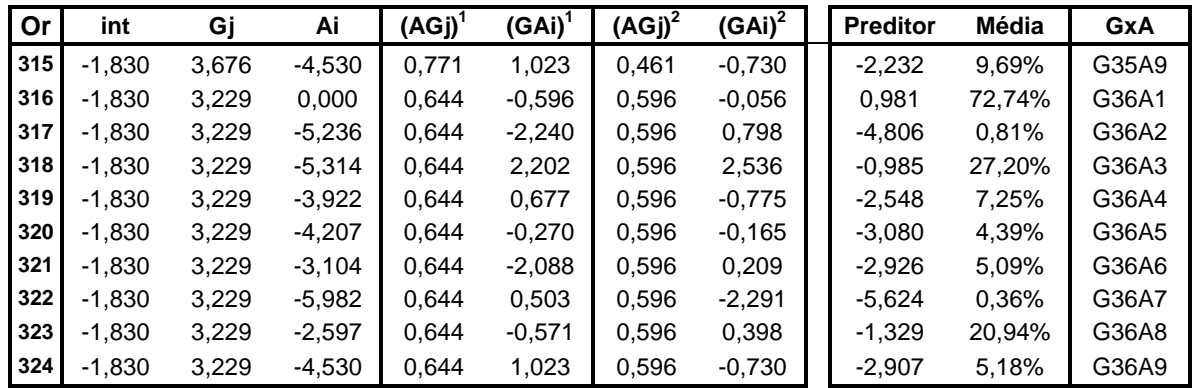

# **APENDICE B**

| Or           | int      | Gj       | Ai       | $(AGj)^1$ | $(GAi)^1$ | $(AGj)^2$ | (GAi) <sup>2</sup> | <b>Preditor</b> | Média  | GxA                           |
|--------------|----------|----------|----------|-----------|-----------|-----------|--------------------|-----------------|--------|-------------------------------|
| $\mathbf{1}$ | $-1,761$ | 0,000    | 0,000    | 0,590     | $-0,375$  | 0,057     | $-3,546$           | $-2,185$        | 10,11% | G1A1                          |
| $\mathbf 2$  | $-1,761$ | 0,000    | 0,182    | 0,590     | $-0,671$  | 0,057     | 0,539              | $-1,944$        | 12,52% | G1A2                          |
| 3            | $-1,761$ | 0,000    | $-2,732$ | 0,590     | $-0,493$  | 0,057     | 0,407              | $-4,761$        | 0,85%  | G1A3                          |
| 4            | $-1,761$ | 0,000    | 0,921    | 0,590     | $-0,408$  | 0,057     | 0,032              | $-1,079$        | 25,37% | G1A4                          |
| 5            | $-1,761$ | 0,000    | 0,076    | 0,590     | $-0,027$  | 0,057     | 0,368              | $-1,680$        | 15,70% | G1A5                          |
| 6            | $-1,761$ | 0,000    | $-3,353$ | 0,590     | 3,787     | 0,057     | $-0,089$           | $-2,885$        | 5,29%  | G1A6                          |
| 7            | $-1,761$ | 0,000    | 1,416    | 0,590     | $-0,347$  | 0,057     | 0,468              | $-0,524$        | 37,20% | G1A7                          |
| 8            | $-1,761$ | 0,000    | 0,682    | 0,590     | $-0,297$  | 0,057     | 0,157              | $-1,246$        | 22,34% | G1A8                          |
| 9            | $-1,761$ | 0,000    | $-0,748$ | 0,590     | $-0,368$  | 0,057     | 0,616              | $-2,691$        | 6,35%  | G1A9                          |
| 10           | $-1,761$ | $-0,354$ | 0,000    | 0,037     | $-0,375$  | 0,239     | $-3,546$           | $-2,976$        | 4,85%  | G2A1                          |
| 11           | $-1,761$ | $-0,354$ | 0,182    | 0,037     | $-0,671$  | 0,239     | 0,539              | $-1,829$        | 13,83% | G <sub>2</sub> A <sub>2</sub> |
| 12           | $-1,761$ | $-0,354$ | $-2,732$ | 0,037     | $-0,493$  | 0,239     | 0,407              | $-4,768$        | 0,84%  | G <sub>2</sub> A <sub>3</sub> |
| 13           | $-1,761$ | $-0,354$ | 0,921    | 0,037     | $-0,408$  | 0,239     | 0,032              | $-1,202$        | 23,11% | G <sub>2</sub> A <sub>4</sub> |
| 14           | $-1,761$ | $-0,354$ | 0,076    | 0,037     | $-0,027$  | 0,239     | 0,368              | $-1,953$        | 12,42% | G <sub>2</sub> A <sub>5</sub> |
| 15           | $-1,761$ | $-0,354$ | $-3,353$ | 0,037     | 3,787     | 0,239     | $-0,089$           | $-5,351$        | 0,47%  | G <sub>2</sub> A <sub>6</sub> |
| 16           | $-1,761$ | $-0,354$ | 1,416    | 0,037     | $-0,347$  | 0,239     | 0,468              | $-0,601$        | 35,42% | <b>G2A7</b>                   |
| 17           | $-1,761$ | $-0,354$ | 0,682    | 0,037     | $-0,297$  | 0,239     | 0,157              | $-1,407$        | 19,67% | G <sub>2</sub> A <sub>8</sub> |
| 18           | $-1,761$ | $-0,354$ | $-0,748$ | 0,037     | $-0,368$  | 0,239     | 0,616              | $-2,730$        | 6,12%  | G2A9                          |
| 19           | $-1,761$ | $-0,371$ | 0,000    | 0,697     | $-0,375$  | 0,819     | $-3,546$           | $-5,298$        | 0,50%  | G3A1                          |
| 20           | $-1,761$ | $-0,371$ | 0,182    | 0,697     | $-0,671$  | 0,819     | 0,539              | $-1,977$        | 12,16% | G3A2                          |
| 21           | $-1,761$ | $-0,371$ | $-2,732$ | 0,697     | $-0,493$  | 0,819     | 0,407              | $-4,875$        | 0,76%  | G3A3                          |
| 22           | $-1,761$ | $-0,371$ | 0,921    | 0,697     | $-0,408$  | 0,819     | 0,032              | $-1,470$        | 18,70% | G3A4                          |
| 23           | $-1,761$ | $-0,371$ | 0,076    | 0,697     | $-0,027$  | 0,819     | 0,368              | $-1,775$        | 14,50% | G3A5                          |
| 24           | $-1,761$ | $-0,371$ | $-3,353$ | 0,697     | 3,787     | 0,819     | $-0,089$           | $-2,918$        | 5,13%  | G3A6                          |
| 25           | $-1,761$ | $-0,371$ | 1,416    | 0,697     | $-0,347$  | 0,819     | 0,468              | $-0,575$        | 36,00% | G3A7                          |
| 26           | $-1,761$ | $-0,371$ | 0,682    | 0,697     | $-0,297$  | 0,819     | 0,157              | $-1,529$        | 17,81% | G3A8                          |
| 27           | $-1,761$ | $-0,371$ | $-0,748$ | 0,697     | $-0,368$  | 0,819     | 0,616              | $-2,633$        | 6,71%  | G3A9                          |
| 28           | $-1,761$ | $-0,576$ | 0,000    | $-0,934$  | $-0,375$  | 0,912     | $-3,546$           | $-5,223$        | 0,54%  | G4A1                          |
| 29           | $-1,761$ | $-0,576$ | 0,182    | $-0,934$  | $-0,671$  | 0,912     | 0,539              | $-1,037$        | 26,17% | G4A2                          |
| 30           | $-1,761$ | $-0,576$ | $-2,732$ | $-0,934$  | $-0,493$  | 0,912     | 0,407              | $-4,238$        | 1,42%  | G4A3                          |
| 31           | $-1,761$ | $-0,576$ | 0,921    | $-0,934$  | $-0,408$  | 0,912     | 0,032              | $-1,006$        | 26,77% | G4A4                          |
| 32           | $-1,761$ | $-0,576$ | 0,076    | $-0,934$  | $-0,027$  | 0,912     | 0,368              | $-1,901$        | 12,99% | G4A5                          |
| 33           | $-1,761$ | $-0,576$ | $-3,353$ | $-0,934$  | 3,787     | 0,912     | $-0,089$           | $-9,308$        | 0,01%  | G4A6                          |
| 34           | $-1,761$ | $-0,576$ | 1,416    | $-0,934$  | $-0,347$  | 0,912     | 0,468              | $-0,169$        | 45,77% | G4A7                          |
| 35           | $-1,761$ | $-0,576$ | 0,682    | $-0,934$  | $-0,297$  | 0,912     | 0,157              | $-1,234$        | 22,54% | G4A8                          |
| 36           | $-1,761$ | $-0,576$ | $-0,748$ | $-0,934$  | $-0,368$  | 0,912     | 0,616              | $-2,180$        | 10,16% | G4A9                          |
| 37           | $-1,761$ | 0,138    | 0,000    | 0,519     | $-0,375$  | $-0,029$  | $-3,546$           | $-1,714$        | 15,27% | G5A1                          |
| 38           | $-1,761$ | 0,138    | 0,182    | 0,519     | $-0,671$  | $-0,029$  | 0,539              | $-1,805$        | 14,12% | G5A2                          |
| 39           | $-1,761$ | 0,138    | $-2,732$ | 0,519     | $-0,493$  | $-0,029$  | 0,407              | $-4,623$        | 0,97%  | G5A3                          |
| 40           | $-1,761$ | 0,138    | 0,921    | 0,519     | $-0,408$  | $-0,029$  | 0,032              | $-0,915$        | 28,60% | G5A4                          |
| 41           | $-1,761$ | 0,138    | 0,076    | 0,519     | $-0,027$  | $-0,029$  | 0,368              | $-1,572$        | 17,19% | G5A5                          |
| 42           | $-1,761$ | 0,138    | $-3,353$ | 0,519     | 3,787     | $-0,029$  | $-0,089$           | $-3,007$        | 4,71%  | G5A6                          |
| 43           | $-1,761$ | 0,138    | 1,416    | 0,519     | $-0,347$  | $-0,029$  | 0,468              | $-0,401$        | 40,10% | G5A7                          |
| 44           | $-1,761$ | 0,138    | 0,682    | 0,519     | $-0,297$  | $-0,029$  | 0,157              | $-1,100$        | 24,97% | G5A8                          |
| 45           | $-1,761$ | 0,138    | $-0,748$ | 0,519     | $-0,368$  | $-0,029$  | 0,616              | $-2,581$        | 7,04%  | G5A9                          |

Percentuais médios estimados para a incidência da mancha foliar de Diplodia, por localidades e genótipos.

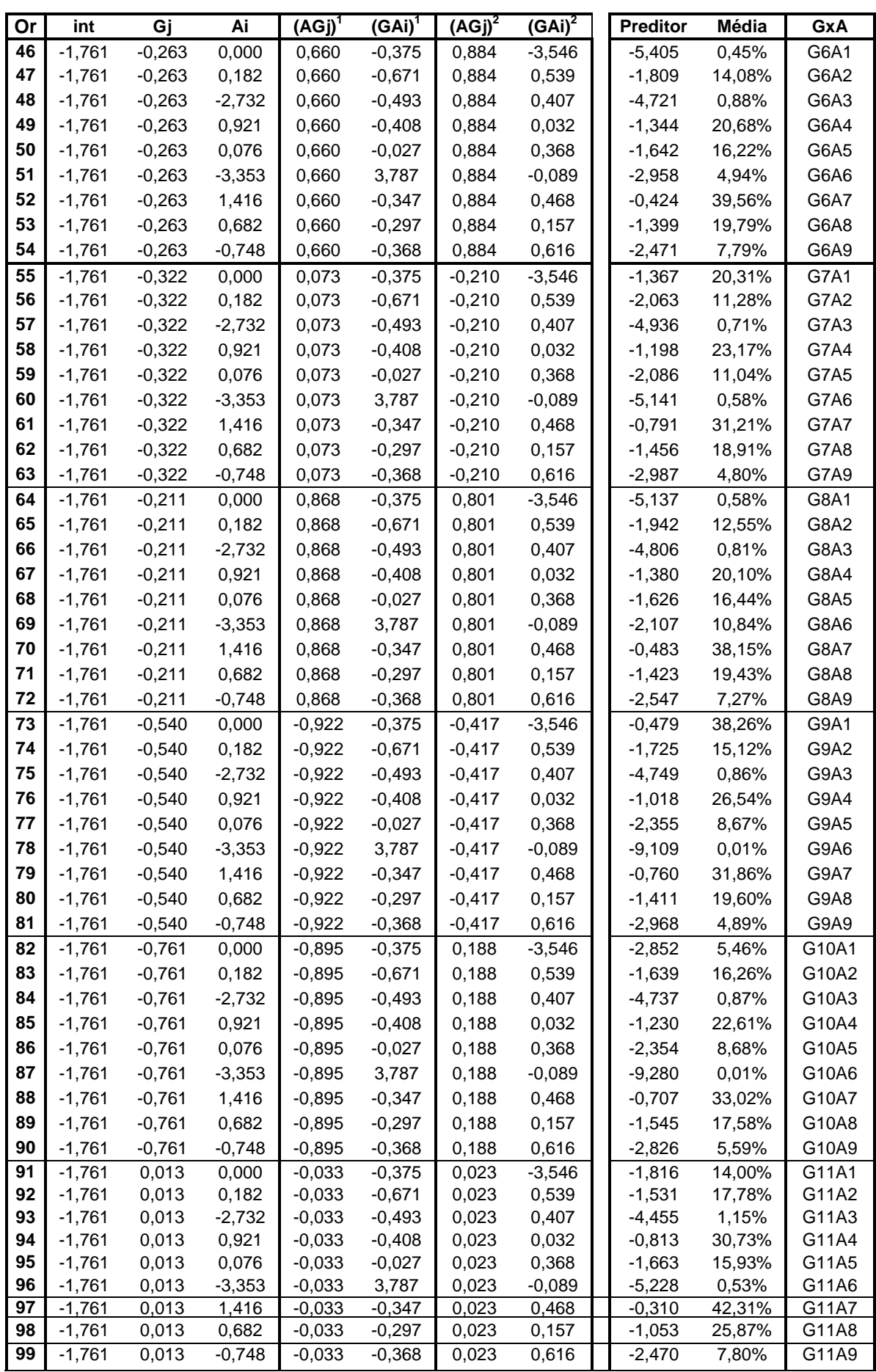

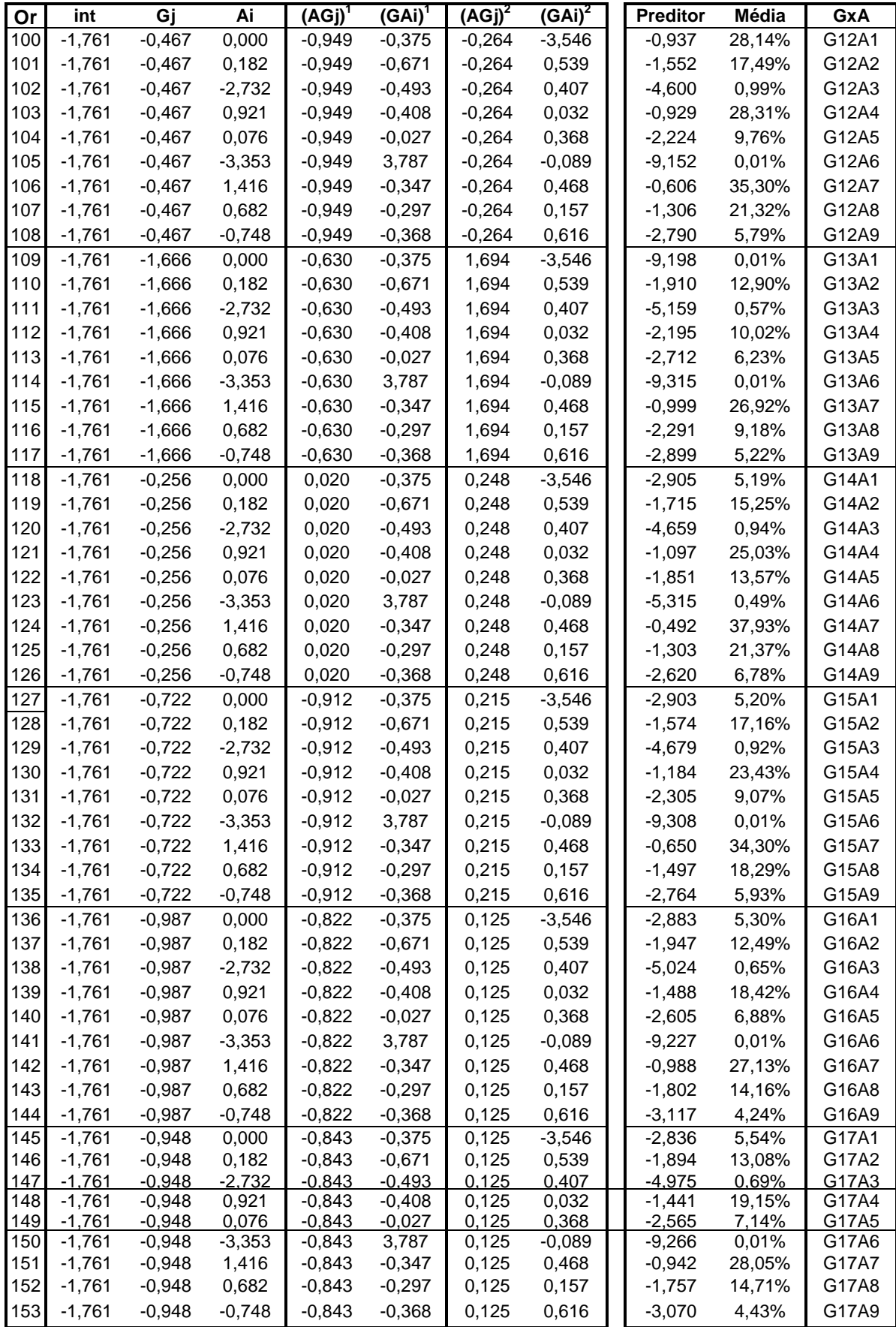

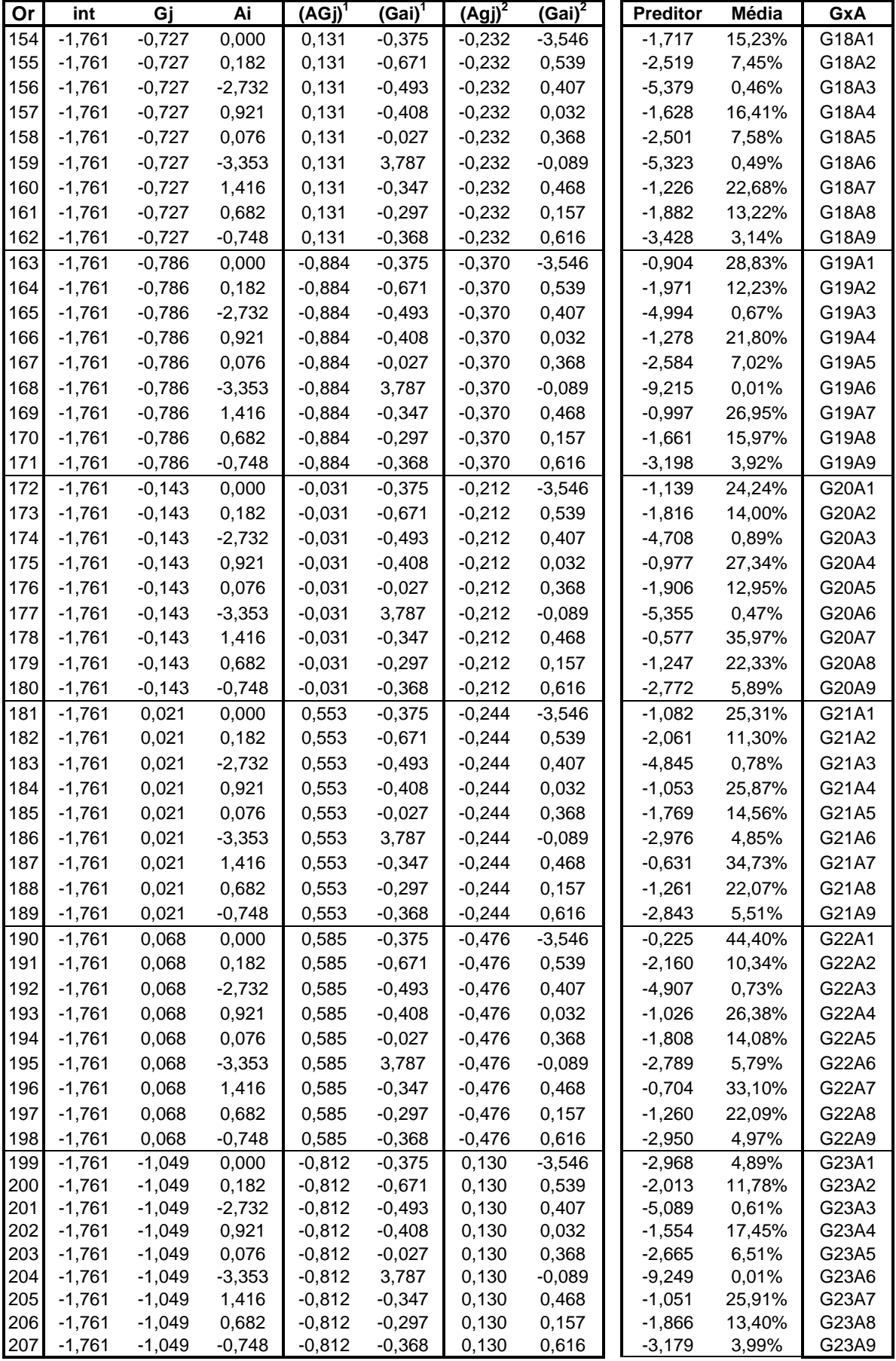

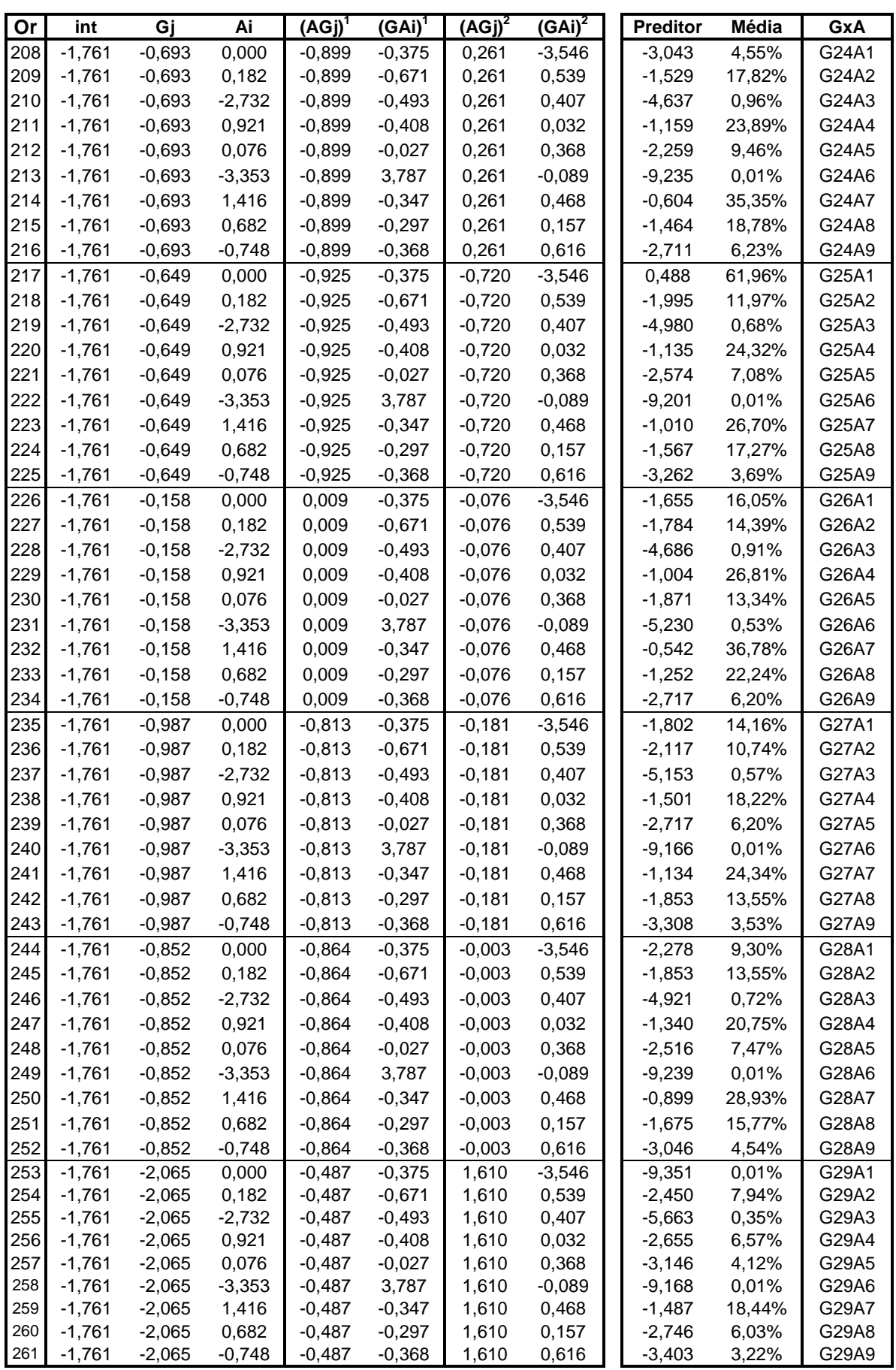

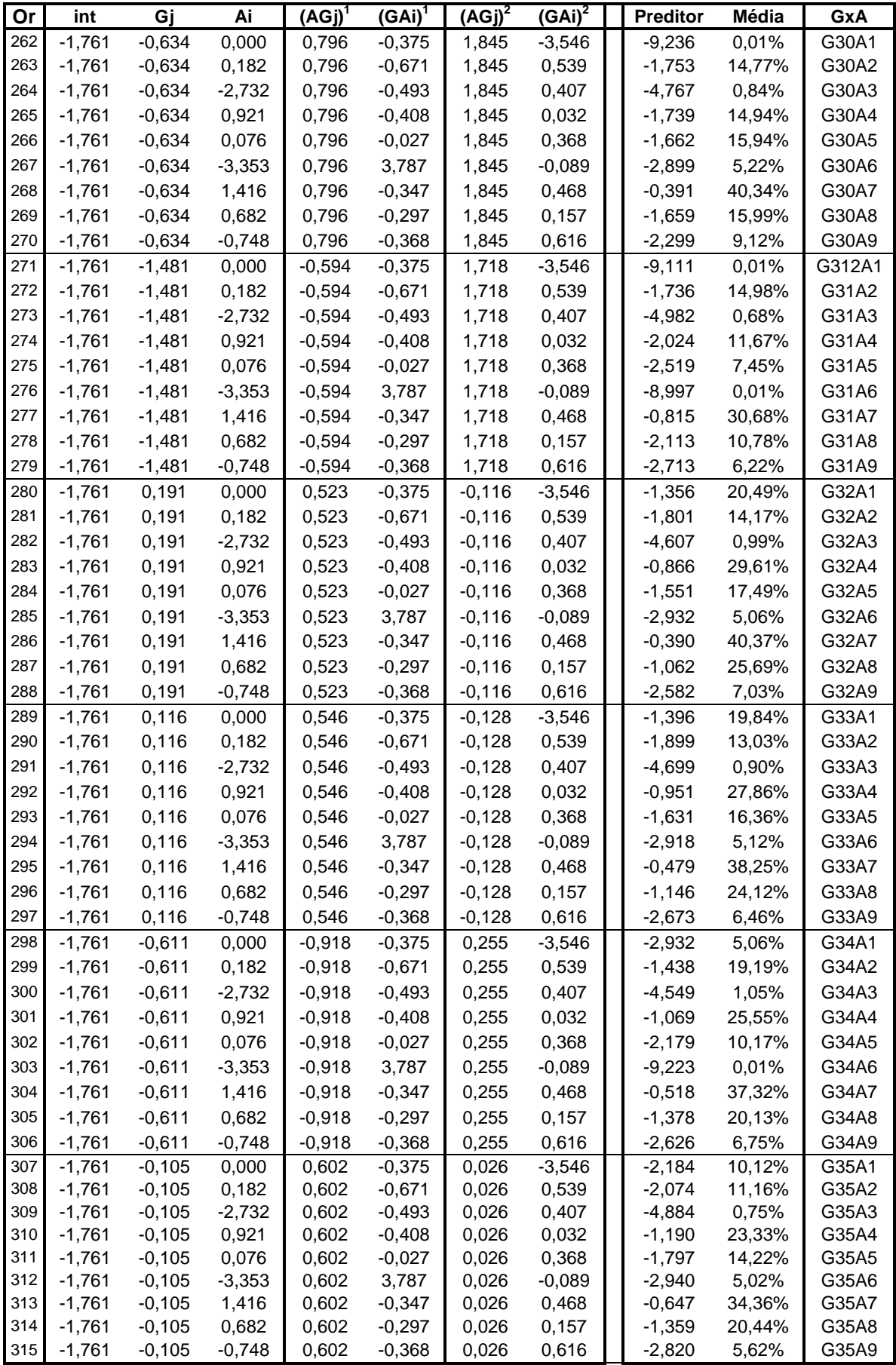
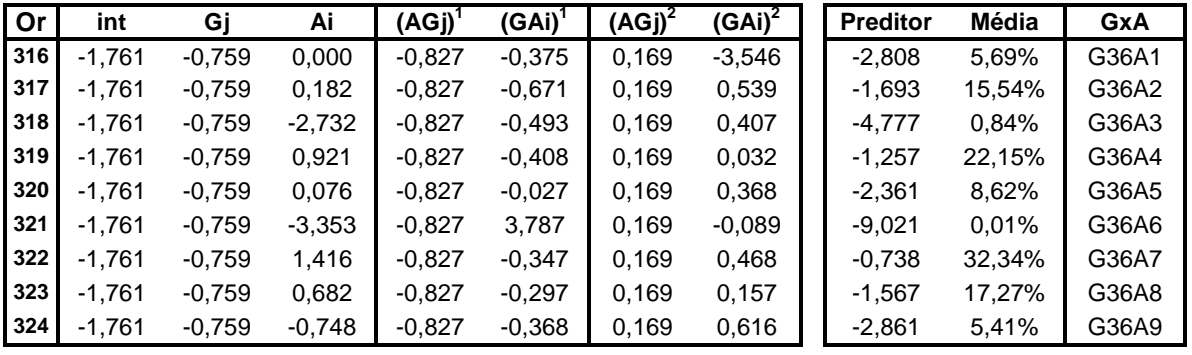